# **TSG-RAN Meeting #13 RP-010548 Beijing, China, 18 - 21 September 2001**

**Title: Agreed CRs (Release '99 and Rel-4 category A) to TS 25.331 (5)** 

**Source: TSG-RAN WG2** 

#### **Agenda item: 8.2.3**

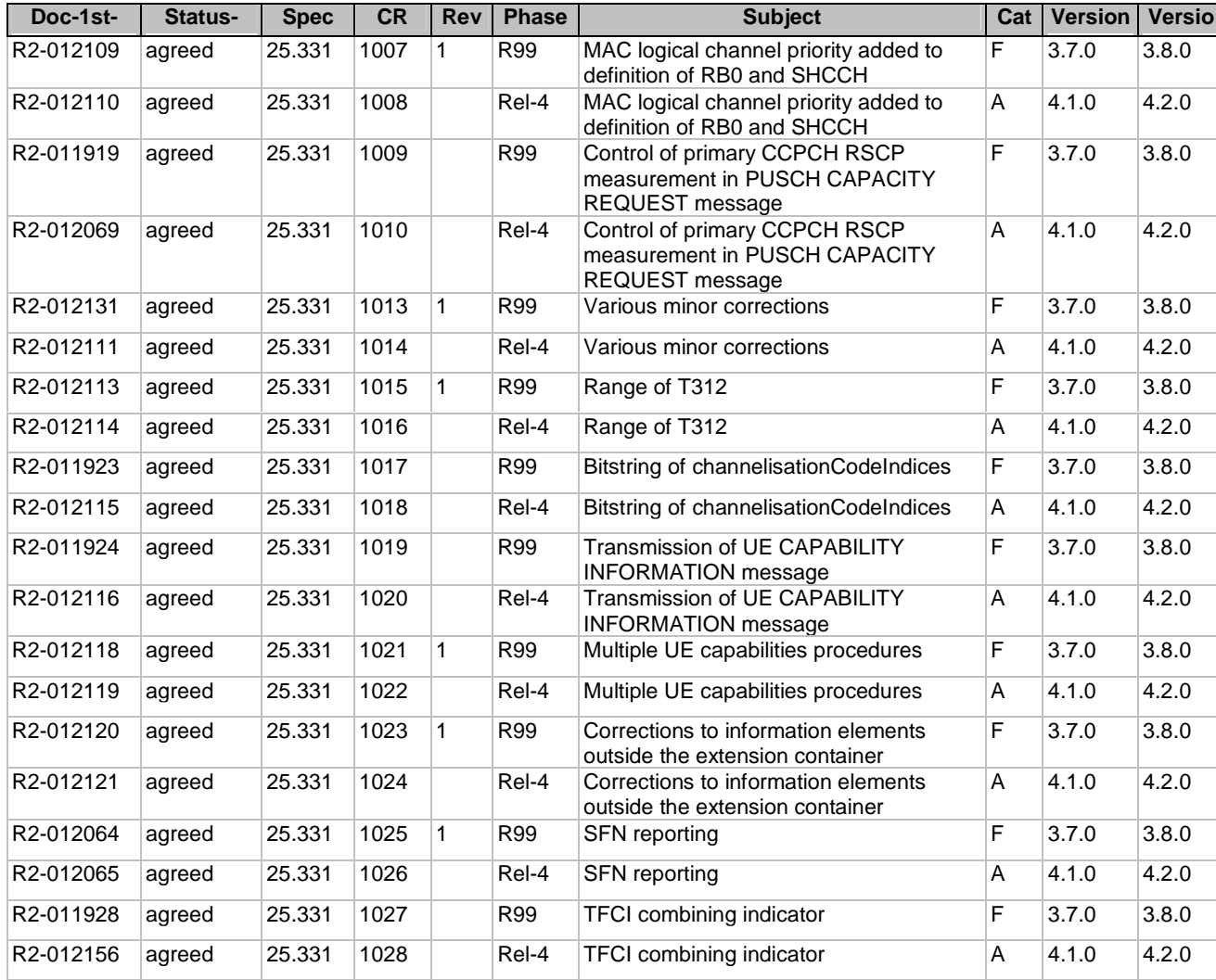

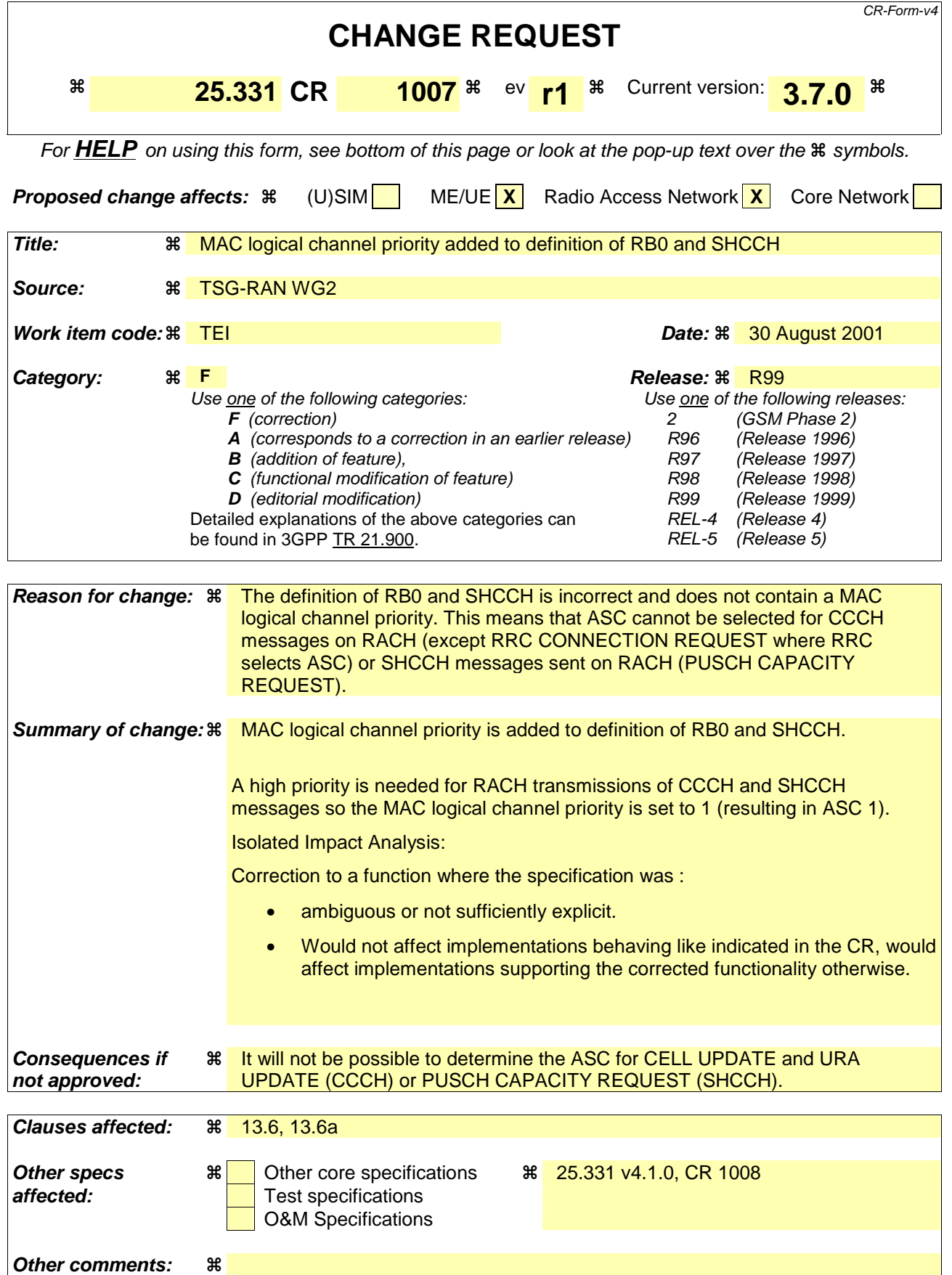

#### **How to create CRs using this form:**

Comprehensive information and tips about how to create CRs can be found at: http://www.3gpp.org/3G\_Specs/CRs.htm. Below is a brief summary:

- 1) Fill out the above form. The symbols above marked  $\#$  contain pop-up help information about the field that they are closest to.
- 2) Obtain the latest version for the release of the specification to which the change is proposed. Use the MS Word "revision marks" feature (also known as "track changes") when making the changes. All 3GPP specifications can be downloaded from the 3GPP server under ftp://ftp.3gpp.org/specs/ For the latest version, look for the directory name with the latest date e.g. 2001-03 contains the specifications resulting from the March 2001 TSG meetings.
- 3) With "track changes" disabled, paste the entire CR form (use CTRL-A to select it) into the specification just in front of the clause containing the first piece of changed text. Delete those parts of the specification which are not relevant to the change request.

# 13.6 RB information parameters for signalling radio bearer RB 0

The following Radio Bearer parameter values apply for signalling radio bearer RB0:

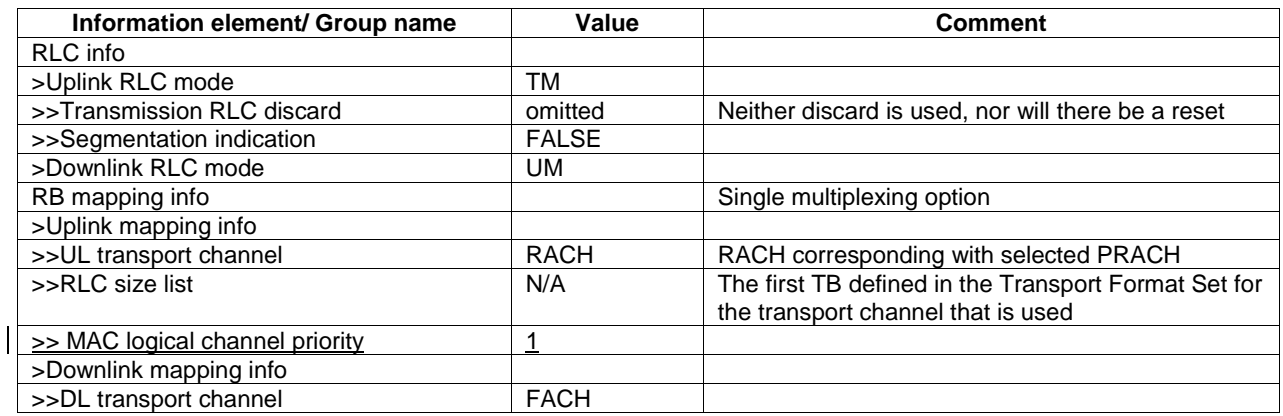

# 13.6a RB information parameters for SHCCH

The following Radio Bearer parameter values apply for SHCCH:

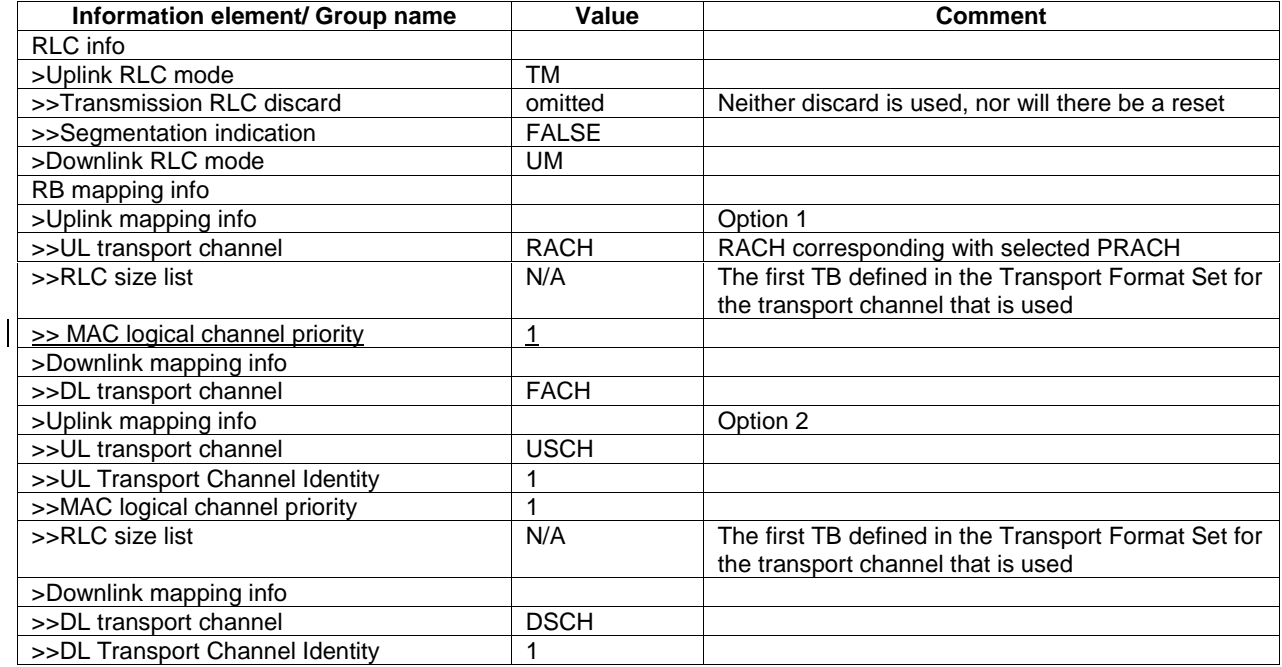

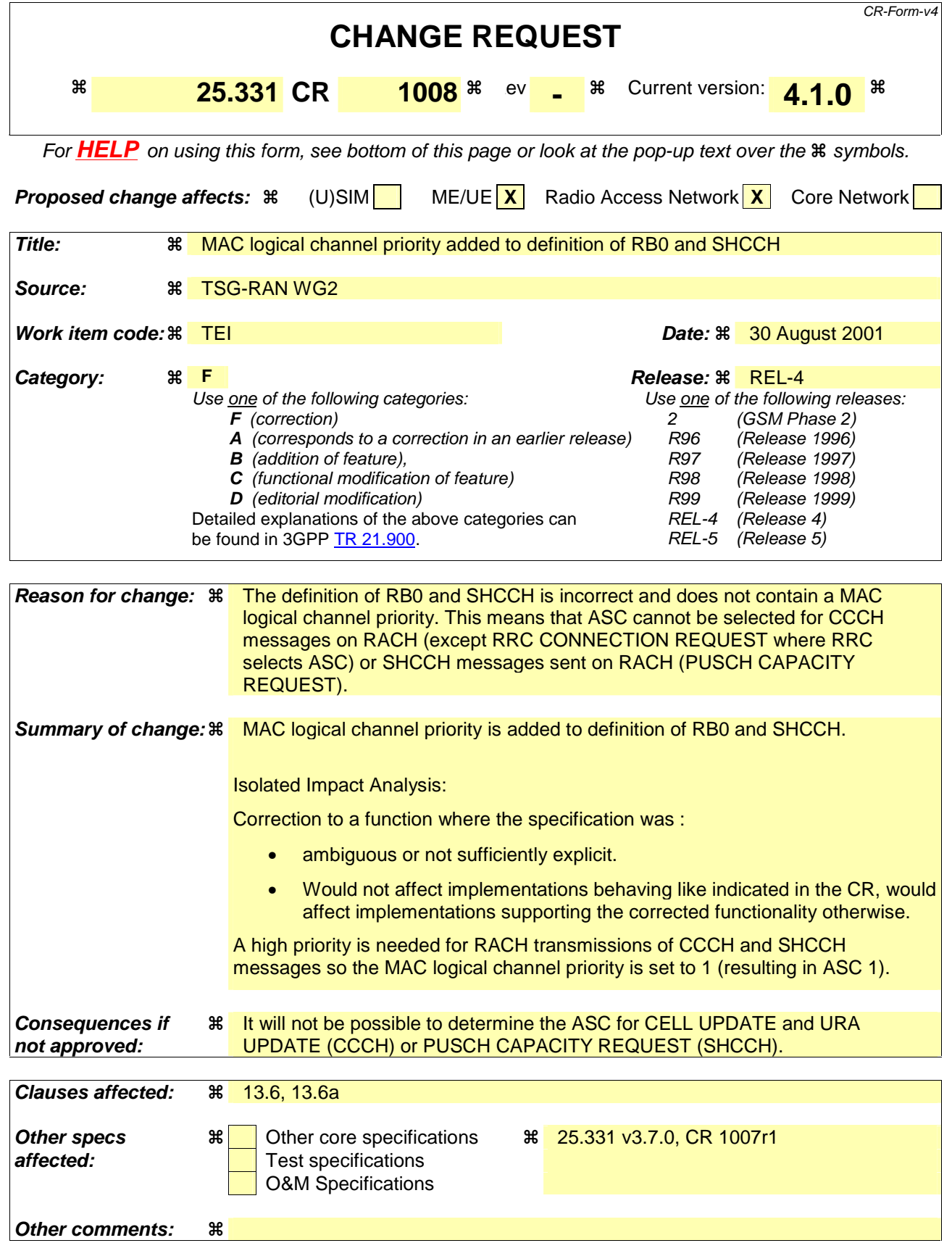

**How to create CRs using this form:** 

Comprehensive information and tips about how to create CRs can be found at: http://www.3gpp.org/3G\_Specs/CRs.htm. Below is a brief summary:

- 1) Fill out the above form. The symbols above marked  $\Re$  contain pop-up help information about the field that they are closest to.
- 2) Obtain the latest version for the release of the specification to which the change is proposed. Use the MS Word "revision marks" feature (also known as "track changes") when making the changes. All 3GPP specifications can be downloaded from the 3GPP server under ftp://ftp.3gpp.org/specs/ For the latest version, look for the directory name with the latest date e.g. 2001-03 contains the specifications resulting from the March 2001 TSG meetings.
- 3) With "track changes" disabled, paste the entire CR form (use CTRL-A to select it) into the specification just in front of the clause containing the first piece of changed text. Delete those parts of the specification which are not relevant to the change request.

# 13.6 RB information parameters for signalling radio bearer RB 0

The following Radio Bearer parameter values apply for signalling radio bearer RB0:

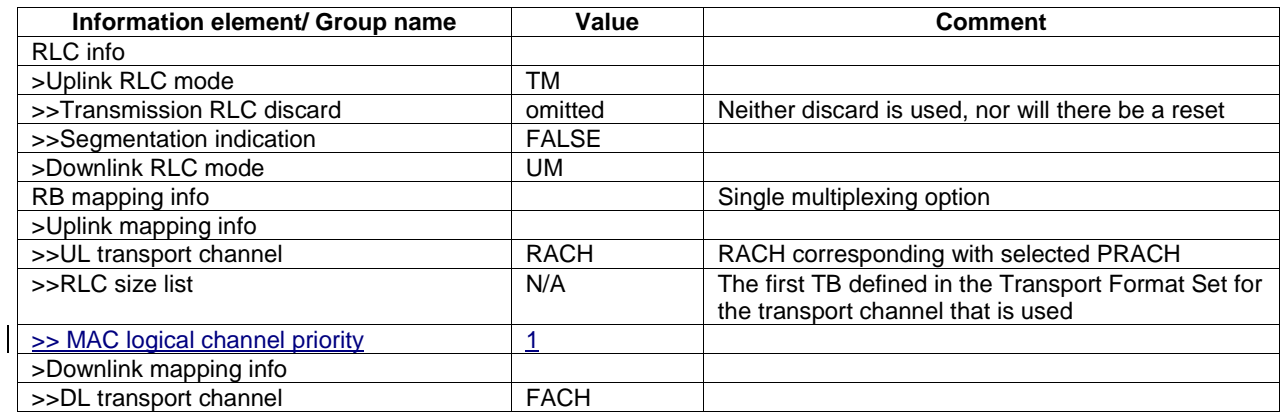

# 13.6a RB information parameters for SHCCH

The following Radio Bearer parameter values apply for SHCCH:

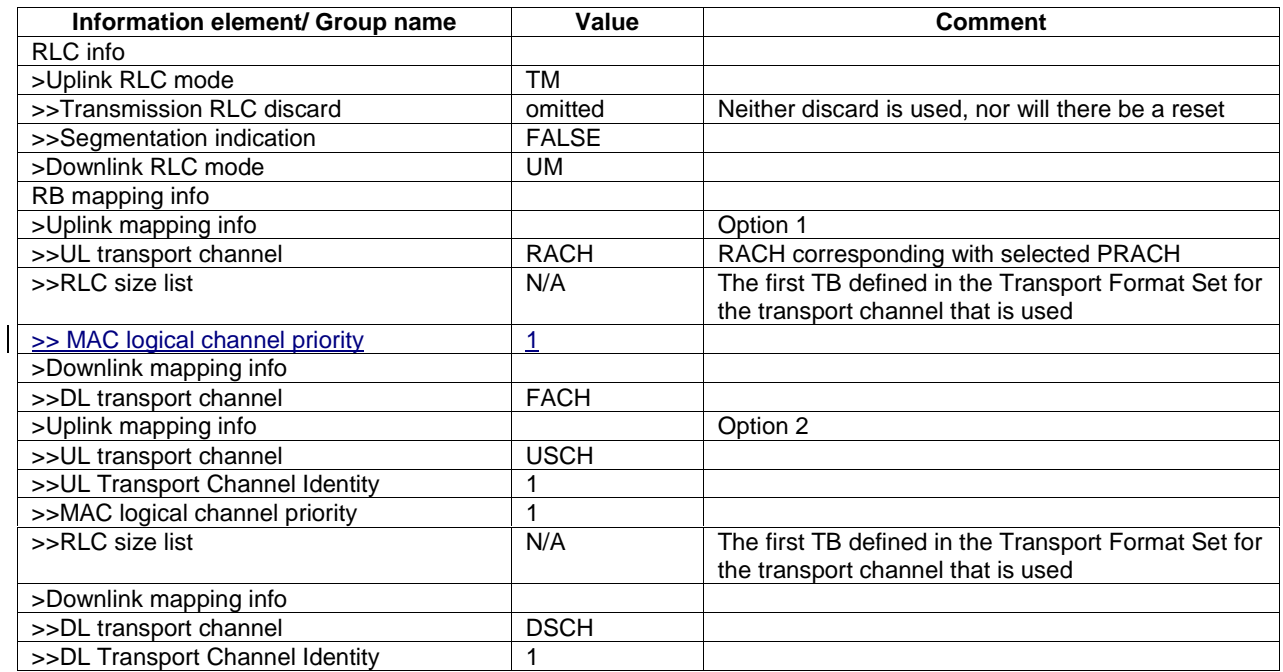

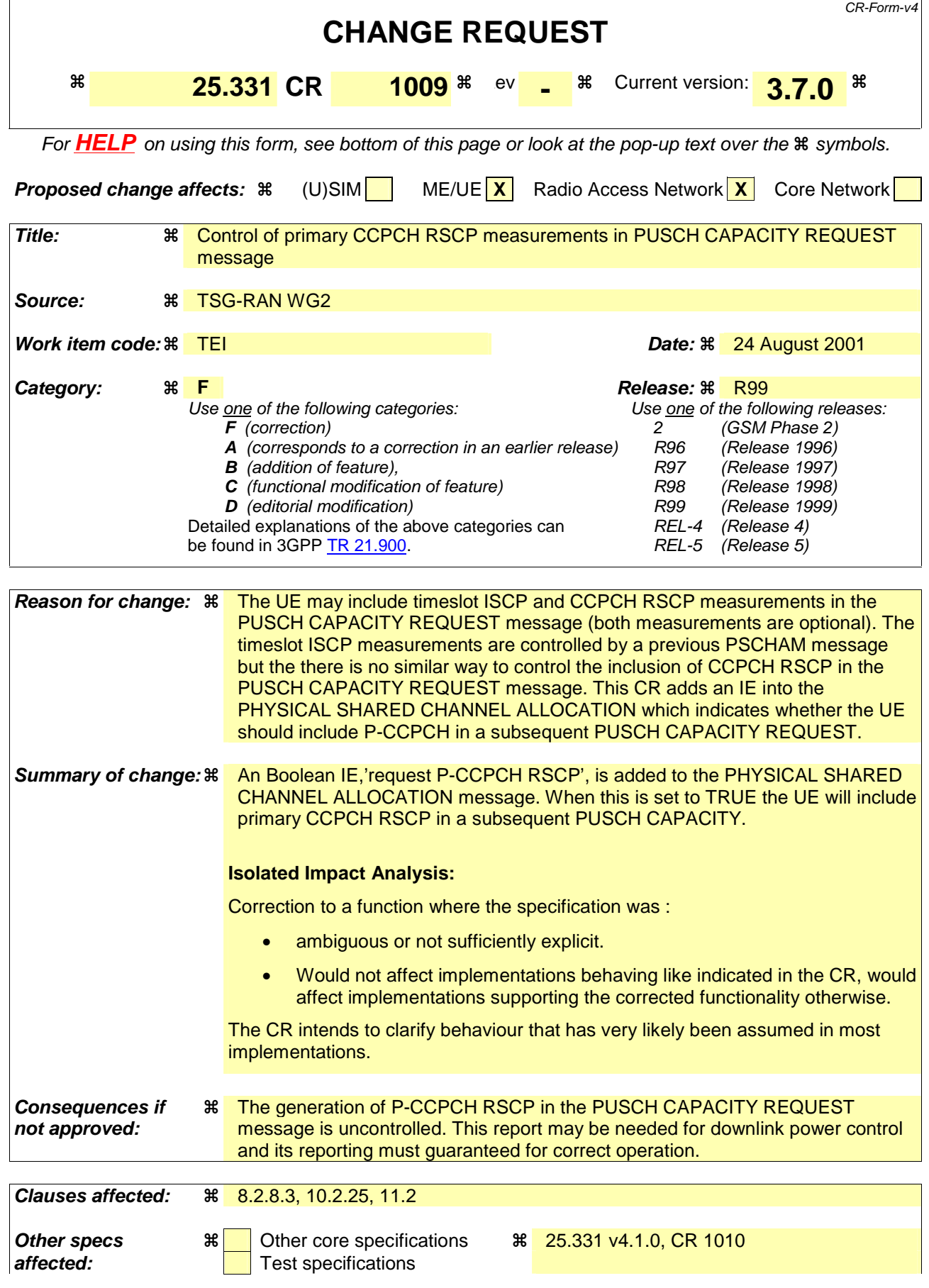

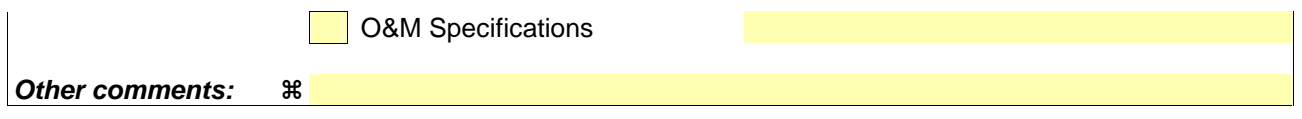

#### **How to create CRs using this form:**

Comprehensive information and tips about how to create CRs can be found at: http://www.3gpp.org/3G\_Specs/CRs.htm. Below is a brief summary:

- 1) Fill out the above form. The symbols above marked  $\frac{1}{2}$  contain pop-up help information about the field that they are closest to.
- 2) Obtain the latest version for the release of the specification to which the change is proposed. Use the MS Word "revision marks" feature (also known as "track changes") when making the changes. All 3GPP specifications can be downloaded from the 3GPP server under ftp://ftp.3gpp.org/specs/ For the latest version, look for the directory name with the latest date e.g. 2001-03 contains the specifications resulting from the March 2001 TSG meetings.
- 3) With "track changes" disabled, paste the entire CR form (use CTRL-A to select it) into the specification just in front of the clause containing the first piece of changed text. Delete those parts of the specification which are not relevant to the change request.

# 8.2.8 PUSCH capacity request [TDD only]

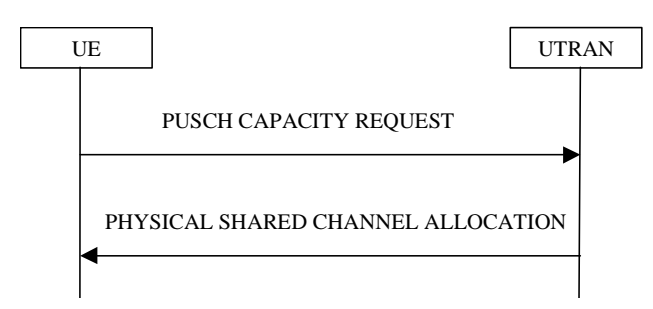

**Figure 35: PUSCH Capacity request procedure** 

## 8.2.8.1 General

With this procedure, the UE transmits its request for PUSCH resources to the UTRAN. In the normal case, the UTRAN responds with a PHYSICAL SHARED CHANNEL ALLOCATION message, which either allocates the requested PUSCH resources, and/or allocates a PDSCH resource, or may just serve as an acknowledgement, indicating that PUSCH allocation is pending.

This procedure can also be used to acknowledge the reception of a PHYSICAL SHARED CHANNEL ALLOCATION message, or to indicate a protocol error in that message.

With the PUSCH CAPACITY REQUEST message, the UE can request capacity for one or more USCH.

## 8.2.8.2 Initiation

This procedure is initiated

- in the CELL\_FACH or CELL\_DCH state,
- and when at least one RB using USCH has been established,
- and when the UE sees the requirement to request physical resources (PUSCH) for an USCH channel or there is the need to reply to a PHYSICAL SHARED CHANNEL ALLOCATION message as described in clause 8.2.7 (i.e. to confirm the reception of a message, if requested to do so, or to indicate a protocol error).

The procedure can be initiated if:

- Timer T311 is not running.
- The timer T310 (capacity request repetition timer) is not running.

#### The UE shall:

- set the IEs in the PUSCH CAPACITY REQUEST message according to subclause 8.2.8.3;
- if the procedure is triggered to reply to a previous PHYSICAL SHARED CHANNEL ALLOCATION message by the IE "Confirm request" set to "Confirm PUSCH" and the IE "PUSCH capacity allocation info" is not present:
	- transmit the PUSCH CAPACITY REQUEST message on RACH;
- else:
	- transmit the PUSCH CAPACITY REQUEST message on the uplink SHCCH;
- set counter V310 to 1;
- start timer T310.

## 8.2.8.3 PUSCH CAPACITY REQUEST message contents to set

With one PUSCH CAPACITY REQUEST message, capacity for one or more USCH can be requested. It shall include these information elements:

- C-RNTI to be used as UE identity if the message is sent on RACH;
- Traffic volume measured results for each radio bearer satisfying the reporting criteria as specified in the MEASUREMENT CONTROL procedure (if no radio bearer satisfies the reporting criteria, traffic volume measured results shall not be included). These results shall include:
	- Radio Bearer ID of the Radio Bearer being reported;
	- RLC buffer payload for these radio bearers, as specified by the MEASUREMENT CONTROL procedure;

#### The UE shall:

- if the initiation of the procedure is triggered by the IE "Traffic volume report request" in a previously received PHYSICAL SHARED CHANNEL ALLOCATION message:
	- report the traffic volume measurement result for the radio bearer mapped on USCH transport channel specified in the received message. These results shall include:
		- Radio Bearer ID of the Radio Bearer being reported;
		- RLC buffer payload for this radio bearer;
- if the initiation of the procedure is triggered by the IE "Confirm request" set to "Confirm PDSCH" in a previously received PHYSICAL SHARED CHANNEL ALLOCATION message and the IE "PUSCH capacity allocation info" is present in this message:
	- set the CHOICE "Allocation confirmation" to "PDSCH Confirmation" with the value given in the IE "PDSCH Identity" in the received message;
- if the initiation of the procedure is triggered by the IE "Confirm request" set to "Confirm PUSCH" in a previously received PHYSICAL SHARED CHANNEL ALLOCATION message:
	- set the CHOICE "Allocation confirmation" to "PUSCH Confirmation" with the value given in the IE "PUSCH Identity" in the received message;
- if the variable PROTOCOL\_ERROR\_REJECT is set to TRUE:
	- include the IE "RRC transaction identifier" in the response message transmitted below; and
	- set it to the value of "RRC transaction identifier" in the entry for the PHYSICAL SHARED CHANNEL ALLOCATION message in the table "Rejected transactions" in the variable TRANSACTIONS; and
	- clear that entry;
	- set the IE "protocol error indicator" to TRUE;
	- include the IE "Protocol error information" with contents set to the value of the variable PROTOCOL\_ERROR\_INFORMATION;
- if the value of the variable PROTOCOL\_ERROR\_ REJECT is FALSE;
	- set the IE "Protocol error indicator" to FALSE;

As an option, the message may include IE "Timeslot ISCP" and IE "Primary CCPCH RSCP".

The timeslots for which "Timeslot ISCP" may be reported shall have been configured with a previous PHYSICAL SHARED CHANNEL ALLOCATION message.

"Primary CCPCH RSCP" is reported when requested with a previous PHYSICAL SHARED CHANNEL ALLOCATION message.

## 8.2.8.4 Reception of a PUSCH CAPACITY REQUEST message by the UTRAN

Upon receiving a PUSCH CAPACITY REQUEST message with traffic volume measurement included for at least one radio bearer, the UTRAN should initiate the PHYSICAL SHARED CHANNEL ALLOCATION procedure, either for allocating PUSCH or PDSCH resources as required, or just as an acknowledgement, indicating a pending PUSCH allocation, as described in subclause 8.2.7.

## 8.2.8.5 T310 expiry

Upon expiry of timer T310, the UE shall

- if V310 is smaller than N310:
	- transmit a new PUSCH CAPACITY REQUEST message on the Uplink SHCCH;
	- restart timer T310;
	- increment counter V310:
	- set the IEs in the PUSCH CAPACITY REQUEST message as specified in subclause 8.2.8.3;
- if V310 is greater than or equal to N310:
- the procedure ends.

## 10.2.25 PHYSICAL SHARED CHANNEL ALLOCATION

#### NOTE: Only for TDD.

This message is used by UTRAN to assign physical resources to USCH/DSCH transport channels in TDD, for temporary usage by the UE.

RLC-SAP: UM on SHCCH, UM on DCCH

Logical channel: SHCCH or DCCH

Direction: UTRAN  $\rightarrow$  UE

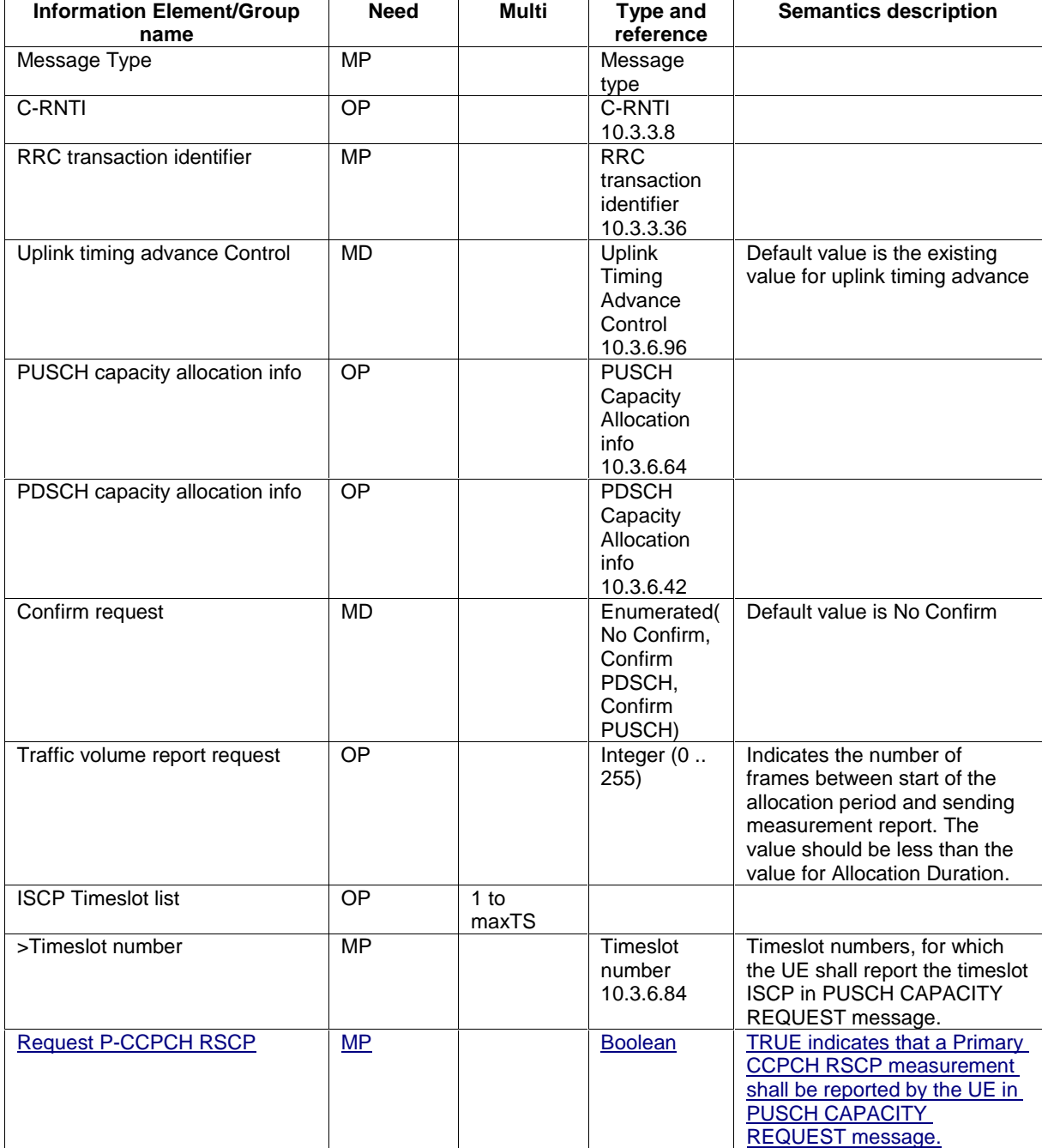

# 11.2 PDU definitions

```
PhysicalSharedChannelAllocation ::= CHOICE { 
                                            SEQUENCE {
       physicalSharedChannelAllocation-r3 
      PhysicalSharedChannelAllocation-r3-IEs,<br>nonCriticalExtensions<br>SEQUENCE {} OPTIONAL
                                                  SEQUENCE \{\} OPTIONAL
 }, 
%<br>later-than-r3 SEQUENCE {<br>rrc-TransactionIdentifier RRC-Tra
                                           RRC-TransactionIdentifier,<br>SEQUENCE {}
      criticalExtensions % \left( \left\vert \cdot\right\vert \cdot\right) }
```
## **3GPP TS aa.bbb vX.Y.Z (YYYY-MM) CR page 7**

 $\vert$ 

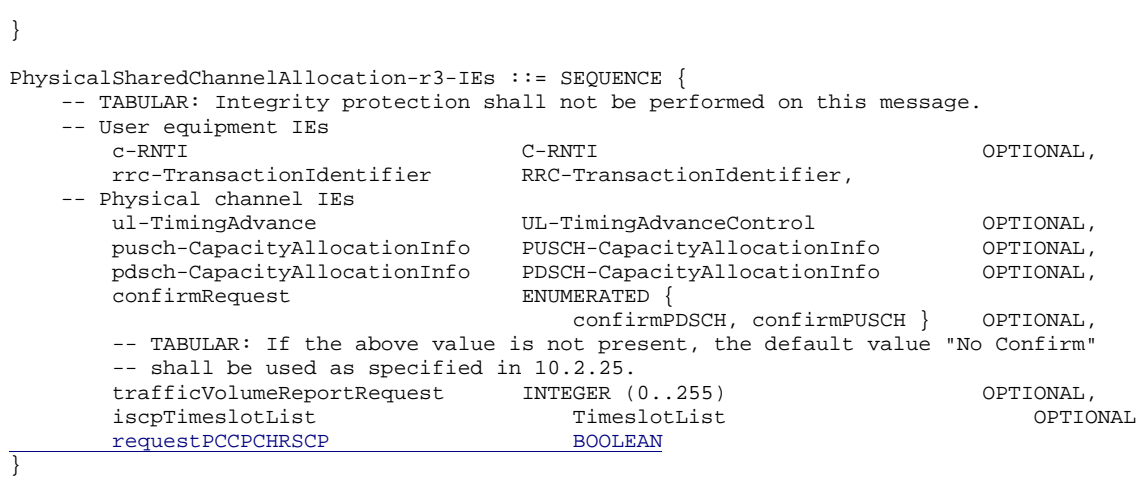

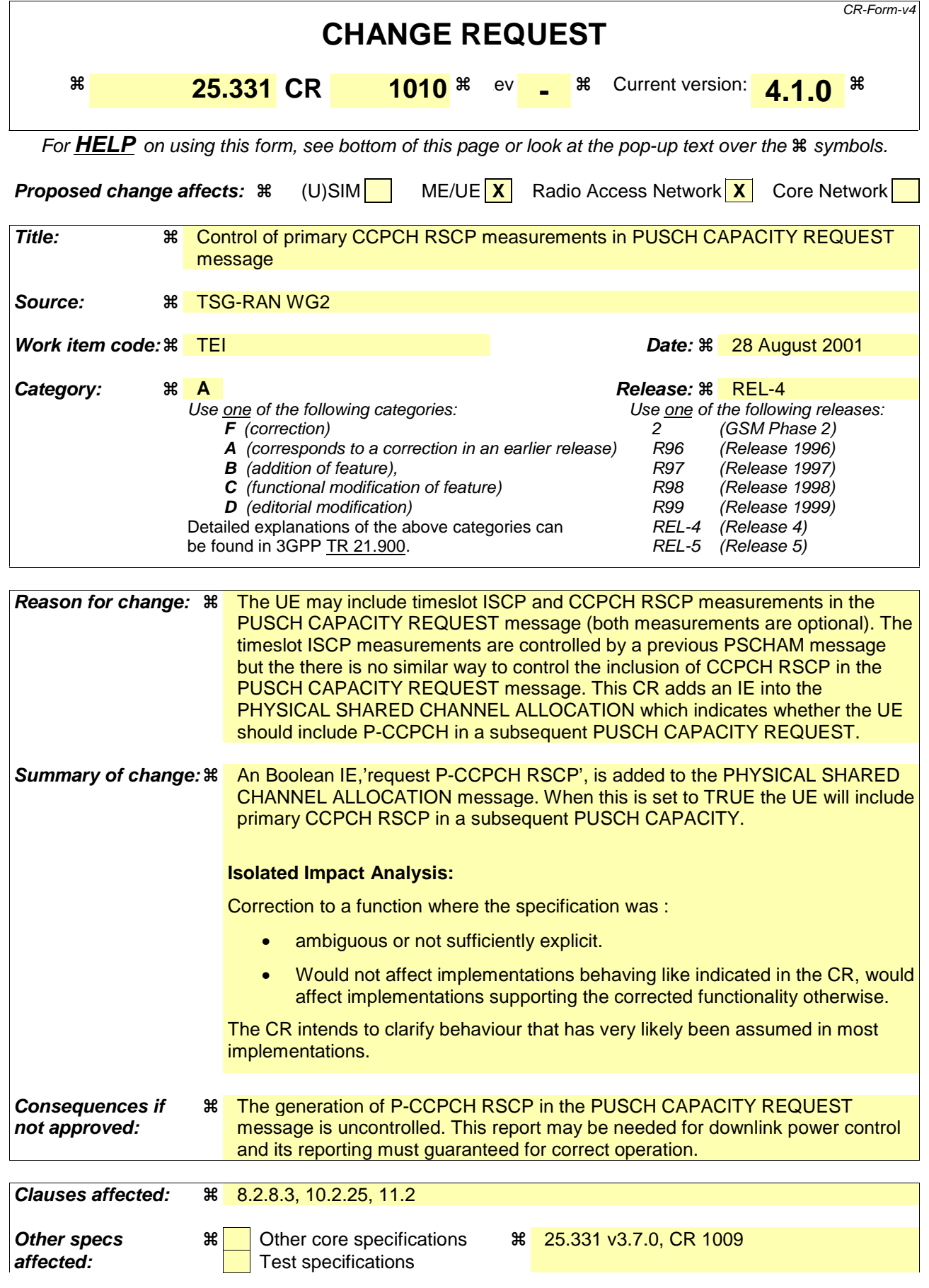

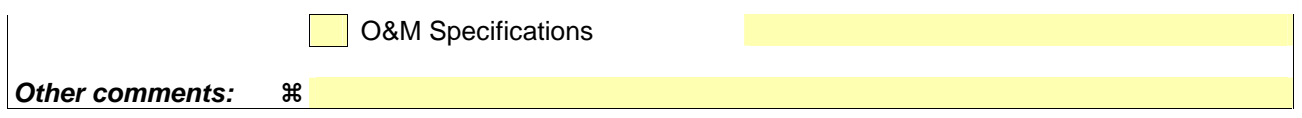

#### **How to create CRs using this form:**

Comprehensive information and tips about how to create CRs can be found at: http://www.3gpp.org/3G\_Specs/CRs.htm. Below is a brief summary:

- 1) Fill out the above form. The symbols above marked  $\frac{1}{2}$  contain pop-up help information about the field that they are closest to.
- 2) Obtain the latest version for the release of the specification to which the change is proposed. Use the MS Word "revision marks" feature (also known as "track changes") when making the changes. All 3GPP specifications can be downloaded from the 3GPP server under ftp://ftp.3gpp.org/specs/ For the latest version, look for the directory name with the latest date e.g. 2001-03 contains the specifications resulting from the March 2001 TSG meetings.
- 3) With "track changes" disabled, paste the entire CR form (use CTRL-A to select it) into the specification just in front of the clause containing the first piece of changed text. Delete those parts of the specification which are not relevant to the change request.

## 8.2.8 PUSCH capacity request [TDD only]

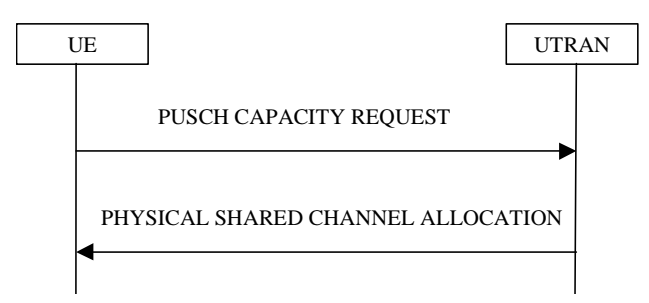

**Figure 35: PUSCH Capacity request procedure** 

## 8.2.8.1 General

With this procedure, the UE transmits its request for PUSCH resources to the UTRAN. In the normal case, the UTRAN responds with a PHYSICAL SHARED CHANNEL ALLOCATION message, which either allocates the requested PUSCH resources, and/or allocates a PDSCH resource, or may just serve as an acknowledgement, indicating that PUSCH allocation is pending.

This procedure can also be used to acknowledge the reception of a PHYSICAL SHARED CHANNEL ALLOCATION message, or to indicate a protocol error in that message.

With the PUSCH CAPACITY REQUEST message, the UE can request capacity for one or more USCH.

## 8.2.8.2 Initiation

This procedure is initiated

- in the CELL\_FACH or CELL\_DCH state,
- and when at least one RB using USCH has been established,
- and when the UE sees the requirement to request physical resources (PUSCH) for an USCH channel or there is the need to reply to a PHYSICAL SHARED CHANNEL ALLOCATION message as described in clause 8.2.7 (i.e. to confirm the reception of a message, if requested to do so, or to indicate a protocol error).

The procedure can be initiated if:

- Timer T311 is not running.
- The timer T310 (capacity request repetition timer) is not running.

The UE shall:

- set the IEs in the PUSCH CAPACITY REQUEST message according to subclause 8.2.8.3;
- if the procedure is triggered to reply to a previous PHYSICAL SHARED CHANNEL ALLOCATION message by the IE "Confirm request" set to "Confirm PUSCH" and the IE "PUSCH capacity allocation info" is not present:
	- transmit the PUSCH CAPACITY REQUEST message on RACH;
- else:
	- transmit the PUSCH CAPACITY REQUEST message on the uplink SHCCH;
- set counter V310 to 1;
- start timer T310.

## 8.2.8.3 PUSCH CAPACITY REQUEST message contents to set

With one PUSCH CAPACITY REQUEST message, capacity for one or more USCH can be requested. It shall include these information elements:

- C-RNTI to be used as UE identity if the message is sent on RACH;
- Traffic volume measured results for each radio bearer satisfying the reporting criteria as specified in the MEASUREMENT CONTROL procedure (if no radio bearer satisfies the reporting criteria, traffic volume measured results shall not be included). These results shall include:
	- Radio Bearer ID of the Radio Bearer being reported;
	- RLC buffer payload for these radio bearers, as specified by the MEASUREMENT CONTROL procedure;

#### The UE shall:

- if the initiation of the procedure is triggered by the IE "Traffic volume report request" in a previously received PHYSICAL SHARED CHANNEL ALLOCATION message:
	- report the traffic volume measurement result for the radio bearer mapped on USCH transport channel specified in the received message. These results shall include:
		- Radio Bearer ID of the Radio Bearer being reported;
		- RLC buffer payload for this radio bearer;
- if the initiation of the procedure is triggered by the IE "Confirm request" set to "Confirm PDSCH" in a previously received PHYSICAL SHARED CHANNEL ALLOCATION message and the IE "PUSCH capacity allocation info" is present in this message:
	- set the CHOICE "Allocation confirmation" to "PDSCH Confirmation" with the value given in the IE "PDSCH Identity" in the received message;
- if the initiation of the procedure is triggered by the IE "Confirm request" set to "Confirm PUSCH" in a previously received PHYSICAL SHARED CHANNEL ALLOCATION message:
	- set the CHOICE "Allocation confirmation" to "PUSCH Confirmation" with the value given in the IE "PUSCH Identity" in the received message;
- if the variable PROTOCOL\_ERROR\_REJECT is set to TRUE:
	- include the IE "RRC transaction identifier" in the response message transmitted below; and
	- set it to the value of "RRC transaction identifier" in the entry for the PHYSICAL SHARED CHANNEL ALLOCATION message in the table "Rejected transactions" in the variable TRANSACTIONS; and
	- clear that entry;
	- set the IE "protocol error indicator" to TRUE;
	- include the IE "Protocol error information" with contents set to the value of the variable PROTOCOL\_ERROR\_INFORMATION;
- if the value of the variable PROTOCOL\_ERROR\_ REJECT is FALSE;
	- set the IE "Protocol error indicator" to FALSE;

As an option, the message may include IE "Timeslot ISCP" and IE "Primary CCPCH RSCP".

The timeslots for which "Timeslot ISCP" may be reported shall have been configured with a previous PHYSICAL SHARED CHANNEL ALLOCATION message.

"Primary CCPCH RSCP" is reported when requested with a previous PHYSICAL SHARED CHANNEL ALLOCATION message.

## 8.2.8.4 Reception of a PUSCH CAPACITY REQUEST message by the UTRAN

Upon receiving a PUSCH CAPACITY REQUEST message with traffic volume measurement included for at least one radio bearer, the UTRAN should initiate the PHYSICAL SHARED CHANNEL ALLOCATION procedure, either for allocating PUSCH or PDSCH resources as required, or just as an acknowledgement, indicating a pending PUSCH allocation, as described in subclause 8.2.7.

## 8.2.8.5 T310 expiry

Upon expiry of timer T310, the UE shall

- if V310 is smaller than N310:
	- transmit a new PUSCH CAPACITY REQUEST message on the Uplink SHCCH;
	- restart timer T310;
	- increment counter V310;
	- set the IEs in the PUSCH CAPACITY REQUEST message as specified in subclause 8.2.8.3;
- if V310 is greater than or equal to N310:
	- the procedure ends.

## 10.2.25 PHYSICAL SHARED CHANNEL ALLOCATION

#### NOTE: Only for TDD.

This message is used by UTRAN to assign physical resources to USCH/DSCH transport channels in TDD, for temporary usage by the UE.

RLC-SAP: UM on SHCCH, UM on DCCH

Logical channel: SHCCH or DCCH

Direction: UTRAN  $\rightarrow$  UE

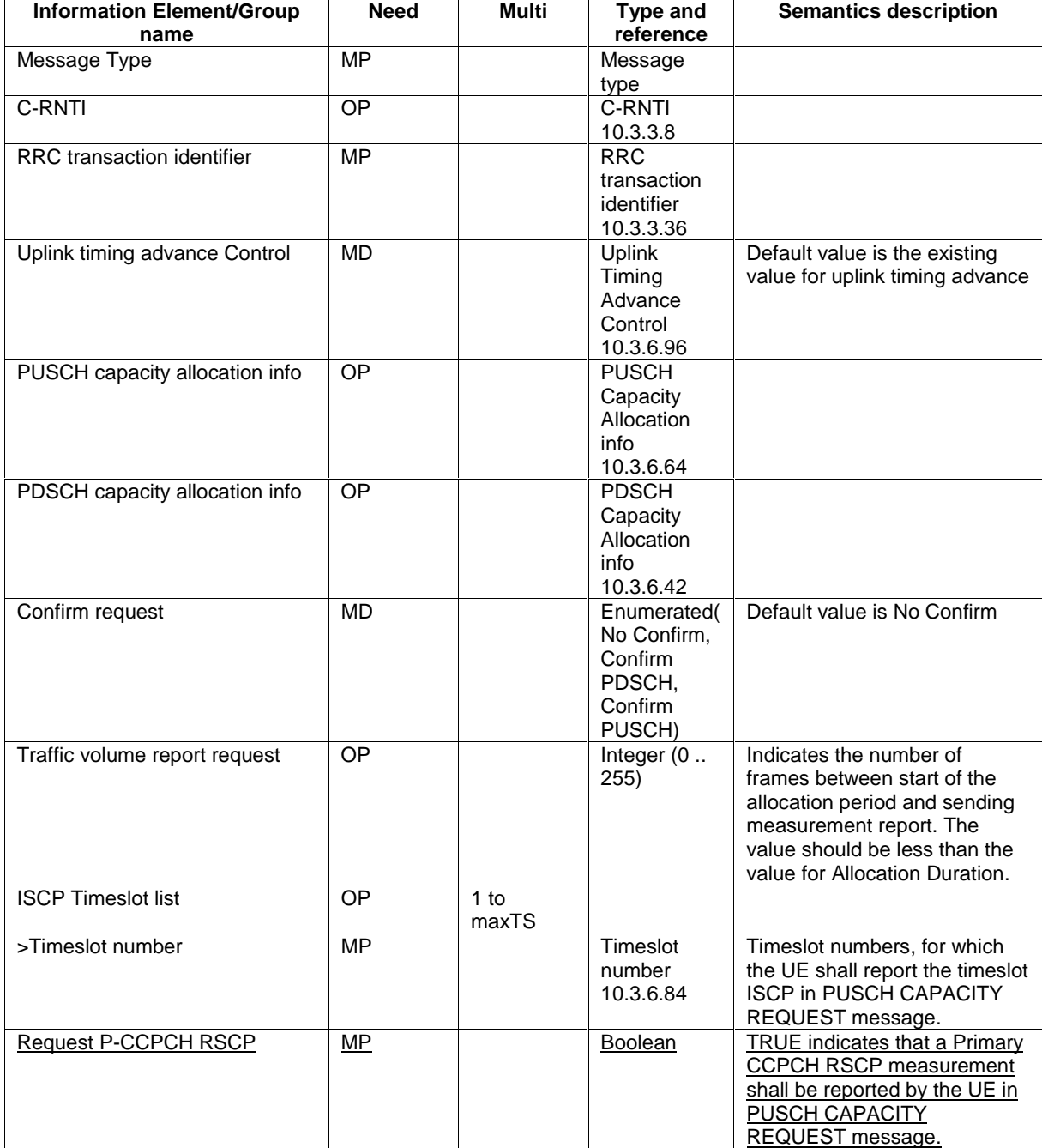

# 11.2 PDU definitions

-- \*\*\*\*\*\*\*\*\*\*\*\*\*\*\*\*\*\*\*\*\*\*\*\*\*\*\*\*\*\*\*\*\*\*\*\*\*\*\*\*\*\*\*\*\*\*\*\*\*\*\* -- -- PHYSICAL SHARED CHANNEL ALLOCATION (TDD only) -- -- \*\*\*\*\*\*\*\*\*\*\*\*\*\*\*\*\*\*\*\*\*\*\*\*\*\*\*\*\*\*\*\*\*\*\*\*\*\*\*\*\*\*\*\*\*\*\*\*\*\*\* PhysicalSharedChannelAllocation ::= CHOICE { r3 SEQUENCE { physicalSharedChannelAllocation-r3 PhysicalSharedChannelAllocation-r3-IEs,<br>SEQUENCE {} OPTIONAL nonCriticalExtensions },

later-than-r3 SEQUENCE {<br>c-RNTI C-RNTI C-RNTI c-RNTI C-RNTI OPTIONAL, rrc-TransactionIdentifier RRC-TransactionIdentifier,<br>criticalExtensions CHOICE { criticalExtensions r4 SEQUENCE { physicalSharedChannelAllocation-r4 PhysicalSharedChannelAllocation-r4-IEs,  $nonCritical Extensions$  }, criticalExtensions SEQUENCE {} } } } PhysicalSharedChannelAllocation-r3-IEs ::= SEQUENCE { -- TABULAR: Integrity protection shall not be performed on this message. -- User equipment IEs c-RNTI C-RNTI OPTIONAL, rrc-TransactionIdentifier RRC-TransactionIdentifier, -- Physical channel IEs ul-TimingAdvance UL-TimingAdvanceControl OPTIONAL, pusch-CapacityAllocationInfo PUSCH-CapacityAllocationInfo OPTIONAL, pdsch-CapacityAllocationInfo PDSCH-CapacityAllocationInfo OPTIONAL, confirmRequest ENUMERATED { confirmPDSCH, confirmPUSCH } OPTIONAL, -- TABULAR: If the above value is not present, the default value "No Confirm" -- shall be used as specified in 10.2.25. trafficVolumeReportRequest INTEGER (0..255) OPTIONAL,<br>iscpTimeslotList TimeslotList OPTIC iscpTimeslotList TimeslotList OPTIONAL requestPCCPCHRSCP BOOLEAN } PhysicalSharedChannelAllocation-r4-IEs ::= SEQUENCE { -- TABULAR: Integrity protection shall not be performed on this message. -- Physical channel IEs ul-TimingAdvance UL-TimingAdvanceControl-r4 OPTIONAL,<br>pusch-CapacityAllocationInfo PUSCH-CapacityAllocationInfo-r4 OPTIONAL, pusch-CapacityAllocationInfo PUSCH-CapacityAllocationInfo-r4 OPTIONAL, pDSCH-CapacityAllocationInfo-r4 confirmRequest ENUMERATED { confirmPDSCH, confirmPUSCH } OPTIONAL, -- TABULAR: If the above value is not present, the default value "No Confirm" -- shall be used as specified in 10.2.25.<br>iscpTimeslotList TimeslotList-r4 iscpTimeslotList TimeslotList-r4 OPTIONAL requestPCCPCHRSCP BOOLEAN requestPCCPCHRSCP

}

 $\overline{\phantom{a}}$ 

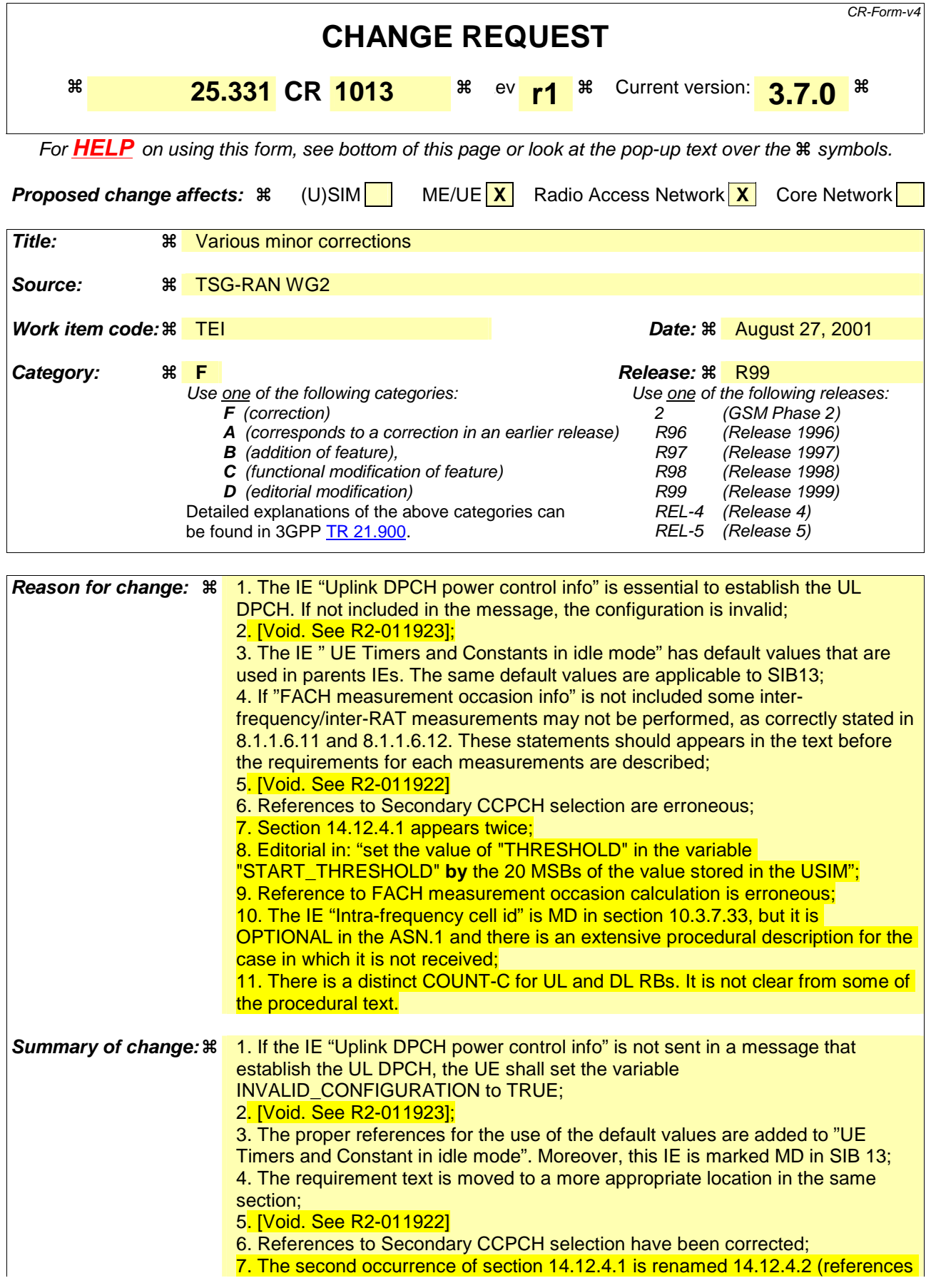

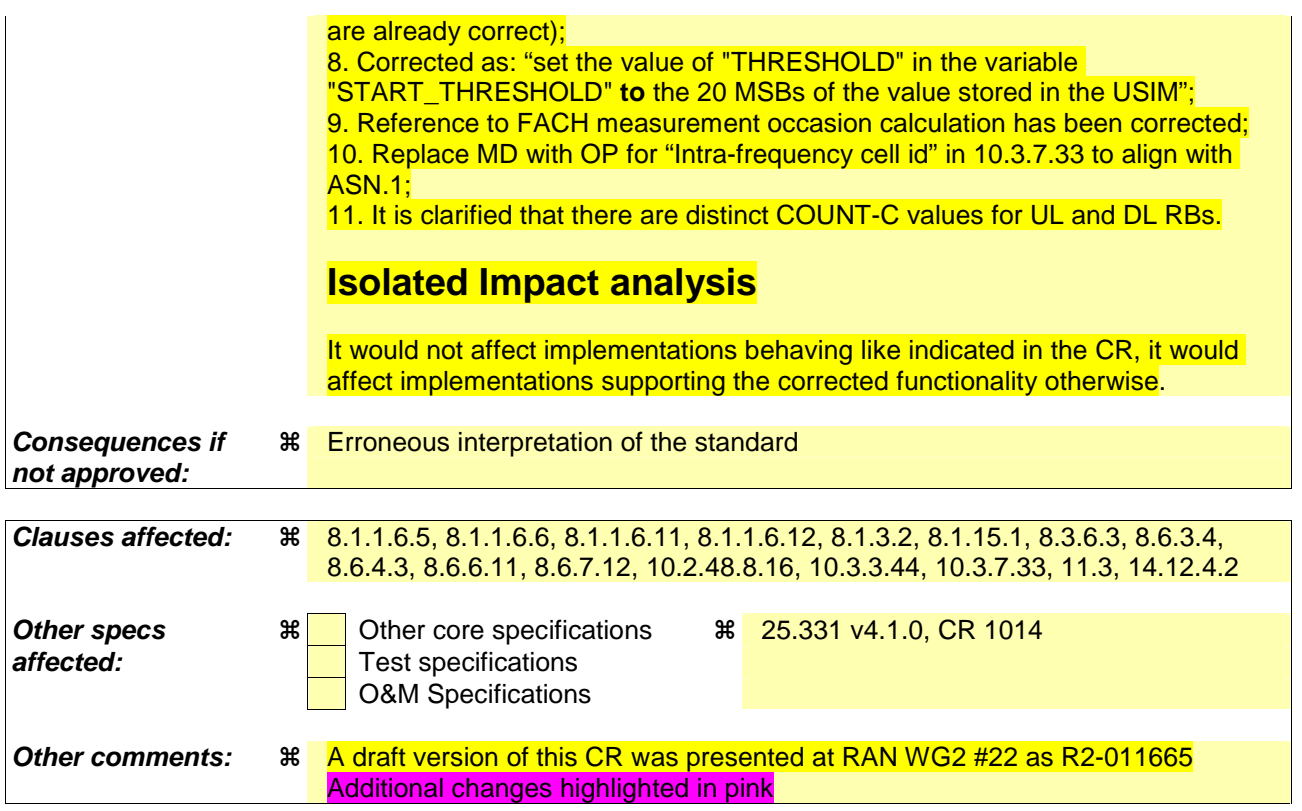

#### **How to create CRs using this form:**

Comprehensive information and tips about how to create CRs can be found at: http://www.3gpp.org/3G\_Specs/CRs.htm. Below is a brief summary:

- 1) Fill out the above form. The symbols above marked  $\#$  contain pop-up help information about the field that they are closest to.
- 2) Obtain the latest version for the release of the specification to which the change is proposed. Use the MS Word "revision marks" feature (also known as "track changes") when making the changes. All 3GPP specifications can be downloaded from the 3GPP server under *ftp://ftp.3gpp.org/specs/* For the latest version, look for the directory name with the latest date e.g. 2001-03 contains the specifications resulting from the March 2001 TSG meetings.
- 3) With "track changes" disabled, paste the entire CR form (use CTRL-A to select it) into the specification just in front of the clause containing the first piece of changed text. Delete those parts of the specification which are not relevant to the change request.

#### […]

#### 8.1.1.6.5 System Information Block type 5

The UE should store all relevant IEs included in this system information block. The UE shall:

- if in connected mode, and System Information Block type 6 is indicated as used in the cell:
	- read and act on information sent in System Information Block type 6.
- replace the TFS of the RACH with the one stored in the UE if any;
- let the physical channel(s) of type PRACH given by the IE(s) "PRACH info" be the default in uplink for the PRACH if UE is in CELL\_FACH state;
- start to receive the physical channel of type AICH using the parameters given by the IE "AICH info" (FDD only) when given allocated PRACH is used;
- replace the TFS of the FACH/PCH with the one stored in the UE if any;
- select a Secondary CCPCH as specified in  $[4]$  and in subclause 8.6 8.5.19, and start to receive the physical channel of type PICH associated with the PCH carried by the selected Secondary CCPCH using the parameters given by the IE "PICH info" if UE is in Idle mode or in CELL\_PCH or URA\_PCH state;
- start to monitor its paging occasions on the selected PICH if UE is in Idle mode or in CELL\_PCH or URA\_PCH state;
- start to receive the selected physical channel of type Secondary CCPCH using the parameters given by the IE(s) "Secondary CCPCH info" if UE is in CELL\_FACH state;
- in TDD:
	- use the IE "TDD open loop power control" as defined in subclause 8.5.7 when allocated PRACH is used;
	- if the IE "PDSCH system information" and/or the IE "PUSCH system information" is included:
		- store each of the configurations given there with the associated identity given in the IE "PDSCH Identity" and/or "PUSCH Identity" respectively. For every configuration, for which the IE "SFN Time info" is included, the information shall be stored for the duration given there.

#### 8.1.1.6.6 System Information Block type 6

If in connected mode, the UE should store all relevant IEs included in this system information block. The UE shall:

- replace the TFS of the RACH with the one stored in the UE if any;
- let the physical channel(s) of type PRACH given by the  $IE(s)$  "PRACH info" be the default in uplink if  $UE$  is in CELL\_FACH state. If the IE "PRACH info" is not included, the UE shall read the corresponding IE(s) in System Information Block type 5 and use that information to configure the PRACH;
- start to receive the physical channel of type AICH using the parameters given by the IE "AICH info" when associated PRACH is used. If the IE "AICH info" is not included, the UE shall read the corresponding IE in System Information Block type 5 and use that information (FDD only);
- replace the TFS of the FACH/PCH with the one stored in the UE if any;
- select a Secondary CCPCH as specified in  $[4]$  and in subclause 8.6 8.5.19, and start to receive the physical channel of type PICH associated with the PCH carried by the selected Secondary CCPCH using the parameters given by the IE "PICH info" if the UE is in CELL\_PCH or URA\_PCH state. If the IE "PICH info" is not included, the UE shall read the corresponding IE in System Information Block type 5 and use that information;
- start to monitor its paging occasions on the selected PICH if the UE is in CELL\_PCH or URA\_PCH state;
- start to receive the selected physical channel of type Secondary CCPCH using the parameters given by the IE(s) "Secondary CCPCH info" if the UE is in CELL\_FACH state. If the IE "Secondary CCPCH info" is not included, the UE shall read the corresponding IE(s) in System Information Block type 5 and use that information;
- in TDD: use the IE "TDD open loop power control" as defined in subclause 8.5.7;
- in TDD: if the IE "PDSCH system information" and/or the IE "PUSCH system information" is included, store each of the configurations given there with the associated identity given in the IE "PDSCH Identity" and/or "PUSCH Identity" respectively. For every configuration, for which the IE "SFN Time info" is included, the information shall be stored for the duration given there.

If in idle mode, the UE shall not use the values of the IEs in this system information block.

[…]

#### 8.1.1.6.11 System Information Block type 11

The UE should store all relevant IEs included in this system information block. The UE shall:

- If IE "FACH measurement occasion info" is included:
	- act as specified in subclause 8.6.7
- else:
	- may perform inter-frequency/inter-RAT measurements or inter-frequency/inter-RAT cell re-selection evaluation, if the UE capabilities permit such measurements while simultaneously receiving the S-CCPCH of the serving cell.
- if in connected mode, and System Information Block type 12 is indicated as used in the cell:
	- read and act on information sent in System Information Block type 12;
- for each measurement type:
	- start a measurement using the set of IEs specified for that measurement type;
- associate each measurement with the identity number given by the IE "Measurement identity";
- clear the variable CELL\_INFO\_LIST;
- act upon the received IE "Intra-frequency/Inter-frequency/Inter-RAT cell info list" as described in subclause 8.6.7.3;
- if included, store the IE "Intra-frequency reporting quantity" and the IE "Intra-frequency measurement reporting criteria" or "Periodical reporting criteria" in order to activate reporting when state CELL\_DCH is entered;
- If IE "Use of HCS" is set to "used", indicating that HCS is used, do the following:
	- If IE "HCS neighbouring cell information" is not included in the first occurrence of IE "Intra-frequency cell info list", use the default values specified for the IE "HCS neighbouring cell information" for that cell;
	- If IE "HCS neighbouring cell information" is not included in other occurrence of IE "Intra-frequency cell info list", for that cell use the same parameter values as used for the preceding IE "Intra-frequency cell info list";
	- If IE "HCS neighbouring cell information" is not included in the first occurrence of IE "Inter-frequency cell info list", use the default values specified for the IE "HCS neighbouring cell information" for that cell;
	- If IE "HCS neighbouring cell information" is not included in other occurrence of IE "Inter-frequency cell info list", for that cell use the same parameter values as used for the preceding IE "Inter-frequency cell info list";
	- If IE "HCS neighbouring cell information" is not included in the first occurrence of IE "Inter-RAT Cell info list", use the default values specified for the IE "HCS neighbouring cell information" for that cell;
	- If IE "HCS neighbouring cell information" is not included in other occurrence of IE "Inter-RAT cell info list", for that cell use the same parameter values as used for the preceding IE "Inter-RAT cell info list";
	- If IE "FACH measurement occasion info" is included:

act as specified in subclause 8.6.7

#### - else:

nay perform inter-frequency/inter-RAT measurements or inter-frequency/inter-RAT cell re-selectionevaluation, if the UE capabilities permit such measurements while simultaneously receiving the S-CCPCH of the serving cell.

#### 8.1.1.6.12 System Information Block type 12

If in connected mode, the UE should store all relevant IEs included in this system information block. The UE shall:

- If IE "FACH measurement occasion info" is included:
	- act as specified in subclause 8.6.7
- else:
	- perform neither inter-frequency/inter-RAT measurements nor inter-frequency/inter-RAT cell re-selection evaluation, independent of UE measurement capabilities.
- for each measurement type:
	- start (or continue) a measurement using the set of IEs specified for that measurement type;
- act upon the received IE "Intra-frequency/Inter-frequency/Inter-RAT cell info list" as described in subclause 8.6.7.3;
- if any of the IEs "Intra-frequency measurement quantity", "Intra-frequency reporting quantity for RACH reporting", "Maximum number of reported cells on RACH" or "Reporting information for state CELL\_DCH" are not included in the system information block, read the corresponding IE(s) in system information block type 11 and use that information for the intra-frequency measurement:
- if included in this system information block or in System Information Block type11, store the IE "Intrafrequency reporting quantity" and the IE "Intra-frequency measurement reporting criteria" or "Periodical reporting criteria" in order to activate reporting when state CELL\_DCH is entered;
- if the IE "Inter-frequency measurement quantity" is not included in the system information block, read the corresponding IE in System Information Block type 11 and use that information for the inter-frequency measurement;
- if the IE "Inter-RAT measurement quantity" is not included in the system information block, read the corresponding IE in System Information Block type 11 and use that information for the inter-RAT measurement;
- if in state CELL\_FACH, start traffic volume measurement reporting as specified in the IE "Traffic volume reporting quantity";
- associate each measurement with the identity number given by the IE "Measurement identity";
- If IE "Use of HCS" is set to "used", indicating that HCS is used, do the following:
	- If IE "HCS neighbouring cell information" is not included in the first occurrence of IE "Intra-frequency cell info list", use the default values specified for the IE "HCS neighbouring cell information" for that cell;
	- If IE "HCS neighbouring cell information" is not included in other occurrence of IE "Intra-frequency cell info list", for that cell use the same parameter values as used for the preceding IE "Intra-frequency cell info list";
	- If IE "HCS neighbouring cell information" is not included in the first occurrence of IE "Inter-frequency cell info list", use the default values specified for the IE "HCS neighbouring cell information" for that cell;
	- If IE "HCS neighbouring cell information" is not included in other occurrence of IE "Inter-frequency cell info list", for that cell use the same parameter values as used for the preceding IE "Inter-frequency cell info list";
	- If IE "HCS neighbouring cell information" is not included in the first occurrence of IE "Inter-RAT cell info list", use the default values specified for the IE "HCS neighbouring cell information" for that cell;
	- If IE "HCS neighbouring cell information" is not included in other occurrence of IE "Inter-RAT cell info list", for that cell use the same parameter values as used for the preceding IE "Inter-RAT cell info list".

- If IE "FACH measurement occasion info" is included:

```
act as specified in subclause 8.6.7
```
- else:

- perform neither inter-frequency/inter-RAT measurements nor inter-frequency/inter-RAT cell re-selection evaluation, independent of UE measurement capabilities.

If in idle mode, the UE shall not use the values of the IEs in this system information block.

 $[...]$ 

## 8.1.3.2 Initiation

The UE shall initiate the procedure when upper layers in the UE requests the establishment of a signalling connection and the UE is in idle mode (no RRC connection exists), as specified in subclause 8.1.8.

Upon initiation of the procedure, the UE shall:

- set the variable PROTOCOL\_ERROR\_INDICATOR to FALSE;
- if the USIM is present:
	- set the value of "THRESHOLD" in the variable "START\_THRESHOLD"  $b<sub>Y</sub>$  to the 20 MSBs of the value stored in the USIM [50] for the maximum value of START for each CN Domain;
- set the IE "Initial UE identity" in the variable INITIAL\_UE\_IDENTITY according to subclause 8.5.1;
- set the contents of the RRC CONNECTION REQUEST message according to subclause 8.1.3.3;
- set CFN in relation to SFN of current cell according to subclause 8.5.15;
- perform the mapping of the Access Class to an Access Service Class as specified in subclause 8.5.13, and apply the given Access Service Class when accessing the RACH;
- submit the RRC CONNECTION REQUEST message for transmission on the uplink CCCH;
- set counter V300 to 1; and
- start timer T300 when the MAC layer indicates success or failure to transmit the message;
- select a Secondary CCPCH according to [4];
- start receiving all FACH transport channels mapped on the selected Secondary CCPCH.

 $[...]$ 

## 8.1.15.1 General

The counter check procedure is used by the UTRAN to perform a local authentication. The purpose of the procedure is to check that the amount of data sent in both directions (uplink and downlink) over the duration of the RRC connection is identical at the UTRAN and at the UE (to detect a possible intruder – a 'man-in-the-middle' – from operating). It should be noted that this requires that the COUNT-C values for each UL and DL radio bearer are maintained even if ciphering is not used. This procedure is only applicable to radio bearers using UM or AM mode of RLC. In this version, this procedure is not applied for radio bearers using transparent mode RLC.

 $[...]$ 

## 8.3.6.3 Reception of HANDOVER TO UTRAN COMMAND message by the UE

The UE shall be able to receive a HANDOVER TO UTRAN COMMAND message and perform an inter-RAT handover, even if no prior UE measurements have been performed on the target UTRAN cell and/or frequency.

The UE shall act upon all received information elements as specified in subclause 8.6, unless specified otherwise in the following. The UE shall:

- store a U-RNTI value (32 bits), which is derived by the IEs "SRNC identity" (12 bits) and "S-RNTI 2" (10 bits) included in IE "U-RNTI-short". In order to produce a full size U-RNTI value, a full size "S-RNTI" (20 bits) shall be derived by padding the IE "S-RNTI 2" with 10 zero bits in the most significant positions; and
- initialise the variable ESTABLISHED\_SIGNALLING\_CONNECTIONS with the signalling connections that remains after the handover according to the specifications of the source RAT;
- initialise the variable UE\_CAPABILITIES\_TRANSFERRED with the UE capabilities that have been transferred to the network up to the point prior to the handover, if any;
- initialise the variable TIMERS\_AND\_CONSTANTS to the default values and start to use those timer and constants values;
- if IE "Specification mode" is set to "Preconfiguration" and IE "Preconfiguration mode" is set to "Predefined configuration":
	- initiate the radio bearer and transport channel configuration in accordance with the predefined parameters identified by the IE "Predefined configuration identity";
	- initiate the physical channels in accordance with the predefined parameters identified by the IE "Predefined" radio configuration identity" and the received physical channel information elements;
	- store information about the established radio access bearers and radio bearers according to the IE "Predefined configuration identity"; and
	- set the IE "RAB Info Post" in the variable ESTABLISHED\_RABS and the IE "Re-establishment timer" in the IE "RAB Info" in the variable ESTABLISHED\_RABS to "useT314";
- if IE "Specification mode" is set to "Preconfiguration" and IE "Preconfiguration mode" is set to "Default configuration":
	- initiate the radio bearer and transport channel configuration in accordance with the default parameters identified by the IE "Default configuration mode" and IE "Default configuration identity";
	- initiate the physical channels in accordance with the default parameters identified by the IE "Default" configuration mode" and IE "Default configuration identity" and the received physical channel information elements;
- NOTE IE "Default configuration mode" specifies whether the FDD or TDD version of the default configuration shall be used
	- set the IE "RAB Info Post" in the variable ESTABLISHED RABS and the IE "Re-establishment timer" in the IE "RAB Info" in the variable ESTABLISHED\_RABS to "useT314";
- if IE "Specification mode" is set to "Preconfiguration":
	- use the following values for parameters that are neither signalled within the HANDOVER TO UTRAN COMPLETE message nor included within pre-defined or default configuration:
		- 0 dB for the power offset P  $_{Pilot-DPDCH}$  bearer in FDD;
		- calculate the Default DPCH Offset Value using the following formula:
			- in FDD:

Default DPCH Offset Value = (SRNTI 2 mod 600) \* 512

- in TDD:

#### Default DPCH Offset Value = (SRNTI 2 mod 7)

- handle the above Default DPCH Offset Value as if an IE with that value was included in the message, as specified in subclause 8.6.6.21;

- if IE "Specification mode" is set to "Complete specification":
	- initiate the radio bearer, transport channel and physical channel configuration in accordance with the received radio bearer, transport channel and physical channel information elements;
- perform an open loop estimation to determine the UL transmission power according to subclause 8.5.3;
- if ciphering has been activated and ongoing in the radio access technology from which inter-RAT handover is performed:
	- for the CN domain as in the IE "CN domain identity" which is included in the IE "RAB info" of the IE "RAB" information to setup":
		- set the HFN component of the COUNT-C variable for all UL and DL radio bearers and all UL and DL signalling radio bearers that use RLC-AM and RLC-UM to the START value as stored in the USIM for that CN domain; and
		- set the remaining LSBs of the HFN component of COUNT-C to zero;
		- set the HFN component of the COUNT-C variable for all UL and DL radio bearers and all UL and DL signalling radio bearers that use the transparent mode of RLC to zero, while not incrementing the value of the HFN component of the COUNT-C variable at each CFN cycle; and
		- set the CFN component of the COUNT-C variable to the value of the CFN as calculated in subclause 8.5.15;
		- set the IE "Status" in the variable CIPHERING STATUS to "Started";
		- apply the same ciphering (ciphered/unciphered, algorithm) as prior to inter-RAT handover, unless a change of algorithm is requested by means of the IE "Ciphering algorithm";
		- apply ciphering immediately upon reception of the HANDOVER TO UTRAN COMMAND;

If the UE succeeds in establishing the connection to UTRAN, it shall:

- if the IE "Status" in the variable CIPHERING\_STATUS is set to "Started" and transparent mode radio bearers have been established by this procedure:
	- include the IE "COUNT-C activation time" in the response message and specify a CFN value other than the default, "Now" for this IE;
	- at the CFN value as indicated in the response message in the IE "COUNT-C activation time":
		- set the HFN component of the COUNT-C variable to the START value as indicated in the IE "START list" of the response message for the relevant CN domain; and
		- set the remaining LSBs of the HFN component of COUNT-C to zero;
		- increment the HFN component of the COUNT-C variable by one;
		- set the CFN component of the COUNT-C to the value of the IE "COUNT-C activation time" of the response message. The HFN component and the CFN component completely initialise the COUNT-C variable;
		- step the COUNT-C variable, as normal, at each CFN value. The HFN component is no longer fixed in value but incremented at each CFN cycle;
- transmit a HANDOVER TO UTRAN COMPLETE message on the uplink DCCH, using the new ciphering configuration, only if ciphering has been started;
- when the HANDOVER TO UTRAN COMPLETE message has been submitted to lower layers for transmission,:
	- if the IE "Transport format combination subset" was not included in the HANDOVER TO UTRAN COMMAND message or in the predefined parameters;
		- set the IE "Current TFC subset" in the variable TFS\_SUBSET to "Full transport format combination set";
- set the IE "Status" in the variable CIPHERING\_STATUS to "Not started";
- set the IE "Reconfiguration" in the variable CIPHERING\_STATUS to FALSE;
- set the IE "Status" in the variable INTEGRITY\_PROTECTION\_INFO to "Not started";
- set the IE "Historical status" in the variable INTEGRITY\_PROTECTION\_INFO to "Never been active";
- set the IE "Reconfiguration" in the variable INTEGRITY\_PROTECTION\_INFO to FALSE;
- set the variable CELL\_UPDATE\_STARTED to FALSE;
- set the variable CONFIGURATION\_INCOMPLETE to FALSE;
- set the variable ORDERED\_RECONFIGURATION to FALSE;
- set the variable FAILURE\_INDICATOR to FALSE;
- set the variable INCOMPATIBLE\_SECURITY\_RECONFIGURATION to FALSE;
- set the variable INVALID\_CONFIGURATION to FALSE;
- set the variable PROTOCOL\_ERROR\_INDICATOR, TFC\_SUBSET to FALSE;
- set the variable PROTOCOL\_ERROR\_REJECT to FALSE;
- set the variable TGSN\_REPORTED to FALSE;
- set the variable UNSUPPORTED\_CONFIGURATION to FALSE;
- clear all optional IEs in all variables, except those optional IEs that are set in this procedure;
- and the procedure ends.

[…]

## 8.6.3.4 Ciphering mode info

The IE "Ciphering mode info" defines the new ciphering configuration. If the IE "Ciphering mode info" is present and if the IE "Reconfiguration" in the variable CIPHERING\_STATUS is set to FALSE, the UE shall check the IE "Ciphering mode command" as part of the IE "Ciphering mode info", and perform the following. The UE shall:

- if the IE "Status" in the variable CIPHERING\_STATUS has the value "Not Started", and if the IE "Ciphering mode command" has the value "stop":
	- ignore this attempt to change the ciphering configuration; and
	- set the variable INVALID\_CONFIGURATION to TRUE;
- else:
	- set the IE "Reconfiguration" in the variable CIPHERING STATUS to TRUE;
	- if IE "Ciphering mode command" has the value "start/restart":
		- start or restart ciphering in lower layers for all established radio bearers in the variable ESTABLISHED\_RABS, using the ciphering algorithm (UEA [40]) indicated by the IE "Ciphering algorithm" as part of the new ciphering configuration. For each radio bearer, the value of the IE "RB identity" in the variable ESTABLISHED\_RABS minus one shall be used as the value of BEARER in the ciphering algorithm. The new ciphering configuration shall be applied as specified below;
		- set the IE "Status" in the variable CIPHERING STATUS to "Started":
	- if the IE "Ciphering mode command" has the value "stop", the UE shall:
- stop ciphering and stop incrementing COUNT-C values for all UL and DL signalling radio bearers and also for UL and DL transparent RLC mode radio bearers, only at the new ciphering configuration that shall be applied as specified below;
- set the IE "Status" in the variable CIPHERING STATUS to "Not started";
- in case the IE "Ciphering mode command" has the value "start/restart" or "stop", the new ciphering configuration shall be applied as follows:
	- store the (oldest currently used) ciphering configuration until activation times have elapsed for the new ciphering configuration to be applied on all signalling radio bearers and radio bearers;
	- if there are pending activation times set for ciphering by a previous procedure changing the ciphering configuration:
		- apply the ciphering configuration at this pending activation time as indicated in this procedure;
		- only need to store at most two different ciphering configurations at any given time for all signalling radio bearers and radio bearers, the old and latest ciphering configurations, per CN domain;
	- if the IE "Ciphering activation time for DPCH" is present in the IE "Ciphering mode info":
		- apply the new configuration at that time for radio bearers using RLC-TM. If the IE "Ciphering mode info" is present in a message reconfiguring RB, transport channel or physical channel, the indicated time in IE "Activation time for DPCH" corresponds to a CFN after that reconfiguration;
	- if the IE "Radio bearer downlink ciphering activation time info" is present in the IE "Ciphering mode info":
		- apply the following procedure for each radio bearer using RLC-AM and RLC-UM indicated by the IE "RB identity":
		- suspend data transmission on the radio bearer;
		- select an "RLC send sequence number" at which (activation) time the new ciphering configuration shall be applied in uplink for that radio bearer according to the following:
			- for each radio bearer and signalling radio bearer that has no pending ciphering activation time as set by a previous procedure changing the security configuration:
				- set a suitable value that would ensure a minimised delay in the change to the latest security configuration;
			- for each radio bearer and signalling radio bearer that has a pending ciphering activation time as set by a previous procedure changing the security configuration:
				- set the same value as the pending ciphering activation time;
			- consider this activation time to be elapsed when the selected activation time (as above) is equal to the "RLC send sequence number";
		- store the selected "RLC send sequence number" for that radio bearer in the entry for the radio bearer in the variable RB\_UPLINK\_CIPHERING\_ACTIVATION\_TIME\_INFO;
		- when the data transmission of that radio bearer is resumed:
			- switch to the new ciphering configuration according to the following:
			- use the old ciphering configuration for the transmitted and received RLC PDUs with RLC sequence numbers smaller than the corresponding RLC sequence numbers indicated in the IE "Radio bearer uplink ciphering activation time info" sent to UTRAN and in the received IE "Radio bearer downlink ciphering activation time info" received from UTRAN, respectively;
			- use the new ciphering configuration for the transmitted and received RLC PDUs with RLC sequence numbers greater than or equal to the corresponding RLC sequence numbers indicated in

the IE "Radio bearer uplink ciphering activation time info" sent to UTRAN and in the received IE "Radio bearer downlink ciphering activation time info" received from UTRAN, respectively;

- for a radio bearer using RLC-AM, when the RLC sequence number indicated in the IE "Radio" bearer downlink ciphering activation time info" falls below the RLC receiving window and the RLC sequence number indicated in the IE "Radio bearer uplink ciphering activation time info" falls below the RLC transmission window, the UE may release the old ciphering configuration for that radio bearer;
- if an RLC reset or re-establishment occurs before the activation time for the new ciphering configuration has been reached, ignore the activation time and apply the new ciphering configuration immediately after the RLC reset or RLC re-establishment.

If the IE "Ciphering mode info" is present and if the IE "Reconfiguration" in the variable CIPHERING\_STATUS is set to TRUE, the UE shall:

- ignore this second attempt to change the ciphering configuration; and
- set the variable INCOMPATIBLE\_SECURITY\_RECONFIGURATION to TRUE.

If the IE "Ciphering mode info" is not present, the UE shall not change the ciphering configuration.

[…]

#### 8.6.4.3 RB information to setup

If the IE "RB information to setup" is included, the UE shall apply the following actions on the radio bearer identified with the value of the IE "RB identity". The UE shall:

- use the same START value to initialise the hyper frame number components of COUNT-C and COUNT-I variables for all the new **UL** and **DL** radio bearers to setup;
- perform the actions for the IE "PDCP info", if present, according to subclause 8.6.4.10, applied for the radio bearer;
- perform the actions for the IE "RLC info", according to subclause 8.6.4.9, applied for the radio bearer;
- perform the actions for the IE "RB mapping info", according to subclause 8.6.4.8, applied for the radio bearer;
- if the IE "Downlink RLC mode" in the IE "RLC info" is set to "TM RLC":
	- configure delivery of erroneous SDUs in lower layers according to indication from upper layer [5].
- if the variable CIPHERING\_STATUS is set to "Started"; and
	- if the IE "Uplink RLC mode" or the IE "Downlink RLC mode" in the IE "RLC info" is set to "AM RLC" or "UM RLC":
		- initialise the 20 MSB of the hyper frame number component of COUNT-C for this radio bearer with the START value for the CN domain as indicated in the IE "CN domain identity" in the IE "RAB info" part of the IE "RAB information to setup";
		- set the remaining LSB of the hyper frame number component of COUNT-C for this radio bearer to zero;
	- if the IE "Uplink RLC mode" and the IE "Downlink RLC mode" in the IE "RLC info" is set to "TM RLC":
		- if no other transparent mode RLC radio bearers exist in the variable ESTABLISHED\_RABS:
			- initialise the 20 MSB of the hyper frame number component of COUNT-C for this radio bearer with the START value for the CN domain as indicated in the IE "CN domain identity" in the IE "RAB info" part of the IE "RAB information to setup";
			- set the remaining LSB of the hyper frame number component of COUNT-C for this radio bearer to zero;
- if at least one transparent mode RLC radio bearers or signalling radio bearers exist in the variable ESTABLISHED\_RABS:
	- set the MAC-d HFN component of the COUNT-C for this radio bearer with the MAC-d HFN that is common (refer to subclause 8.5.8) for the CN domain as indicated in the IE "CN domain identity" in the IE "RAB info" part of the IE "RAB information to setup";
- start to perform ciphering on the radio bearer in lower layers, using the value of the IE "RB identity" minus one as the value of BEARER in the ciphering algorithm.

[…]

## 8.6.6.11 Uplink DPCH power control info

#### The UE shall:

- in FDD:
	- if the IE "Uplink DPCH power control info" is included:
		- - calculate and set an initial uplink transmission power; [Editor's note: Modified indentation]
			- start inner loop power control as specified in subclause 8.5.3; [Editor's note: Modified indentation]
			- for the UL inner loop power control: **[Editor's note: Modified indentation]** 
				- use the parameters specified in the IE; **[Editor's note: Modified indentation]**

IEs that are included;

- in TDD:
	- if the IE "Uplink DPCH power control info" is included:
		- use the parameters specified in the IE for open loop power control as defined in subclause 8.5.7;

- both in FDD and TDD;
	- if the IE "Uplink DPCH power control info" is not included in a message used to enter CELL\_DCH:

set the variable INVALID\_CONFIGURATION to true;

use the current uplink transmission power.

```
[…]
```
## 8.6.7.12 FACH measurement occasion info

IE "FACH measurement occasion info" is used to control UE measurement activities in inter-frequency and inter-RAT cells in CELL\_FACH state.

If IE "FACH measurement occasion info" is received, UE shall, when in CELL\_FACH state:

- if IE "FACH Measurement occasion length coefficient" is included:
	- if, according to its measurement capabilities, UE is not able to perform some of the indicated measurements in this IE simultaneously as receiving the SCCPCH of serving cell:
- perform those measurements during FACH measurement occasions, see subclause 8.5.128.5.11;
- if, according to its measurement capabilities, UE is able to perform some of the indicated measurements in this IE simultaneously as receiving the SCCPCH of serving cell:
	- UE may perform measurements also on other occasions;
- if, according to its measurement capabilities, UE is able to perform the measurements and indicated in this IE simultaneously as receiving the SCCPCH of serving cell:
	- perform the measurements simultaneously as receiving the SCCPCH of serving cell;
- if IE "FACH Measurement occasion length coefficient" is not included:
	- perform those indicated measurements indicated in this IE that UE, according to its measurement capabilities, is able to perform simultaneously as receiving the SCCPCH of serving cell;
- if IE "Inter-frequency FDD measurement indicator" is set to TRUE:
	- perform measurements and evaluate cell re-selection criteria according to [4] on inter-frequency FDD cells listed in IE "Measurement control system information" in "System Information Block type 11" or "System Information Block type 12";
- if IE "Inter-frequency FDD measurement indicator" is set to FALSE:
	- neither perform measurements nor evaluate cell re-selection criteria on inter-frequency FDD cells;
- if IE "Inter-frequency TDD measurement indicator" is set to TRUE:
	- perform measurements and evaluate cell re-selection criteria according to [4] on inter-frequency TDD cells listed in IE "Measurement control system information" in "System Information Block type 11" or "System Information Block type 12";
- if IE "Inter-frequency TDD measurement indicator" is set to FALSE:
	- neither perform measurements nor evaluate cell re-selection criteria on inter-frequency TDD cells;
- if IE "Inter-RAT measurement indicators" is included:
	- perform measurements and evaluate cell re-selection criteria according to [4] on those cells of listed Inter-RAT types that are present in IE "Measurement control system information" in "System Information Block type 11" or "System Information Block type 12".

#### […]

#### 10.2.48.8.4 System Information Block type 1

The system information block type 1 contains NAS system information as well as UE timers and counters to be used in idle mode and in connected mode.

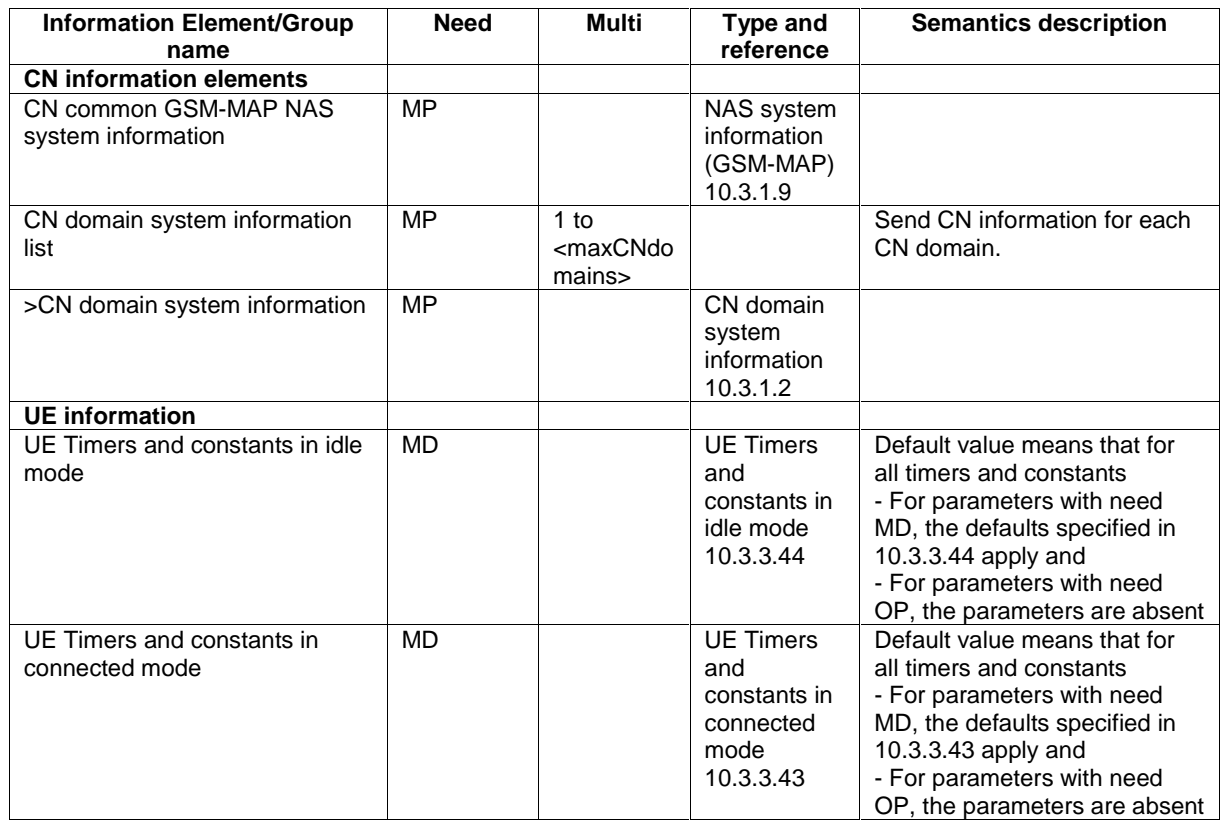

 $\overline{[...]}$ 

## 10.2.48.8.16 System Information Block type 13

The system information block type 13 contains ANSI-41 system information.

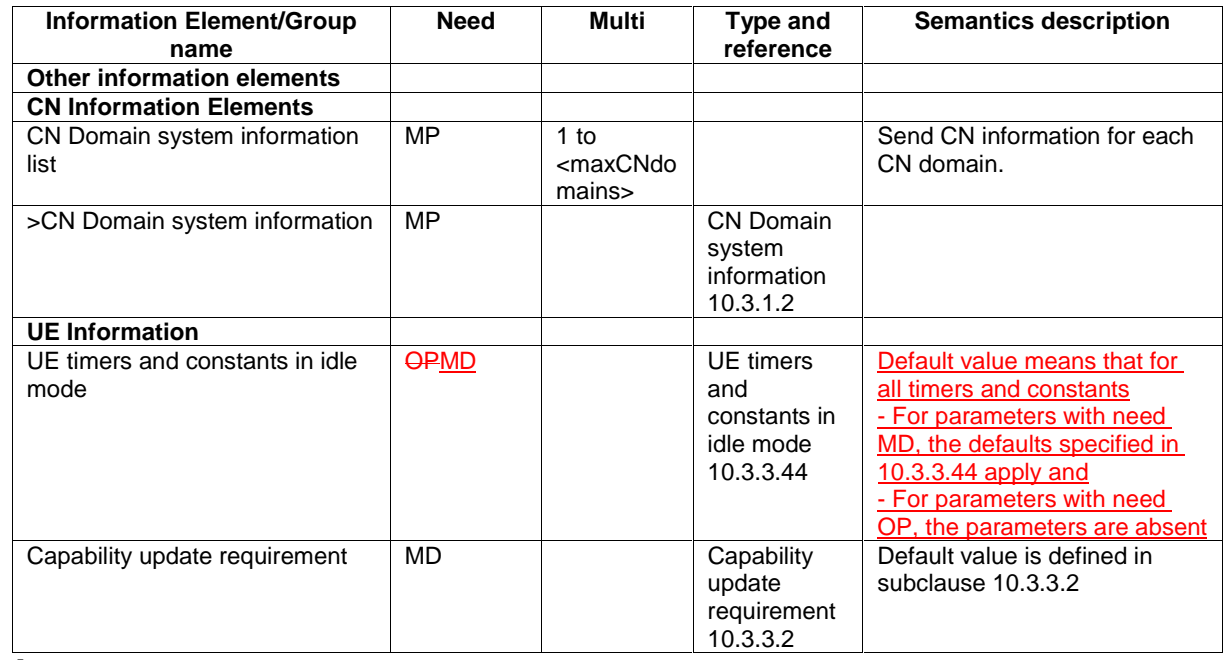

 $\overline{[...]}$ 

## 10.3.3.44 UE Timers and Constants in idle mode

This information element specifies timer- and constant values used by the UE in idle mode.

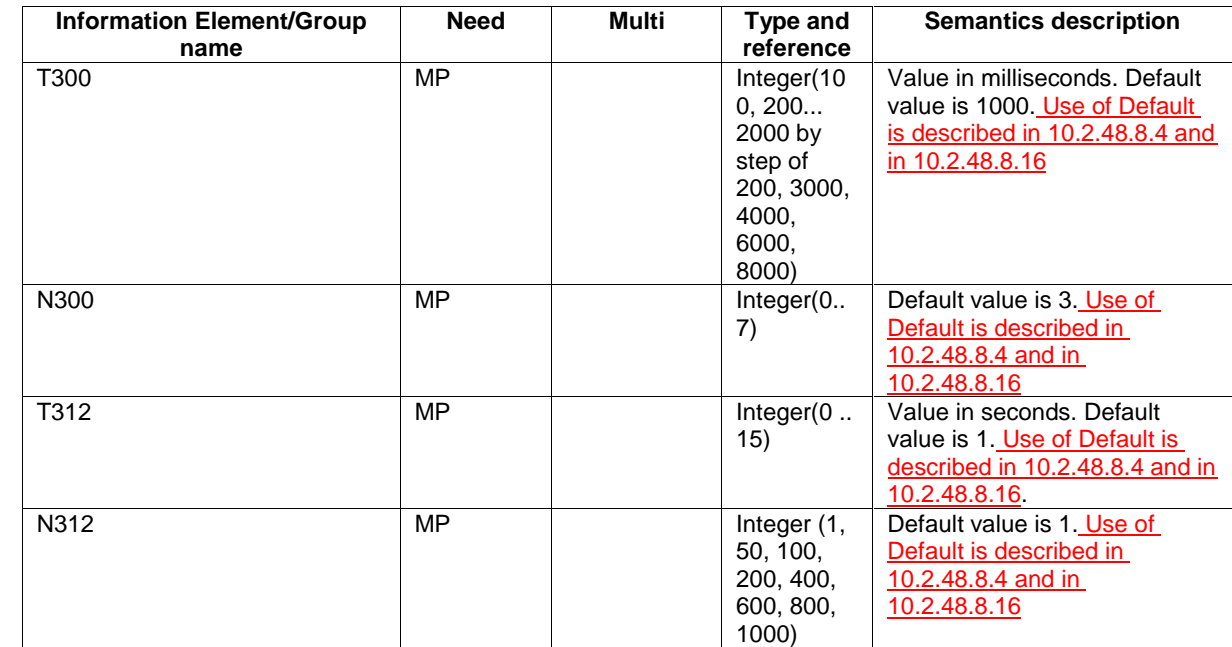

[…]
### 10.3.6.6 ASC setting

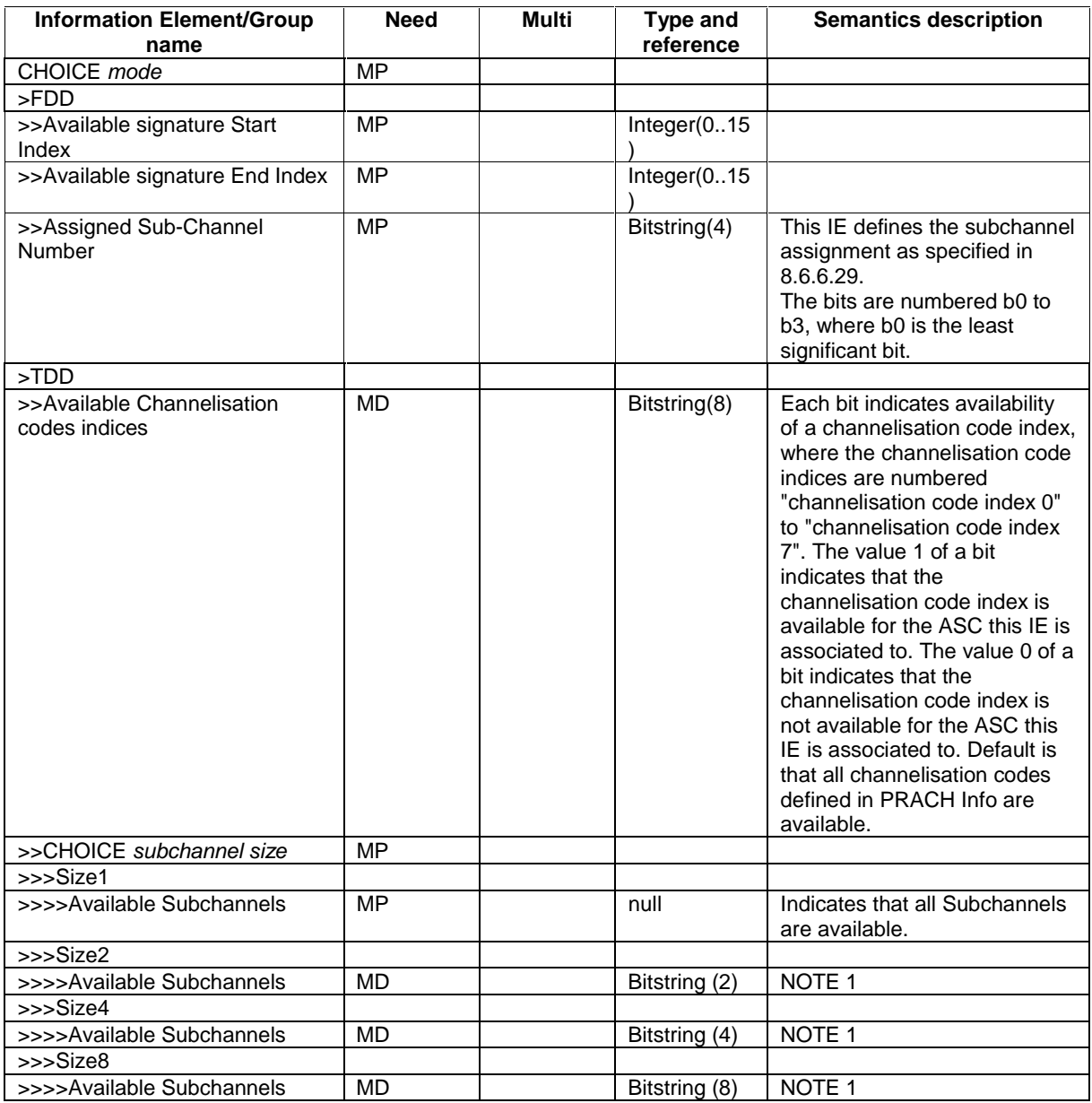

NOTE 1: Each bit indicates availability of a subchannel, where the subchannels are numbered subchannel 0, subchannel 1 etc. The value 1 of a bit indicates that the subchannel is available for the ASC this IE is associated with. The value 0 of a bit indicates that the subchannel is not available for the ASC this IE is associated with. Default value of the IE is that all subchannels within the size are available for the ASC this IE is associated with.

[…]

### 10.3.7.33 Intra-frequency cell info list

Contains the measurement object information for an intra-frequency measurement.

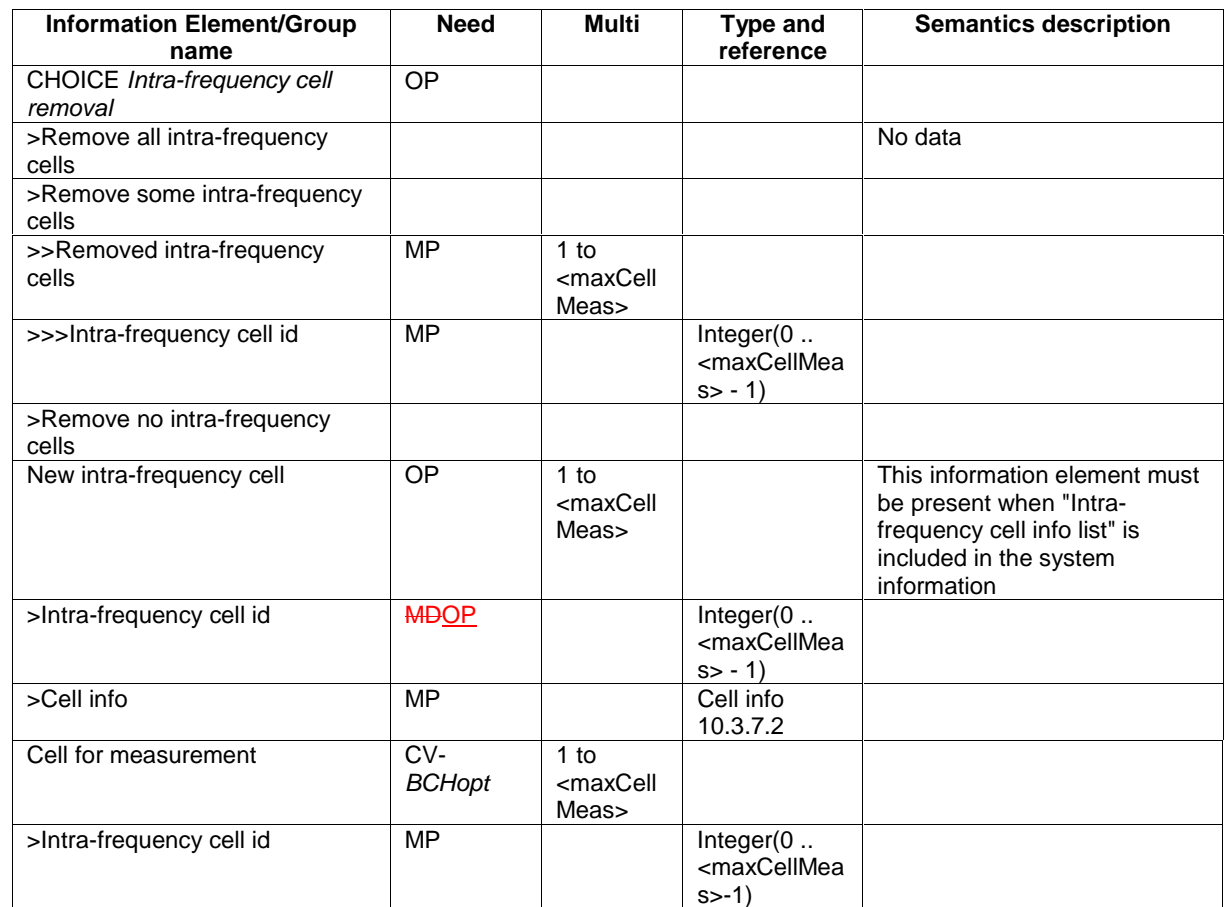

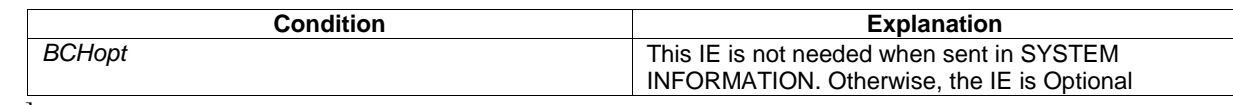

 $\overline{[...]}$ 

# 11.3 Information element definitions

TPC-StepSizeFDD ::= INTEGER (0..1) ctual value = IE value + 1

[…]

# 14.12.4.1 HANDOVER TO UTRAN INFO

This RRC information container is sent between network nodes when preparing for an inter RAT handover to UTRAN.

Direction: source RAT→target RNC

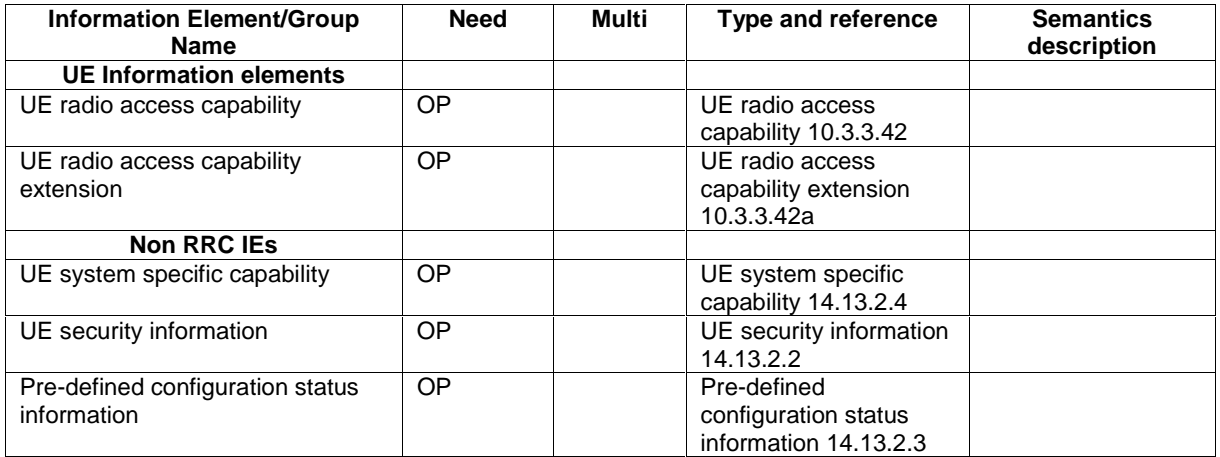

# 14.12.4.24 SRNS RELOCATION INFO

This RRC information container is sent between network nodes when preparing for an SRNS relocation.

 $\overline{\phantom{a}}$ 

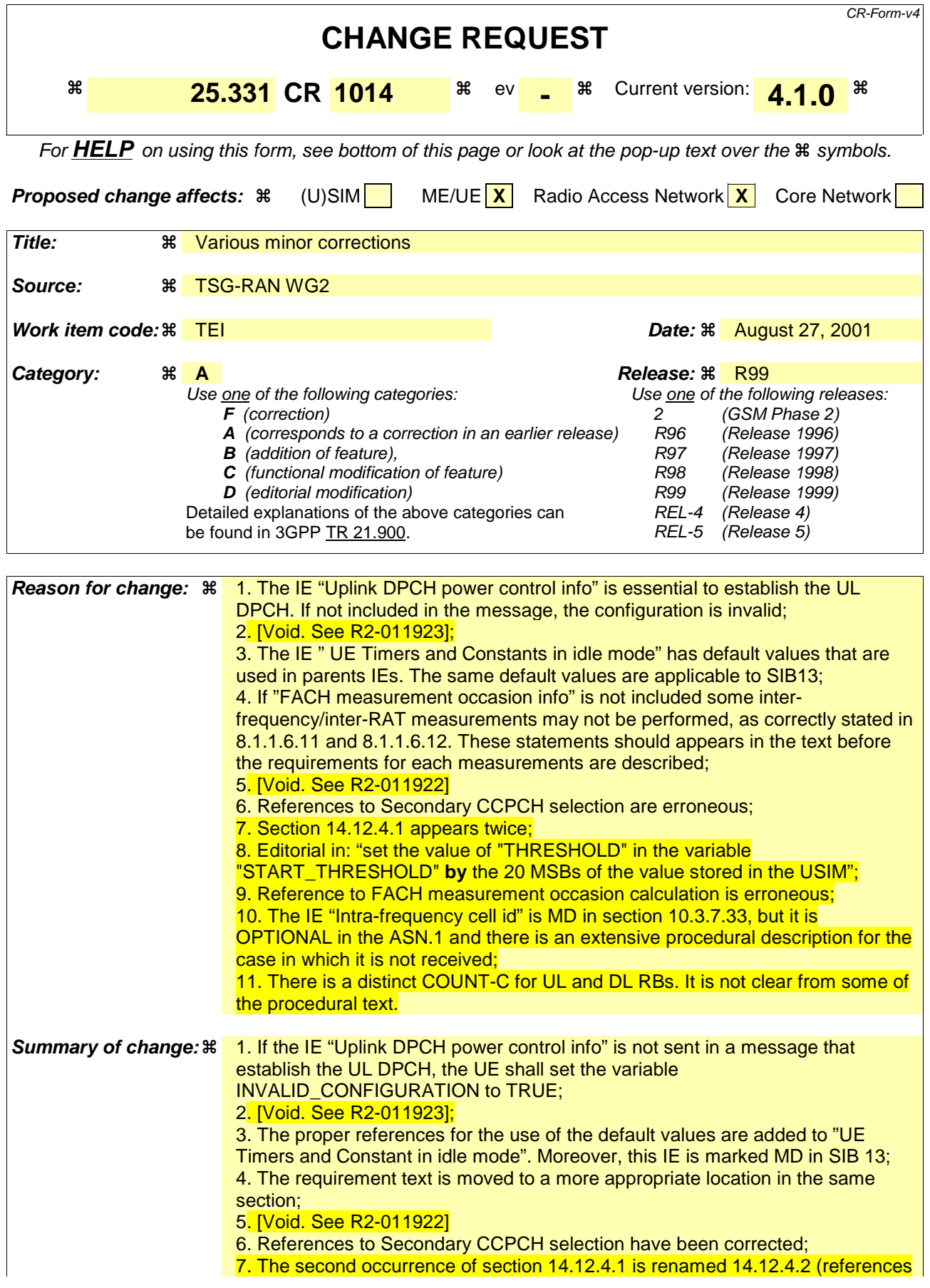

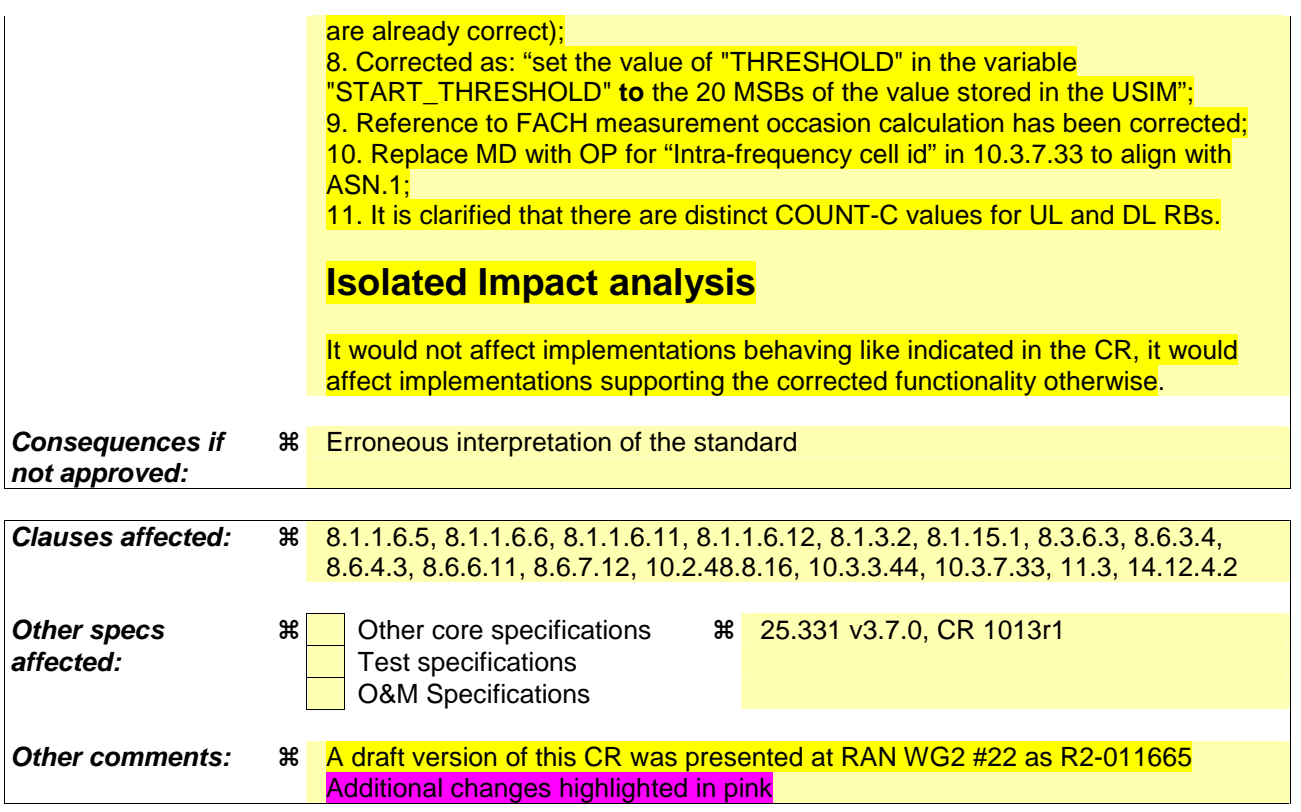

#### **How to create CRs using this form:**

Comprehensive information and tips about how to create CRs can be found at: http://www.3gpp.org/3G\_Specs/CRs.htm. Below is a brief summary:

- 1) Fill out the above form. The symbols above marked  $\#$  contain pop-up help information about the field that they are closest to.
- 2) Obtain the latest version for the release of the specification to which the change is proposed. Use the MS Word "revision marks" feature (also known as "track changes") when making the changes. All 3GPP specifications can be downloaded from the 3GPP server under ftp://ftp.3gpp.org/specs/ For the latest version, look for the directory name with the latest date e.g. 2001-03 contains the specifications resulting from the March 2001 TSG meetings.
- 3) With "track changes" disabled, paste the entire CR form (use CTRL-A to select it) into the specification just in front of the clause containing the first piece of changed text. Delete those parts of the specification which are not relevant to the change request.

#### $[...]$

#### 8.1.1.6.5 System Information Block type 5

The UE should store all relevant IEs included in this system information block. The UE shall:

- if in connected mode, and System Information Block type 6 is indicated as used in the cell:
	- read and act on information sent in System Information Block type 6.
- replace the TFS of the RACH with the one stored in the UE if any;
- let the physical channel(s) of type PRACH given by the IE(s) "PRACH info" be the default in uplink for the PRACH if UE is in CELL\_FACH state;
- start to receive the physical channel of type AICH using the parameters given by the IE "AICH info" (FDD only) when given allocated PRACH is used:
- replace the TFS of the FACH/PCH with the one stored in the UE if any;
- select a Secondary CCPCH as specified in [4] and in subclause 8.6 8.5.19, and start to receive the physical channel of type PICH associated with the PCH carried by the selected Secondary CCPCH using the parameters given by the IE "PICH info" if UE is in Idle mode or in CELL\_PCH or URA\_PCH state;
- start to monitor its paging occasions on the selected PICH if UE is in Idle mode or in CELL\_PCH or URA\_PCH state;
- start to receive the selected physical channel of type Secondary CCPCH using the parameters given by the IE(s) "Secondary CCPCH info" if UE is in CELL\_FACH state;
- in 3.84 Mcps TDD:
	- use the IE "TDD open loop power control" as defined in subclause 8.5.7 when allocated PRACH is used;
- in TDD:
	- if the IE "PDSCH system information" and/or the IE "PUSCH system information" is included:
		- store each of the configurations given there with the associated identity given in the IE "PDSCH Identity" and/or "PUSCH Identity" respectively. For every configuration, for which the IE "SFN Time info" is included, the information shall be stored for the duration given there.

#### 8.1.1.6.6 System Information Block type 6

If in connected mode, the UE should store all relevant IEs included in this system information block. The UE shall:

- replace the TFS of the RACH with the one stored in the UE if any;
- let the physical channel(s) of type PRACH given by the IE(s) "PRACH info" be the default in uplink if UE is in CELL\_FACH state. If the IE "PRACH info" is not included, the UE shall read the corresponding IE(s) in System Information Block type 5 and use that information to configure the PRACH;
- start to receive the physical channel of type AICH using the parameters given by the IE "AICH info" when associated PRACH is used. If the IE "AICH info" is not included, the UE shall read the corresponding IE in System Information Block type 5 and use that information (FDD only);
- replace the TFS of the FACH/PCH with the one stored in the UE if any;
- select a Secondary CCPCH as specified in  $[4]$  and in subclause 8.6 8.5.19, and start to receive the physical channel of type PICH associated with the PCH carried by the selected Secondary CCPCH using the parameters given by the IE "PICH info" if the UE is in CELL\_PCH or URA\_PCH state. If the IE "PICH info" is not included, the UE shall read the corresponding IE in System Information Block type 5 and use that information;
- start to monitor its paging occasions on the selected PICH if the UE is in CELL\_PCH or URA\_PCH state;
- start to receive the selected physical channel of type Secondary CCPCH using the parameters given by the IE(s) "Secondary CCPCH info" if the UE is in CELL\_FACH state. If the IE "Secondary CCPCH info" is not included, the UE shall read the corresponding IE(s) in System Information Block type 5 and use that information;
- in 3.84 Mcps TDD: use the IE "TDD open loop power control" as defined in subclause 8.5.7;
- in TDD: if the IE "PDSCH system information" and/or the IE "PUSCH system information" is included, store each of the configurations given there with the associated identity given in the IE "PDSCH Identity" and/or "PUSCH Identity" respectively. For every configuration, for which the IE "SFN Time info" is included, the information shall be stored for the duration given there.

If in idle mode, the UE shall not use the values of the IEs in this system information block.

 $[...]$ 

#### 8.1.1.6.11 System Information Block type 11

The UE should store all relevant IEs included in this system information block. The UE shall:

- If IE "FACH measurement occasion info" is included:
	- act as specified in subclause 8.6.7
- else:
	- may perform inter-frequency/inter-RAT measurements or inter-frequency/inter-RAT cell re-selection evaluation, if the UE capabilities permit such measurements while simultaneously receiving the S-CCPCH of the serving cell.
- if in connected mode, and System Information Block type 12 is indicated as used in the cell:
	- read and act on information sent in System Information Block type 12;
- for each measurement type:
	- start a measurement using the set of IEs specified for that measurement type;
- associate each measurement with the identity number given by the IE "Measurement identity";
- clear the variable CELL\_INFO\_LIST;
- act upon the received IE "Intra-frequency/Inter-frequency/Inter-RAT cell info list" as described in subclause 8.6.7.3;
- if included, store the IE "Intra-frequency reporting quantity" and the IE "Intra-frequency measurement reporting criteria" or "Periodical reporting criteria" in order to activate reporting when state CELL\_DCH is entered;
- If IE "Use of HCS" is set to "used", indicating that HCS is used, do the following:
	- If IE "HCS neighbouring cell information" is not included in the first occurrence of IE "Intra-frequency cell info list", use the default values specified for the IE "HCS neighbouring cell information" for that cell;
	- If IE "HCS neighbouring cell information" is not included in other occurrence of IE "Intra-frequency cell info list", for that cell use the same parameter values as used for the preceding IE "Intra-frequency cell info list";
	- If IE "HCS neighbouring cell information" is not included in the first occurrence of IE "Inter-frequency cell info list", use the default values specified for the IE "HCS neighbouring cell information" for that cell;
	- If IE "HCS neighbouring cell information" is not included in other occurrence of IE "Inter-frequency cell info list", for that cell use the same parameter values as used for the preceding IE "Inter-frequency cell info list";
	- If IE "HCS neighbouring cell information" is not included in the first occurrence of IE "Inter-RAT Cell info list", use the default values specified for the IE "HCS neighbouring cell information" for that cell;
	- If IE "HCS neighbouring cell information" is not included in other occurrence of IE "Inter-RAT cell info list", for that cell use the same parameter values as used for the preceding IE "Inter-RAT cell info list";

- If IE "FACH measurement occasion info" is included:

act as specified in subclause 8.6.7

else:

may perform inter-frequency/inter-RAT measurements or inter-frequency/inter-RAT cell re-selection evaluation, if the UE capabilities permit such measurements while simultaneously receiving the S-CCPCH of the serving cell.

#### 8.1.1.6.12 System Information Block type 12

If in connected mode, the UE should store all relevant IEs included in this system information block. The UE shall:

- If IE "FACH measurement occasion info" is included:

- act as specified in subclause 8.6.7

- else:

- perform neither inter-frequency/inter-RAT measurements nor inter-frequency/inter-RAT cell re-selection evaluation, independent of UE measurement capabilities.

- for each measurement type:
	- start (or continue) a measurement using the set of IEs specified for that measurement type;
- act upon the received IE "Intra-frequency/Inter-frequency/Inter-RAT cell info list" as described in subclause 8.6.7.3;
- if any of the IEs "Intra-frequency measurement quantity", "Intra-frequency reporting quantity for RACH reporting", "Maximum number of reported cells on RACH" or "Reporting information for state CELL\_DCH" are not included in the system information block, read the corresponding IE(s) in system information block type 11 and use that information for the intra-frequency measurement;
- if included in this system information block or in System Information Block type11, store the IE "Intrafrequency reporting quantity" and the IE "Intra-frequency measurement reporting criteria" or "Periodical reporting criteria" in order to activate reporting when state CELL\_DCH is entered;
- if the IE "Inter-frequency measurement quantity" is not included in the system information block, read the corresponding IE in System Information Block type 11 and use that information for the inter-frequency measurement;
- if the IE "Inter-RAT measurement quantity" is not included in the system information block, read the corresponding IE in System Information Block type 11 and use that information for the inter-RAT measurement;
- if in state CELL\_FACH, start traffic volume measurement reporting as specified in the IE "Traffic volume reporting quantity";
- associate each measurement with the identity number given by the IE "Measurement identity";
- If IE "Use of HCS" is set to "used", indicating that HCS is used, do the following:
	- If IE "HCS neighbouring cell information" is not included in the first occurrence of IE "Intra-frequency cell info list", use the default values specified for the IE "HCS neighbouring cell information" for that cell;
	- If IE "HCS neighbouring cell information" is not included in other occurrence of IE "Intra-frequency cell info list", for that cell use the same parameter values as used for the preceding IE "Intra-frequency cell info list";
	- If IE "HCS neighbouring cell information" is not included in the first occurrence of IE "Inter-frequency cell info list", use the default values specified for the IE "HCS neighbouring cell information" for that cell;
	- If IE "HCS neighbouring cell information" is not included in other occurrence of IE "Inter-frequency cell info list", for that cell use the same parameter values as used for the preceding IE "Inter-frequency cell info list";
- If IE "HCS neighbouring cell information" is not included in the first occurrence of IE "Inter-RAT cell info list", use the default values specified for the IE "HCS neighbouring cell information" for that cell;
- If IE "HCS neighbouring cell information" is not included in other occurrence of IE "Inter-RAT cell info list", for that cell use the same parameter values as used for the preceding IE "Inter-RAT cell info list".
- If IE "FACH measurement occasion info" is included:

act as specified in subclause 8.6.7

else:

- perform neither inter-frequency/inter-RAT measurements nor inter-frequency/inter-RAT cell re-selection evaluation, independent of UE measurement capabilities.

If in idle mode, the UE shall not use the values of the IEs in this system information block.

[…]

### 8.1.3.2 Initiation

The UE shall initiate the procedure when upper layers in the UE requests the establishment of a signalling connection and the UE is in idle mode (no RRC connection exists), as specified in subclause 8.1.8.

Upon initiation of the procedure, the UE shall:

- set the variable PROTOCOL\_ERROR\_INDICATOR to FALSE;
- if the USIM is present:
	- set the value of "THRESHOLD" in the variable "START\_THRESHOLD" by to the 20 MSBs of the value stored in the USIM [50] for the maximum value of START for each CN Domain;
- set the IE "Initial UE identity" in the variable INITIAL UE IDENTITY according to subclause 8.5.1;
- set the contents of the RRC CONNECTION REQUEST message according to subclause 8.1.3.3;
- set CFN in relation to SFN of current cell according to subclause 8.5.15;
- perform the mapping of the Access Class to an Access Service Class as specified in subclause 8.5.13, and apply the given Access Service Class when accessing the RACH;
- submit the RRC CONNECTION REQUEST message for transmission on the uplink CCCH;
- set counter V300 to 1; and
- start timer T300 when the MAC layer indicates success or failure to transmit the message;
- select a Secondary CCPCH according to [4];
- start receiving all FACH transport channels mapped on the selected Secondary CCPCH.

[…]

### 8.1.15.1 General

The counter check procedure is used by the UTRAN to perform a local authentication. The purpose of the procedure is to check that the amount of data sent in both directions (uplink and downlink) over the duration of the RRC connection is identical at the UTRAN and at the UE (to detect a possible intruder – a 'man-in-the-middle' – from operating). It should be noted that this requires that the COUNT-C values for each UL and DL radio bearer are maintained even if ciphering is not used. This procedure is only applicable to radio bearers using UM or AM mode of RLC. In this version, this procedure is not applied for radio bearers using transparent mode RLC.

### 8.3.6.3 Reception of HANDOVER TO UTRAN COMMAND message by the UE

The UE shall be able to receive a HANDOVER TO UTRAN COMMAND message and perform an inter-RAT handover, even if no prior UE measurements have been performed on the target UTRAN cell and/or frequency.

The UE shall act upon all received information elements as specified in subclause 8.6, unless specified otherwise in the following. The UE shall:

- store a U-RNTI value (32 bits), which is derived by the IEs "SRNC identity" (12 bits) and "S-RNTI 2" (10 bits) included in IE "U-RNTI-short". In order to produce a full size U-RNTI value, a full size "S-RNTI" (20 bits) shall be derived by padding the IE "S-RNTI 2" with 10 zero bits in the most significant positions; and
- initialise the variable ESTABLISHED\_SIGNALLING\_CONNECTIONS with the signalling connections that remains after the handover according to the specifications of the source RAT;
- initialise the variable UE\_CAPABILITIES\_TRANSFERRED with the UE capabilities that have been transferred to the network up to the point prior to the handover, if any;
- initialise the variable TIMERS\_AND\_CONSTANTS to the default values and start to use those timer and constants values;
- if IE "Specification mode" is set to "Preconfiguration" and IE "Preconfiguration mode" is set to "Predefined configuration":
	- initiate the radio bearer and transport channel configuration in accordance with the predefined parameters identified by the IE "Predefined configuration identity";
	- initiate the physical channels in accordance with the predefined parameters identified by the IE "Predefined" radio configuration identity" and the received physical channel information elements;
	- store information about the established radio access bearers and radio bearers according to the IE "Predefined configuration identity"; and
	- set the IE "RAB Info Post" in the variable ESTABLISHED\_RABS and the IE "Re-establishment timer" in the IE "RAB Info" in the variable ESTABLISHED\_RABS to "useT314";
- if IE "Specification mode" is set to "Preconfiguration" and IE "Preconfiguration mode" is set to "Default configuration":
	- initiate the radio bearer and transport channel configuration in accordance with the default parameters identified by the IE "Default configuration mode" and IE "Default configuration identity";
	- initiate the physical channels in accordance with the default parameters identified by the IE "Default" configuration mode" and IE "Default configuration identity" and the received physical channel information elements;
- NOTE IE "Default configuration mode" specifies whether the FDD or TDD version of the default configuration shall be used
	- set the IE "RAB Info Post" in the variable ESTABLISHED\_RABS and the IE "Re-establishment timer" in the IE "RAB Info" in the variable ESTABLISHED\_RABS to "useT314";
- if IE "Specification mode" is set to "Preconfiguration":
	- use the following values for parameters that are neither signalled within the HANDOVER TO UTRAN COMPLETE message nor included within pre-defined or default configuration:
		- 0 dB for the power offset P  $_{\text{Pilot-DPDCH}}$  bearer in FDD;
		- calculate the Default DPCH Offset Value using the following formula:
			- in FDD:

Default DPCH Offset Value = (SRNTI 2 mod 600) \* 512

- in TDD:

Default DPCH Offset Value = (SRNTI 2 mod 7)

- handle the above Default DPCH Offset Value as if an IE with that value was included in the message, as specified in subclause 8.6.6.21;
- if IE "Specification mode" is set to "Complete specification":
	- initiate the radio bearer, transport channel and physical channel configuration in accordance with the received radio bearer, transport channel and physical channel information elements;
- perform an open loop estimation to determine the UL transmission power according to subclause 8.5.3;
- if ciphering has been activated and ongoing in the radio access technology from which inter-RAT handover is performed:
	- for the CN domain as in the IE "CN domain identity" which is included in the IE "RAB info" of the IE "RAB information to setup":
		- set the HFN component of the COUNT-C variable for all UL and DL radio bearers and all UL and DL signalling radio bearers that use RLC-AM and RLC-UM to the START value as stored in the USIM for that CN domain; and
		- set the remaining LSBs of the HFN component of COUNT-C to zero;
		- set the HFN component of the COUNT-C variable for all UL and DL radio bearers and all UL and DL signalling radio bearers that use the transparent mode of RLC to zero, while not incrementing the value of the HFN component of the COUNT-C variable at each CFN cycle; and
		- set the CFN component of the COUNT-C variable to the value of the CFN as calculated in subclause 8.5.15;
		- set the IE "Status" in the variable CIPHERING\_STATUS to "Started";
		- apply the same ciphering (ciphered/unciphered, algorithm) as prior to inter-RAT handover, unless a change of algorithm is requested by means of the IE "Ciphering algorithm";
		- apply ciphering immediately upon reception of the HANDOVER TO UTRAN COMMAND;

If the UE succeeds in establishing the connection to UTRAN, it shall:

- if the IE "Status" in the variable CIPHERING STATUS is set to "Started" and transparent mode radio bearers have been established by this procedure:
	- include the IE "COUNT-C activation time" in the response message and specify a CFN value other than the default, "Now" for this IE;
	- at the CFN value as indicated in the response message in the IE "COUNT-C activation time":
		- set the HFN component of the COUNT-C variable to the START value as indicated in the IE "START list" of the response message for the relevant CN domain; and
		- set the remaining LSBs of the HFN component of COUNT-C to zero;
		- increment the HFN component of the COUNT-C variable by one;
		- set the CFN component of the COUNT-C to the value of the IE "COUNT-C activation time" of the response message. The HFN component and the CFN component completely initialise the COUNT-C variable;
		- step the COUNT-C variable, as normal, at each CFN value. The HFN component is no longer fixed in value but incremented at each CFN cycle;
- transmit a HANDOVER TO UTRAN COMPLETE message on the uplink DCCH, using the new ciphering configuration, only if ciphering has been started;
- when the HANDOVER TO UTRAN COMPLETE message has been submitted to lower layers for transmission,:
- if the IE "Transport format combination subset" was not included in the HANDOVER TO UTRAN COMMAND message or in the predefined parameters;
	- set the IE "Current TFC subset" in the variable TFS\_SUBSET to "Full transport format combination set";
- set the IE "Status" in the variable CIPHERING STATUS to "Not started";
- set the IE "Reconfiguration" in the variable CIPHERING STATUS to FALSE;
- set the IE "Status" in the variable INTEGRITY\_PROTECTION\_INFO to "Not started";
- set the IE "Historical status" in the variable INTEGRITY\_PROTECTION\_INFO to "Never been active";
- set the IE "Reconfiguration" in the variable INTEGRITY\_ PROTECTION \_INFO to FALSE;
- set the variable CELL\_UPDATE\_STARTED to FALSE;
- set the variable CONFIGURATION\_INCOMPLETE to FALSE;
- set the variable ORDERED\_RECONFIGURATION to FALSE;
- set the variable FAILURE\_INDICATOR to FALSE;
- set the variable INCOMPATIBLE\_SECURITY\_RECONFIGURATION to FALSE;
- set the variable INVALID\_CONFIGURATION to FALSE;
- set the variable PROTOCOL\_ERROR\_INDICATOR, TFC\_SUBSET to FALSE;
- set the variable PROTOCOL\_ERROR\_REJECT to FALSE;
- set the variable TGSN\_REPORTED to FALSE;
- set the variable UNSUPPORTED\_CONFIGURATION to FALSE;
- clear all optional IEs in all variables, except those optional IEs that are set in this procedure;
- and the procedure ends.

#### […]

### 8.6.3.4 Ciphering mode info

The IE "Ciphering mode info" defines the new ciphering configuration. If the IE "Ciphering mode info" is present and if the IE "Reconfiguration" in the variable CIPHERING\_STATUS is set to FALSE, the UE shall check the IE "Ciphering mode command" as part of the IE "Ciphering mode info", and perform the following. The UE shall:

- if the IE "Status" in the variable CIPHERING\_STATUS has the value "Not Started", and if the IE "Ciphering mode command" has the value "stop":
	- ignore this attempt to change the ciphering configuration; and
	- set the variable INVALID\_CONFIGURATION to TRUE;
- else:
	- set the IE "Reconfiguration" in the variable CIPHERING\_STATUS to TRUE;
	- if IE "Ciphering mode command" has the value "start/restart":
		- start or restart ciphering in lower layers for all established radio bearers in the variable ESTABLISHED\_RABS, using the ciphering algorithm (UEA [40]) indicated by the IE "Ciphering algorithm" as part of the new ciphering configuration. For each radio bearer, the value of the IE "RB identity" in the variable ESTABLISHED\_RABS minus one shall be used as the value of BEARER in the ciphering algorithm. The new ciphering configuration shall be applied as specified below;
		- set the IE "Status" in the variable CIPHERING\_STATUS to "Started";
- if the IE "Ciphering mode command" has the value "stop", the UE shall:
	- stop ciphering and stop incrementing COUNT-C values for all UL and DL signalling radio bearers and also for UL and DL transparent RLC mode radio bearers, only at the new ciphering configuration that shall be applied as specified below;
	- set the IE "Status" in the variable CIPHERING STATUS to "Not started";
- in case the IE "Ciphering mode command" has the value "start/restart" or "stop", the new ciphering configuration shall be applied as follows:
	- store the (oldest currently used) ciphering configuration until activation times have elapsed for the new ciphering configuration to be applied on all signalling radio bearers and radio bearers;
	- if there are pending activation times set for ciphering by a previous procedure changing the ciphering configuration:
		- apply the ciphering configuration at this pending activation time as indicated in this procedure;
		- only need to store at most two different ciphering configurations at any given time for all signalling radio bearers and radio bearers, the old and latest ciphering configurations, per CN domain;
	- if the IE "Ciphering activation time for DPCH" is present in the IE "Ciphering mode info":
		- apply the new configuration at that time for radio bearers using RLC-TM. If the IE "Ciphering mode info" is present in a message reconfiguring RB, transport channel or physical channel, the indicated time in IE "Activation time for DPCH" corresponds to a CFN after that reconfiguration;
	- if the IE "Radio bearer downlink ciphering activation time info" is present in the IE "Ciphering mode info":
		- apply the following procedure for each radio bearer using RLC-AM and RLC-UM indicated by the IE "RB identity":
		- suspend data transmission on the radio bearer;
		- select an "RLC send sequence number" at which (activation) time the new ciphering configuration shall be applied in uplink for that radio bearer according to the following:
			- for each radio bearer and signalling radio bearer that has no pending ciphering activation time as set by a previous procedure changing the security configuration:
				- set a suitable value that would ensure a minimised delay in the change to the latest security configuration;
			- for each radio bearer and signalling radio bearer that has a pending ciphering activation time as set by a previous procedure changing the security configuration:
				- set the same value as the pending ciphering activation time;
			- consider this activation time to be elapsed when the selected activation time (as above) is equal to the "RLC send sequence number";
		- store the selected "RLC send sequence number" for that radio bearer in the entry for the radio bearer in the variable RB\_UPLINK\_CIPHERING\_ACTIVATION\_TIME\_INFO;
		- when the data transmission of that radio bearer is resumed:
			- switch to the new ciphering configuration according to the following:
			- use the old ciphering configuration for the transmitted and received RLC PDUs with RLC sequence numbers smaller than the corresponding RLC sequence numbers indicated in the IE "Radio bearer uplink ciphering activation time info" sent to UTRAN and in the received IE "Radio bearer downlink ciphering activation time info" received from UTRAN, respectively;
			- use the new ciphering configuration for the transmitted and received RLC PDUs with RLC sequence numbers greater than or equal to the corresponding RLC sequence numbers indicated in

the IE "Radio bearer uplink ciphering activation time info" sent to UTRAN and in the received IE "Radio bearer downlink ciphering activation time info" received from UTRAN, respectively;

- for a radio bearer using RLC-AM, when the RLC sequence number indicated in the IE "Radio" bearer downlink ciphering activation time info" falls below the RLC receiving window and the RLC sequence number indicated in the IE "Radio bearer uplink ciphering activation time info" falls below the RLC transmission window, the UE may release the old ciphering configuration for that radio bearer;
- if an RLC reset or re-establishment occurs before the activation time for the new ciphering configuration has been reached, ignore the activation time and apply the new ciphering configuration immediately after the RLC reset or RLC re-establishment.

If the IE "Ciphering mode info" is present and if the IE "Reconfiguration" in the variable CIPHERING\_STATUS is set to TRUE, the UE shall:

- ignore this second attempt to change the ciphering configuration; and
- set the variable INCOMPATIBLE\_SECURITY\_RECONFIGURATION to TRUE.

If the IE "Ciphering mode info" is not present, the UE shall not change the ciphering configuration.

[…]

#### 8.6.4.3 RB information to setup

If the IE "RB information to setup" is included, the UE shall apply the following actions on the radio bearer identified with the value of the IE "RB identity". The UE shall:

- use the same START value to initialise the hyper frame number components of COUNT-C and COUNT-I variables for all the new UL and DL radio bearers to setup;
- perform the actions for the IE "PDCP info", if present, according to subclause 8.6.4.10, applied for the radio bearer;
- perform the actions for the IE "RLC info", according to subclause 8.6.4.9, applied for the radio bearer;
- perform the actions for the IE "RB mapping info", according to subclause 8.6.4.8, applied for the radio bearer;
- if the IE "Downlink RLC mode" in the IE "RLC info" is set to "TM RLC":
	- configure delivery of erroneous SDUs in lower layers according to indication from upper layer [5].
- if the variable CIPHERING\_STATUS is set to "Started"; and
	- if the IE "Uplink RLC mode" or the IE "Downlink RLC mode" in the IE "RLC info" is set to "AM RLC" or "UM RLC":
		- initialise the 20 MSB of the hyper frame number component of COUNT-C for this radio bearer with the START value for the CN domain as indicated in the IE "CN domain identity" in the IE "RAB info" part of the IE "RAB information to setup";
		- set the remaining LSB of the hyper frame number component of COUNT-C for this radio bearer to zero;
	- if the IE "Uplink RLC mode" and the IE "Downlink RLC mode" in the IE "RLC info" is set to "TM RLC":
		- if no other transparent mode RLC radio bearers exist in the variable ESTABLISHED\_RABS:
			- initialise the 20 MSB of the hyper frame number component of COUNT-C for this radio bearer with the START value for the CN domain as indicated in the IE "CN domain identity" in the IE "RAB info" part of the IE "RAB information to setup";
			- set the remaining LSB of the hyper frame number component of COUNT-C for this radio bearer to zero;
- if at least one transparent mode RLC radio bearers or signalling radio bearers exist in the variable ESTABLISHED\_RABS:
	- set the MAC-d HFN component of the COUNT-C for this radio bearer with the MAC-d HFN that is common (refer to subclause 8.5.8) for the CN domain as indicated in the IE "CN domain identity" in the IE "RAB info" part of the IE "RAB information to setup";
- start to perform ciphering on the radio bearer in lower layers, using the value of the IE "RB identity" minus one as the value of BEARER in the ciphering algorithm.

[…]

### 8.6.6.11 Uplink DPCH power control info

#### The UE shall:

- in FDD:
	- if the IE "Uplink DPCH power control info" is included:
		- if a synchronisation procedure is performed according to [29],
			- calculate and set an initial uplink transmission power; **[Editor's note: Modified indentation**]
			- start inner loop power control as specified in subclause 8.5.3; **[Editor's note: Modified indentation]**
			- for the UL inner loop power control: **[Editor's note: Modified indentation]** 
				- use the parameters specified in the IE; **[Editor's note: Modified indentation**]

else:

- act on the IE "Power control algorithm" and the IE "TPC step size" if included and ignore any other IEs that are included;
- in 3.84 Mcps TDD:
	- if the IE "Uplink DPCH power control info" is included:
		- use the parameters specified in the IE for open loop power control as defined in subclause 8.5.7;

else:

#### use the current uplink transmission power;

- in 1.28 Mcps TDD:
	- if the IE "Uplink DPCH power control info" is included:
		- calculate and set an initial uplink transmission power;
		- start inner loop power control;
		- for the UL inner loop power control:
			- use the parameter specified in the IE;

else:

#### use the current uplink transmission power;

- both in FDD and TDD;
	- if the IE "Uplink DPCH power control info" is not included in a message used to enter CELL\_DCH:
		- set the variable INVALID\_CONFIGURATION to true.

use the current uplink transmission power.

 $[...]$ 

### 8.6.7.12 FACH measurement occasion info

IE "FACH measurement occasion info" is used to control UE measurement activities in inter-frequency and inter-RAT cells in CELL\_FACH state.

If IE "FACH measurement occasion info" is received, UE shall, when in CELL\_FACH state:

- if IE "FACH Measurement occasion length coefficient" is included:
	- if, according to its measurement capabilities, UE is not able to perform some of the indicated measurements in this IE simultaneously as receiving the SCCPCH of serving cell:
		- perform those measurements during FACH measurement occasions, see subclause 8.5.128.5.11;
	- if, according to its measurement capabilities, UE is able to perform some of the indicated measurements in this IE simultaneously as receiving the SCCPCH of serving cell:
		- UE may perform measurements also on other occasions;
	- if, according to its measurement capabilities, UE is able to perform the measurements and indicated in this IE simultaneously as receiving the SCCPCH of serving cell:
		- perform the measurements simultaneously as receiving the SCCPCH of serving cell;
- if IE "FACH Measurement occasion length coefficient" is not included:
	- perform those indicated measurements indicated in this IE that UE, according to its measurement capabilities, is able to perform simultaneously as receiving the SCCPCH of serving cell;
- if IE "Inter-frequency FDD measurement indicator" is set to TRUE:
	- perform measurements and evaluate cell re-selection criteria according to [4] on inter-frequency FDD cells listed in IE "Measurement control system information" in "System Information Block type 11" or "System Information Block type 12";
- if IE "Inter-frequency FDD measurement indicator" is set to FALSE:
	- neither perform measurements nor evaluate cell re-selection criteria on inter-frequency FDD cells;
- if IE "Inter-frequency TDD measurement indicator" is set to TRUE:
	- perform measurements and evaluate cell re-selection criteria according to [4] on inter-frequency TDD cells listed in IE "Measurement control system information" in "System Information Block type 11" or "System Information Block type 12";
- if IE "Inter-frequency TDD measurement indicator" is set to FALSE:
	- neither perform measurements nor evaluate cell re-selection criteria on inter-frequency TDD cells;
- if IE "Inter-RAT measurement indicators" is included:
	- perform measurements and evaluate cell re-selection criteria according to [4] on those cells of listed Inter-RAT types that are present in IE "Measurement control system information" in "System Information Block type 11" or "System Information Block type 12".

 $[...]$ 

#### 10.2.48.8.4 System Information Block type 1

The system information block type 1 contains NAS system information as well as UE timers and counters to be used in idle mode and in connected mode.

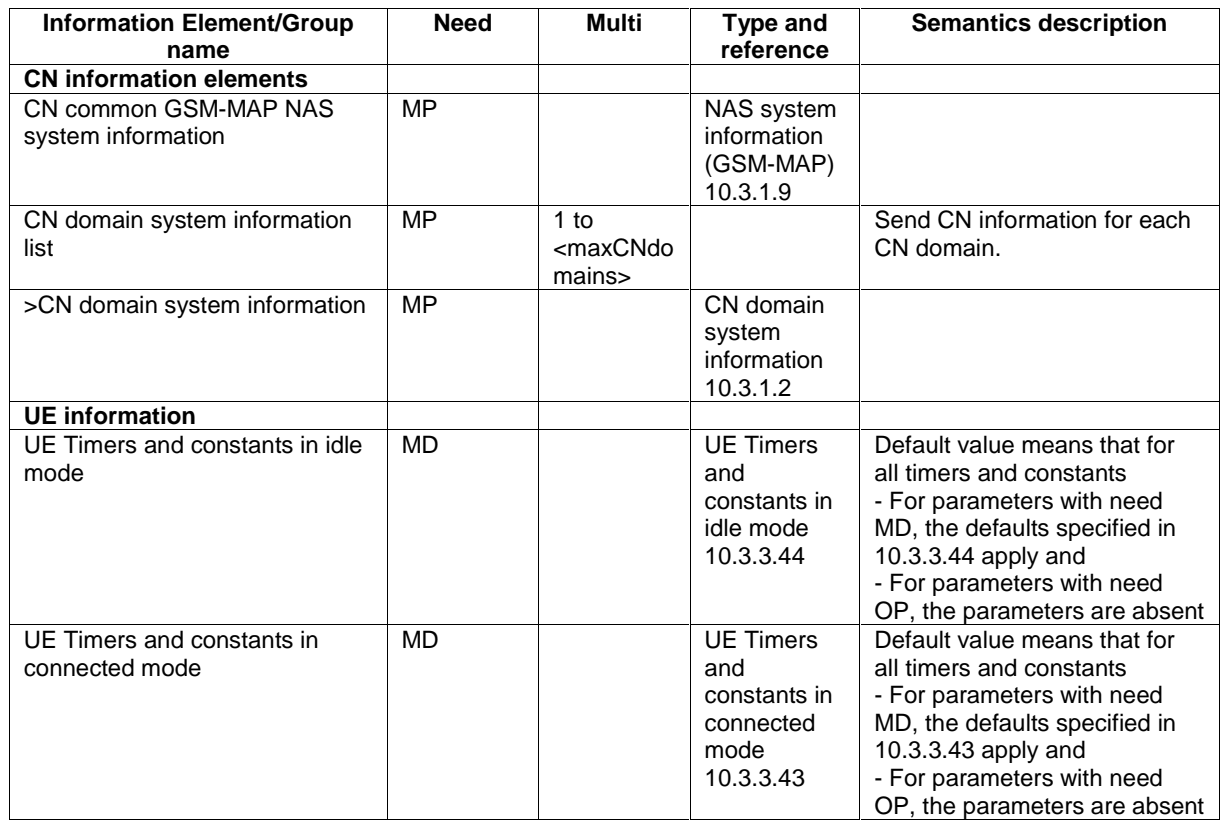

 $\overline{[...]}$ 

### 10.2.48.8.16 System Information Block type 13

The system information block type 13 contains ANSI-41 system information.

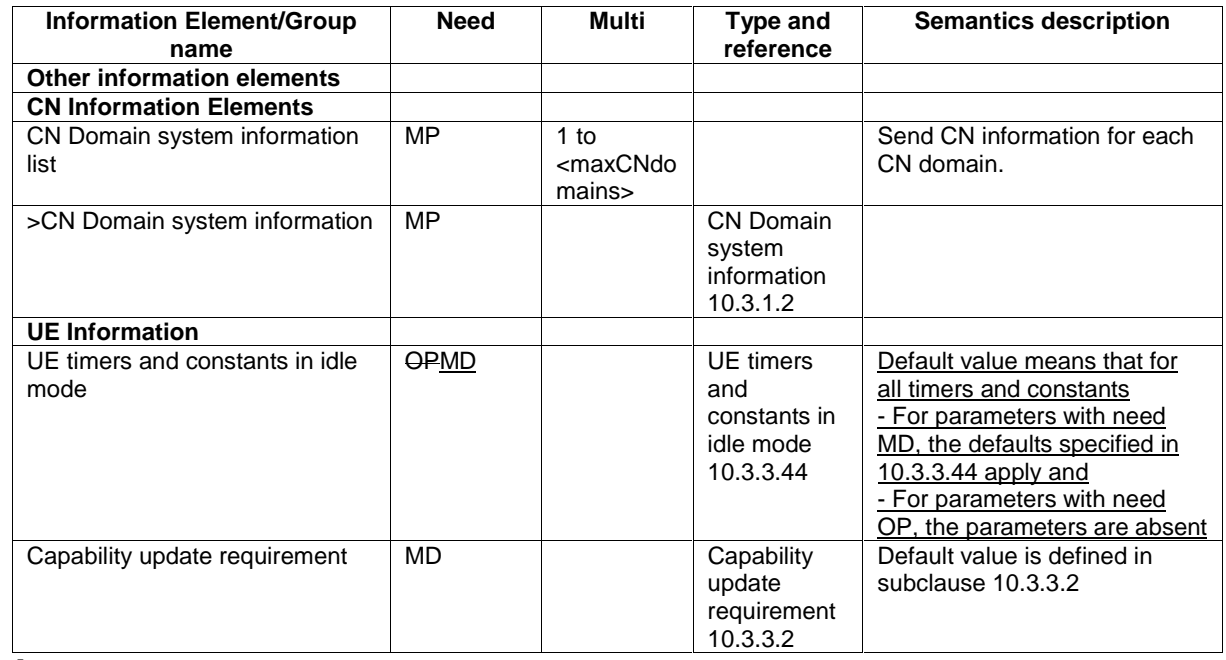

 $\overline{[...]}$ 

### 10.3.3.44 UE Timers and Constants in idle mode

This information element specifies timer- and constant values used by the UE in idle mode.

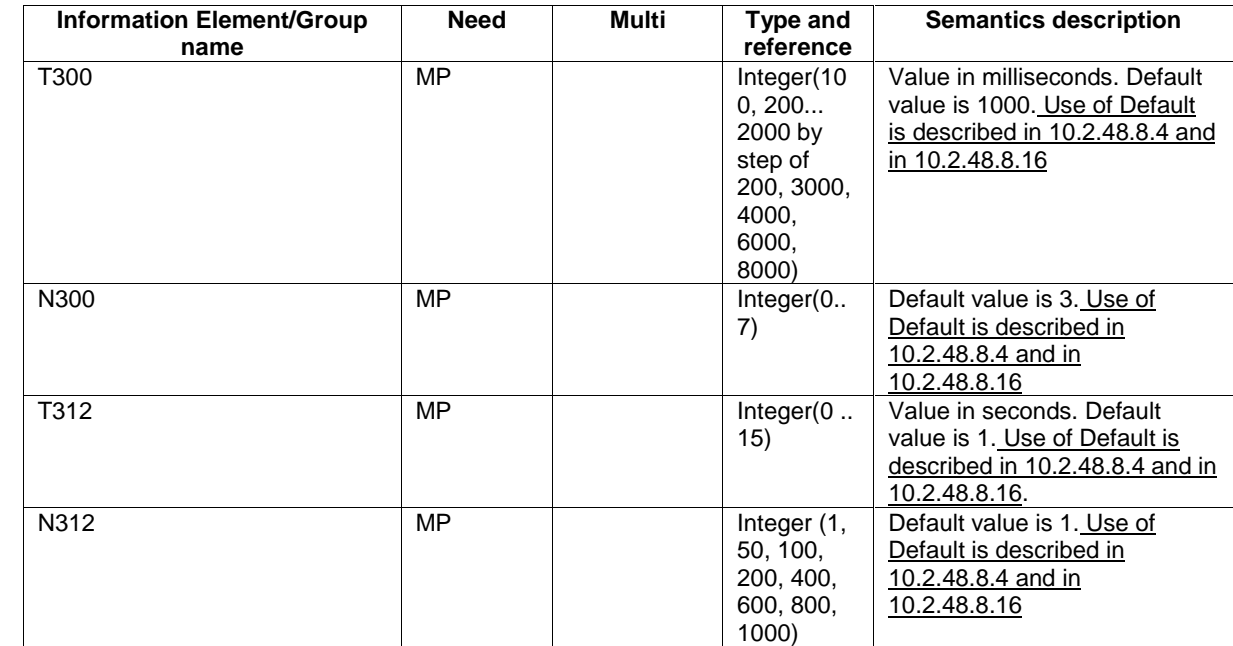

### 10.3.6.6 ASC setting

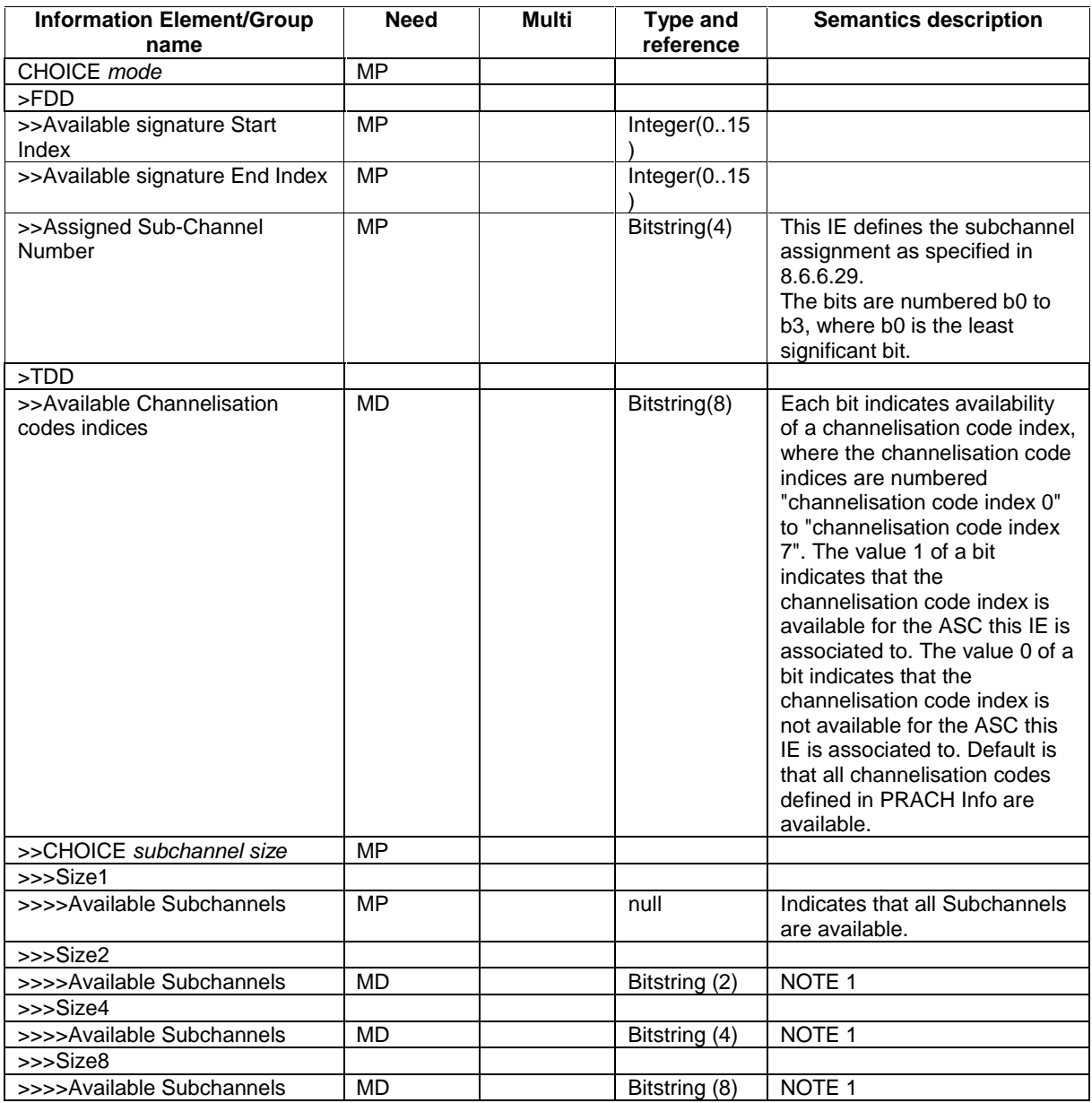

NOTE 1: Each bit indicates availability of a subchannel, where the subchannels are numbered subchannel 0, subchannel 1 etc. The value 1 of a bit indicates that the subchannel is available for the ASC this IE is associated with. The value 0 of a bit indicates that the subchannel is not available for the ASC this IE is associated with. Default value of the IE is that all subchannels within the size are available for the ASC this IE is associated with.

[…]

### 10.3.7.33 Intra-frequency cell info list

Contains the measurement object information for an intra-frequency measurement.

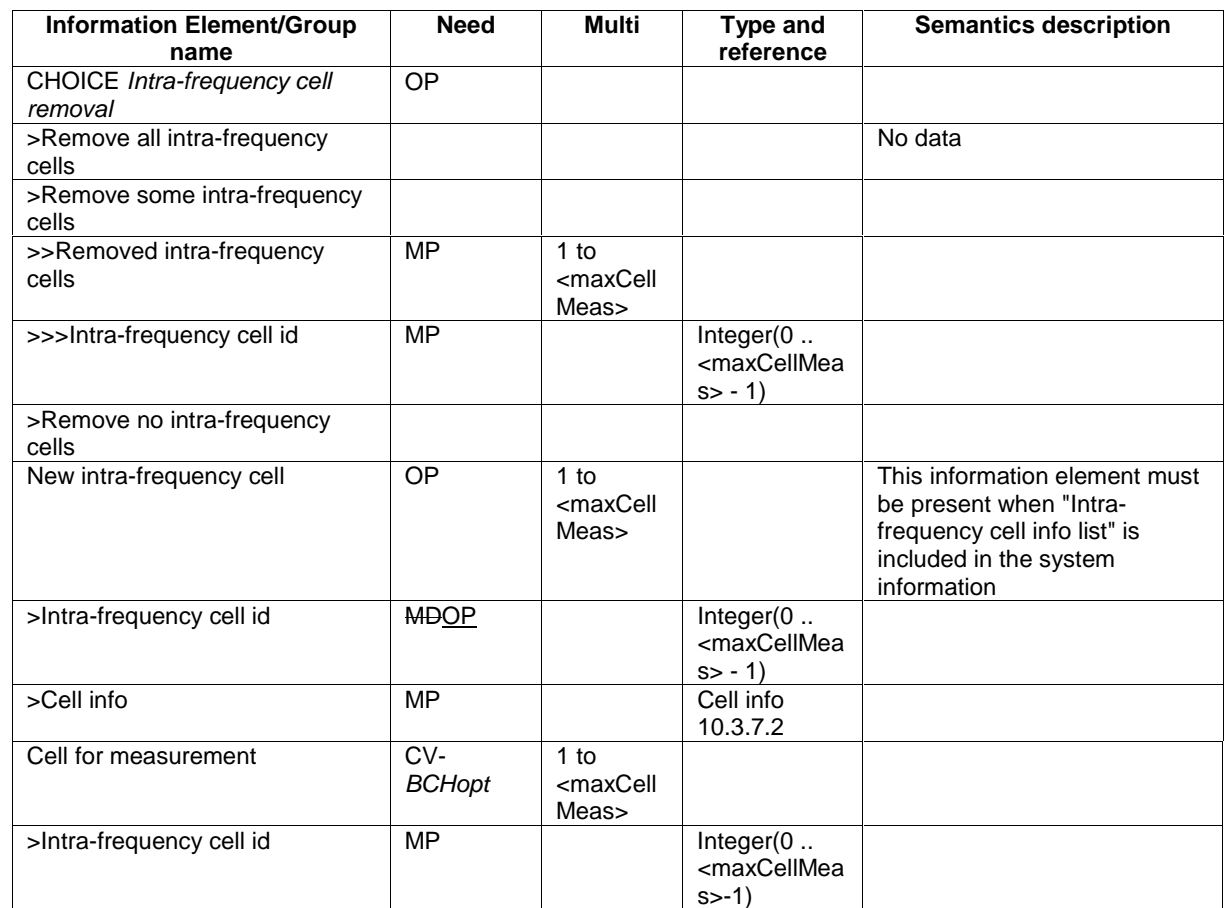

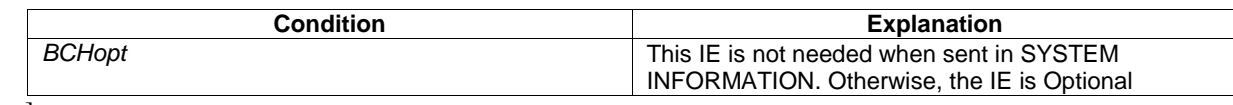

 $\left[\ldots\right]$ 

# 11.3 Information element definitions

TPC-StepSizeFDD ::= INTEGER (0..1) Actual value =  $IE$  value + 1

[…]

# 14.12.4.1 HANDOVER TO UTRAN INFO

This RRC information container is sent between network nodes when preparing for an inter RAT handover to UTRAN.

Direction: source RAT→target RNC

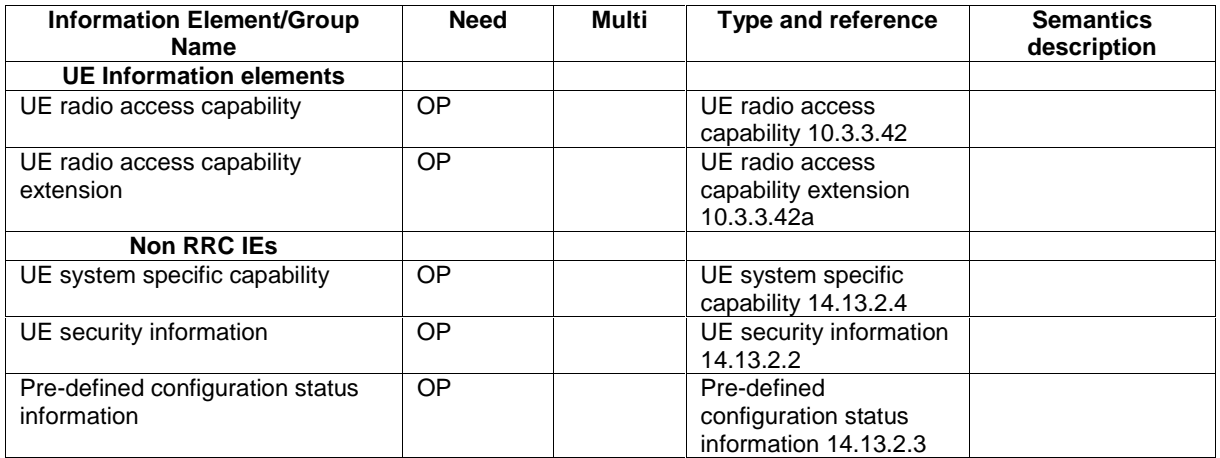

# 14.12.4.21 SRNS RELOCATION INFO

This RRC information container is sent between network nodes when preparing for an SRNS relocation.

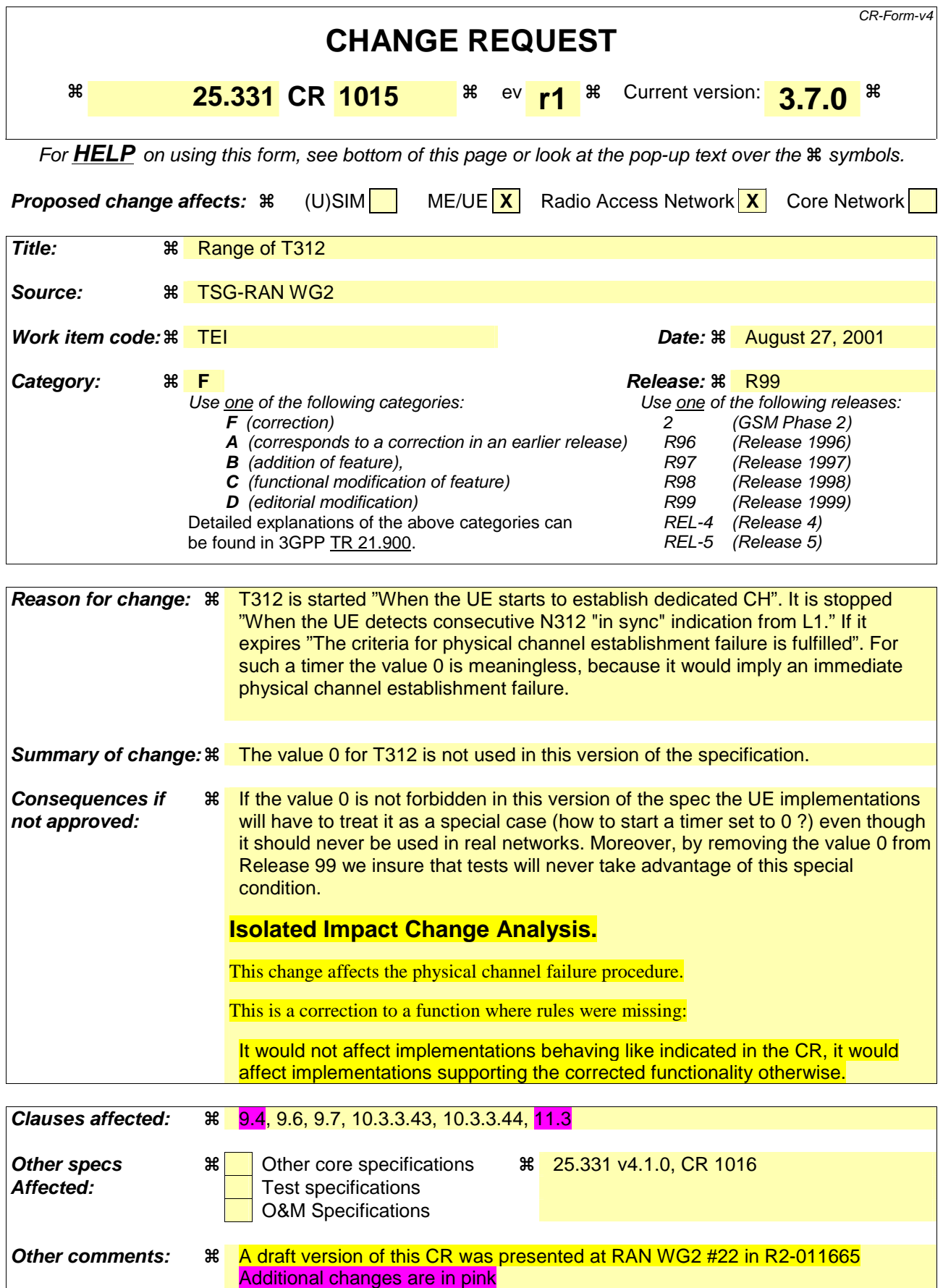

#### **How to create CRs using this form:**

Comprehensive information and tips about how to create CRs can be found at: http://www.3gpp.org/3G\_Specs/CRs.htm. Below is a brief summary:

- 1) Fill out the above form. The symbols above marked  $\frac{1}{2}$  contain pop-up help information about the field that they are closest to.
- 2) Obtain the latest version for the release of the specification to which the change is proposed. Use the MS Word "revision marks" feature (also known as "track changes") when making the changes. All 3GPP specifications can be downloaded from the 3GPP server under ftp://ftp.3gpp.org/specs/ For the latest version, look for the directory name with the latest date e.g. 2001-03 contains the specifications resulting from the March 2001 TSG meetings.
- 3) With "track changes" disabled, paste the entire CR form (use CTRL-A to select it) into the specification just in front of the clause containing the first piece of changed text. Delete those parts of the specification which are not relevant to the change request.

[…]

# 9.4 Unknown or unforeseen information element value, mandatory information element

If the UE receives an RRC message on the DCCH, or addressed to the UE on the CCCH or on the SHCCH, or sent to the UE in an RRC information container via a radio access technology other than UTRAN, with a mandatory IE having a value, including choice, reserved for future extension (spare), a value not used in this version of the specification or when the encoded IE does not result in any valid abstract syntax value [49] for this IE, the UE shall:

- if a default value of the IE is defined:
	- treat the rest of the message using the default value of the IE;
- if no default value of the IE is defined:
	- set the variable PROTOCOL\_ERROR\_REJECT to TRUE;
	- set the IE "Protocol error cause" in the variable PROTOCOL\_ERROR\_INFORMATION to "Information element value not comprehended";
	- perform procedure specific error handling according to clause 8.

If the UE receives a system information block on the BCCH with a mandatory IE having a value reserved for future extension (spare), a value not used in this version of the specification or when the encoded IE does not result in any valid abstract syntax value for this IE, the UE shall:

- if a default value of the IE is defined:
	- treat the rest of the system information block using the default value of the IE;
- if no default value of the IE is defined:
	- ignore the system information block.

If the UE receives an RRC message on the BCCH or PCCH with a mandatory IE having a value reserved for future extension (spare), a value not used in this version of the specification or when the encoded IE does not result in any valid abstract syntax value for this IE, it shall

- if a default value of the IE is defined:
	- treat the rest of the message using the default value of the IE.
- if no default value of the IE is defined:
	- ignore the message.

[…]

# 9.6 Unknown or unforeseen information element value, conditional information element

If the UE receives an RRC message on the DCCH, or addressed to the UE on the CCCH or on the SHCCH, or sent to the UE in an RRC information container via a radio access technology other than UTRAN, for which the specified conditions for presence of a conditional IE are met, that IE is present, and that IE has a value, including choice, reserved for future extension (spare), a value not used in this version of the specification</u> or when the encoded IE does not result in any valid abstract syntax value [49] for this IE, the UE shall:

- if a default value of the IE is defined:
	- treat the rest of the message using the default value of the IE;
- if no default value of the IE is defined:
- set the variable PROTOCOL\_ERROR\_REJECT to TRUE;
- set the IE "Protocol error cause" in the variable PROTOCOL\_ERROR\_INFORMATION to "Information element value not comprehended";
- perform procedure specific error handling according to clause 8.

If the UE receives a system information block on the BCCH for which the specified conditions for presence of a conditional IE are met, that IE is present, and that IE has a value, including choice, reserved for future extension (spare), a value not used in this version of the specification or when the encoded IE does not result in any valid abstract syntax value for this IE, the UE shall:

- if a default value of the IE is defined:
	- treat the rest of the system information block using the default value of the IE;
- if no default value of the IE is defined:
	- ignore the system information block.

If the UE receives an RRC message on the BCCH or PCCH for which the specified conditions for presence of a conditional IE are met, that IE is present, and that IE has a value, including choice, reserved for future extension (spare), a value not used in this version of the specification or when the encoded IE does not result in any valid abstract syntax value for this IE, the UE shall:

- if a default value of the IE is defined:
	- treat the rest of the message using the default value of the IE;
- if no default value of the IE is defined:
	- ignore the message.

# 9.7 Unknown or unforeseen information element value, optional information element

If the UE receives an RRC message on the DCCH, or addressed to the UE on the CCCH or on the SHCCH, or sent to the UE in an RRC information container via a radio access technology other than UTRAN, with an optional IE having a value, including choice, reserved for future extension (spare), a value not used in this version of the specification or when the encoded IE does not result in any valid abstract syntax value [49] for this IE, it shall:

- ignore the value of the IE;
- treat the rest of the message as if the IE was not present.

If the UE receives a system information block on the BCCH with an optional IE having a value, including choice, reserved for future extension (spare), a value not used in this version of the specification or when the encoded IE does not result in any valid abstract syntax value for this IE, it shall:

- ignore the value of the IE;
- treat the rest of the system information block as if the IE was not present.

If the UE receives an RRC message on the BCCH or PCCH with an optional IE having a value, including choice, reserved for future extension (spare), a value not used in this version of the specification</u> or when the encoded IE does not result in any valid abstract syntax value for this IE, it shall:

- ignore the value of the IE:
- treat the rest of the message as if the IE was not present.

# 10.3.3.43 UE Timers and Constants in connected mode

This information element specifies timer- and constants values used by the UE in connected mode.

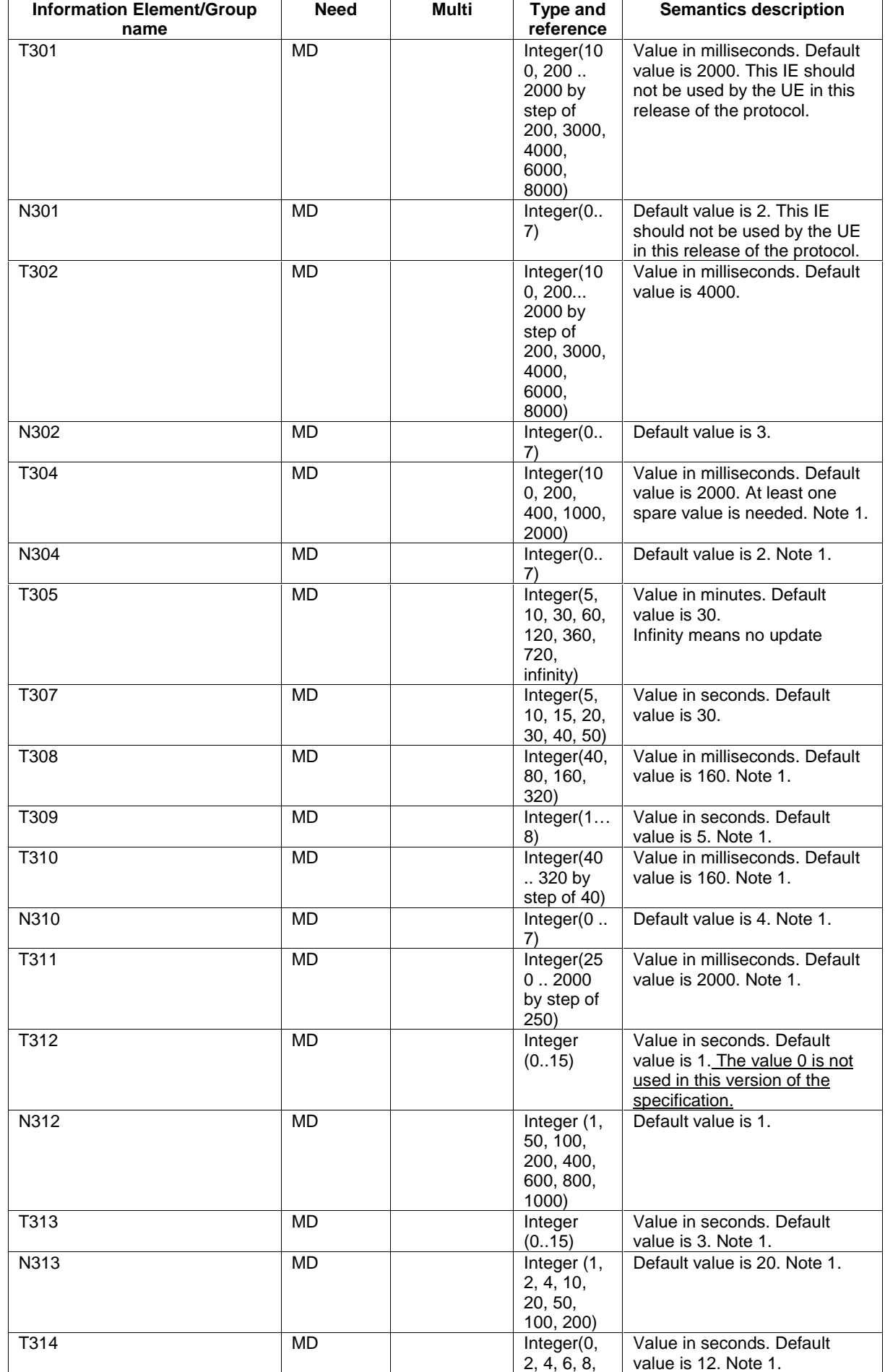

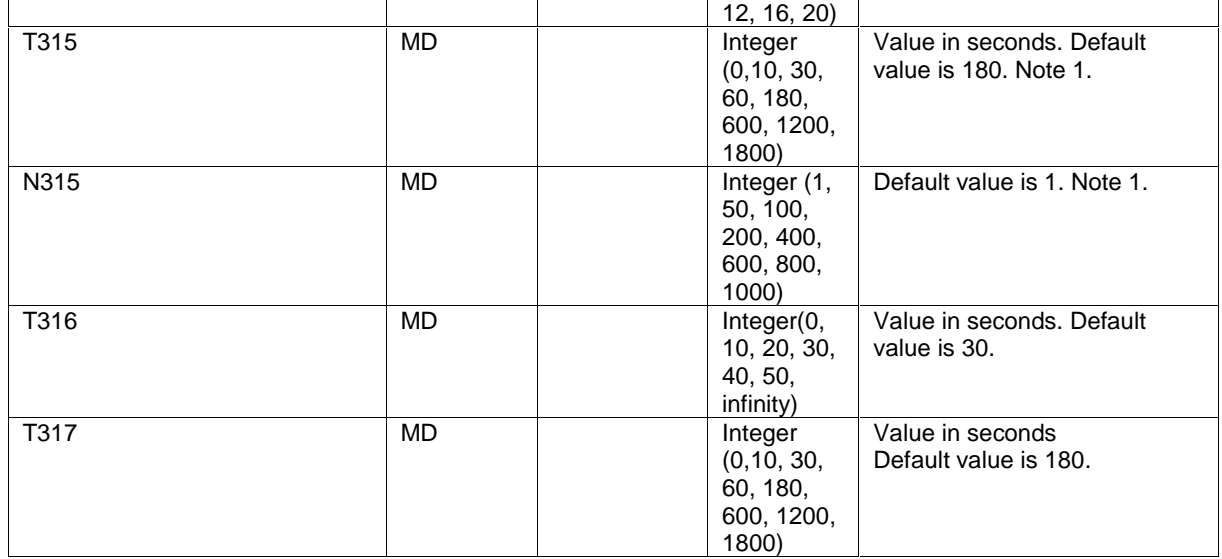

NOTE 1: If the value of SIB1 changes, the UE shall re-read SIB1 and use the new value of the parameter, if modified.

### 10.3.3.44 UE Timers and Constants in idle mode

This information element specifies timer- and constant values used by the UE in idle mode.

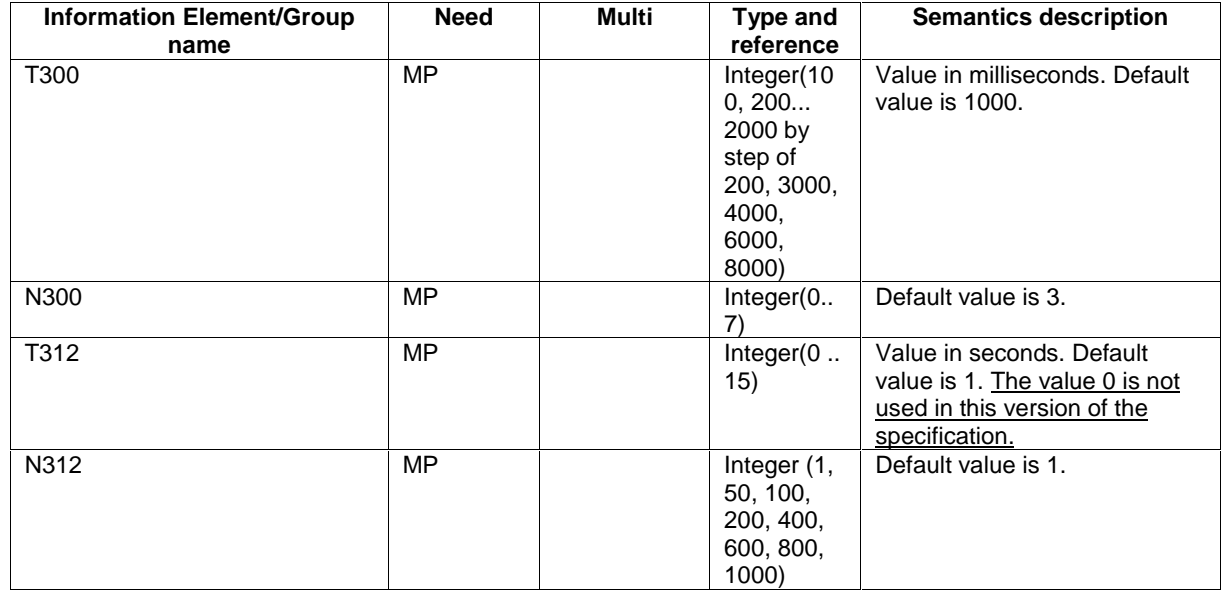

 $\overline{1}$ ...]

# 11.3 Information element definitions

[…]

 $\begin{array}{c} \hline \end{array}$ 

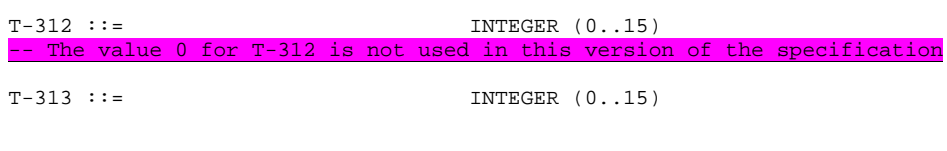

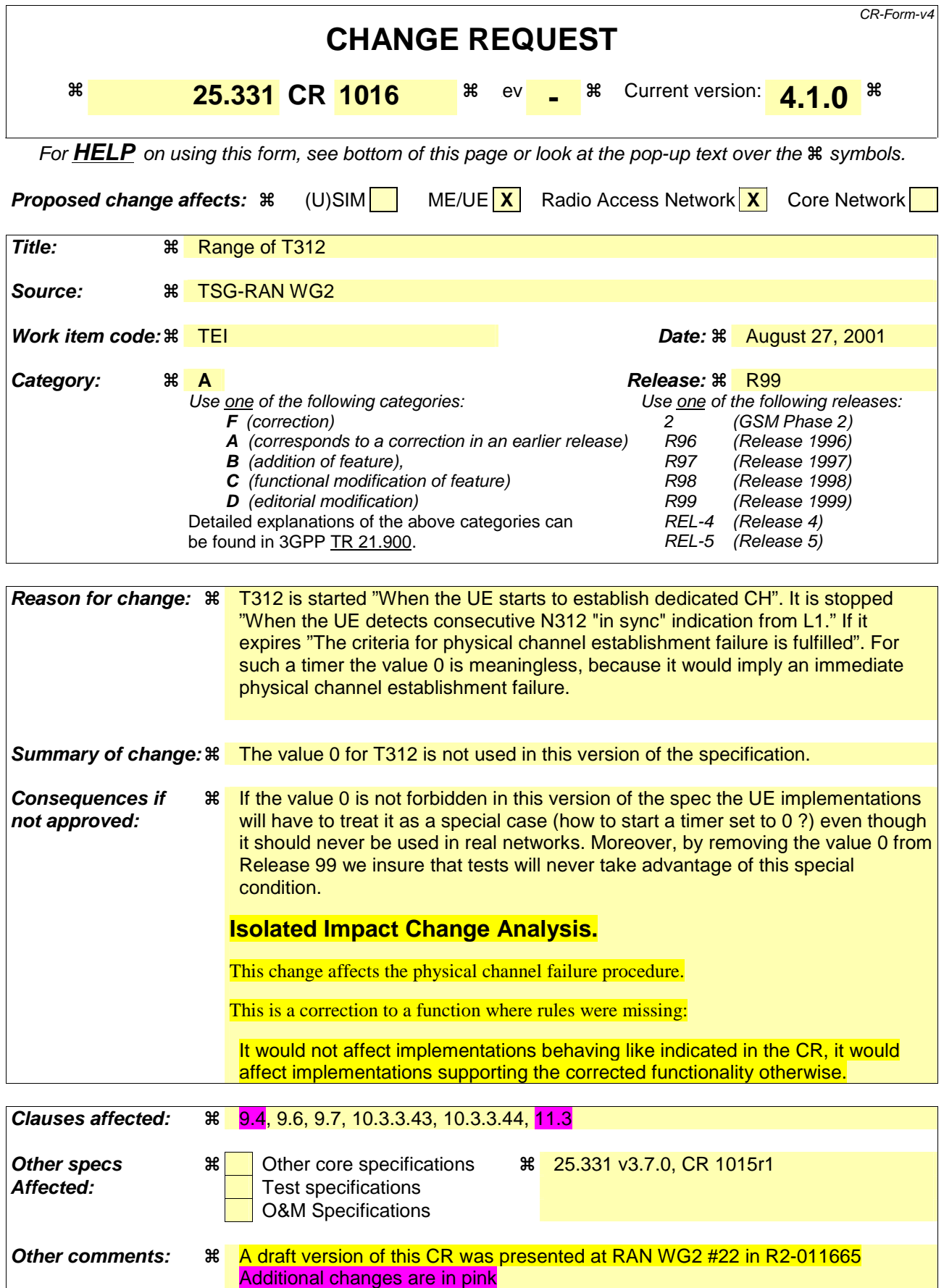

#### **How to create CRs using this form:**

Comprehensive information and tips about how to create CRs can be found at: http://www.3gpp.org/3G\_Specs/CRs.htm. Below is a brief summary:

- 1) Fill out the above form. The symbols above marked  $\frac{1}{2}$  contain pop-up help information about the field that they are closest to.
- 2) Obtain the latest version for the release of the specification to which the change is proposed. Use the MS Word "revision marks" feature (also known as "track changes") when making the changes. All 3GPP specifications can be downloaded from the 3GPP server under ftp://ftp.3gpp.org/specs/ For the latest version, look for the directory name with the latest date e.g. 2001-03 contains the specifications resulting from the March 2001 TSG meetings.
- 3) With "track changes" disabled, paste the entire CR form (use CTRL-A to select it) into the specification just in front of the clause containing the first piece of changed text. Delete those parts of the specification which are not relevant to the change request.

[…]

# 9.4 Unknown or unforeseen information element value, mandatory information element

If the UE receives an RRC message on the DCCH, or addressed to the UE on the CCCH or on the SHCCH, or sent to the UE in an RRC information container via a radio access technology other than UTRAN, with a mandatory IE having a value, including choice, reserved for future extension (spare), a value not used in this version of the specification or when the encoded IE does not result in any valid abstract syntax value [49] for this IE, the UE shall:

- if a default value of the IE is defined:
	- treat the rest of the message using the default value of the IE;
- if no default value of the IE is defined:
	- set the variable PROTOCOL\_ERROR\_REJECT to TRUE;
	- set the IE "Protocol error cause" in the variable PROTOCOL\_ERROR\_INFORMATION to "Information element value not comprehended";
	- perform procedure specific error handling according to clause 8.

If the UE receives a system information block on the BCCH with a mandatory IE having a value reserved for future extension (spare), a value not used in this version of the specification or when the encoded IE does not result in any valid abstract syntax value for this IE, the UE shall:

- if a default value of the IE is defined:
	- treat the rest of the system information block using the default value of the IE;
- if no default value of the IE is defined:
	- ignore the system information block.

If the UE receives an RRC message on the BCCH or PCCH with a mandatory IE having a value reserved for future extension (spare), a value not used in this version of the specification or when the encoded IE does not result in any valid abstract syntax value for this IE, it shall

- if a default value of the IE is defined:
	- treat the rest of the message using the default value of the IE.
- if no default value of the IE is defined:
	- ignore the message.

[…]

# 9.6 Unknown or unforeseen information element value, conditional information element

If the UE receives an RRC message on the DCCH, or addressed to the UE on the CCCH or on the SHCCH, or sent to the UE in an RRC information container via a radio access technology other than UTRAN, for which the specified conditions for presence of a conditional IE are met, that IE is present, and that IE has a value, including choice, reserved for future extension (spare), a value not used in this version of the specification</u> or when the encoded IE does not result in any valid abstract syntax value [49] for this IE, the UE shall:

- if a default value of the IE is defined:
	- treat the rest of the message using the default value of the IE;
- if no default value of the IE is defined:
- set the variable PROTOCOL\_ERROR\_REJECT to TRUE;
- set the IE "Protocol error cause" in the variable PROTOCOL\_ERROR\_INFORMATION to "Information element value not comprehended";
- perform procedure specific error handling according to clause 8.

If the UE receives a system information block on the BCCH for which the specified conditions for presence of a conditional IE are met, that IE is present, and that IE has a value, including choice, reserved for future extension (spare), a value not used in this version of the specification or when the encoded IE does not result in any valid abstract syntax value for this IE, the UE shall:

- if a default value of the IE is defined:
	- treat the rest of the system information block using the default value of the IE;
- if no default value of the IE is defined:
	- ignore the system information block.

If the UE receives an RRC message on the BCCH or PCCH for which the specified conditions for presence of a conditional IE are met, that IE is present, and that IE has a value, including choice, reserved for future extension (spare), a value not used in this version of the specification or when the encoded IE does not result in any valid abstract syntax value for this IE, the UE shall:

- if a default value of the IE is defined:
	- treat the rest of the message using the default value of the IE;
- if no default value of the IE is defined:
	- ignore the message.

# 9.7 Unknown or unforeseen information element value, optional information element

If the UE receives an RRC message on the DCCH, or addressed to the UE on the CCCH or on the SHCCH, or sent to the UE in an RRC information container via a radio access technology other than UTRAN, with an optional IE having a value, including choice, reserved for future extension (spare), a value not used in this version of the specification or when the encoded IE does not result in any valid abstract syntax value [49] for this IE, it shall:

- ignore the value of the IE;
- treat the rest of the message as if the IE was not present.

If the UE receives a system information block on the BCCH with an optional IE having a value, including choice, reserved for future extension (spare), a value not used in this version of the specification or when the encoded IE does not result in any valid abstract syntax value for this IE, it shall:

- ignore the value of the IE;
- treat the rest of the system information block as if the IE was not present.

If the UE receives an RRC message on the BCCH or PCCH with an optional IE having a value, including choice, reserved for future extension (spare), a value not used in this version of the specification</u> or when the encoded IE does not result in any valid abstract syntax value for this IE, it shall:

- ignore the value of the IE:
- treat the rest of the message as if the IE was not present.

# 10.3.3.43 UE Timers and Constants in connected mode

This information element specifies timer- and constants values used by the UE in connected mode.

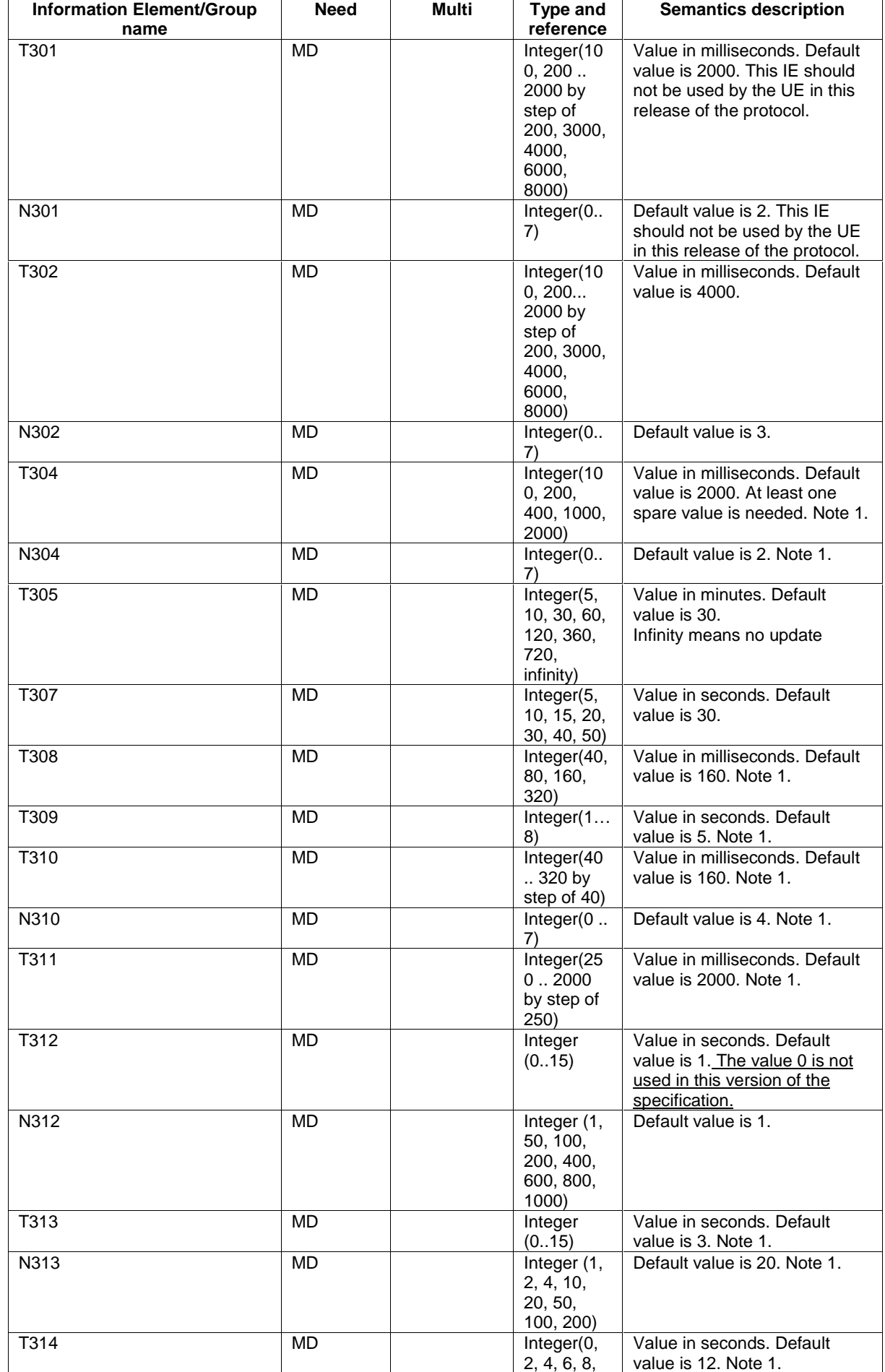

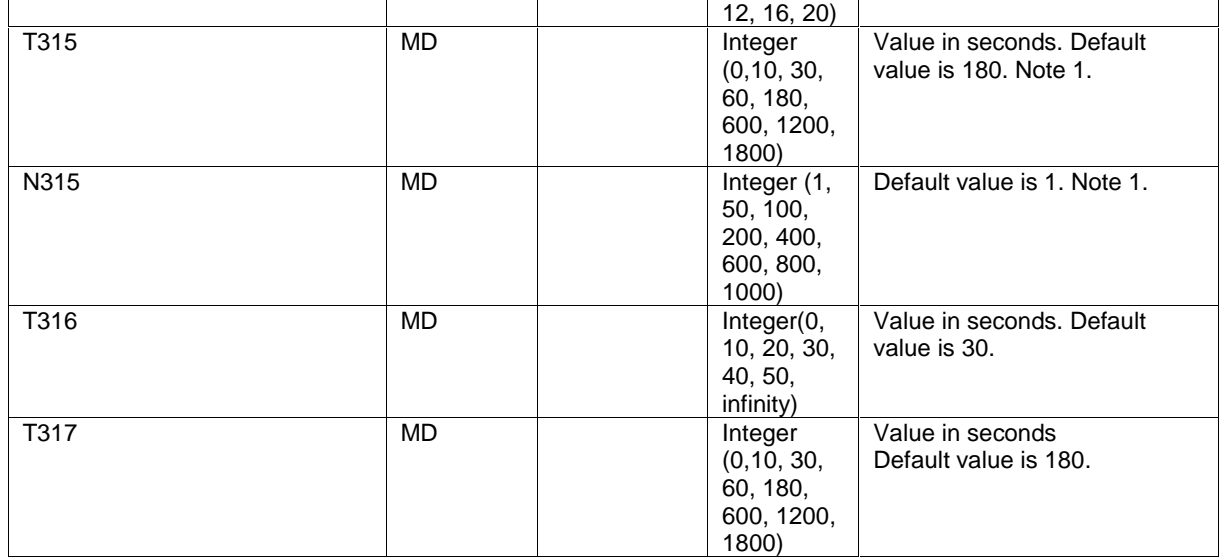

NOTE 1: If the value of SIB1 changes, the UE shall re-read SIB1 and use the new value of the parameter, if modified.

### 10.3.3.44 UE Timers and Constants in idle mode

This information element specifies timer- and constant values used by the UE in idle mode.

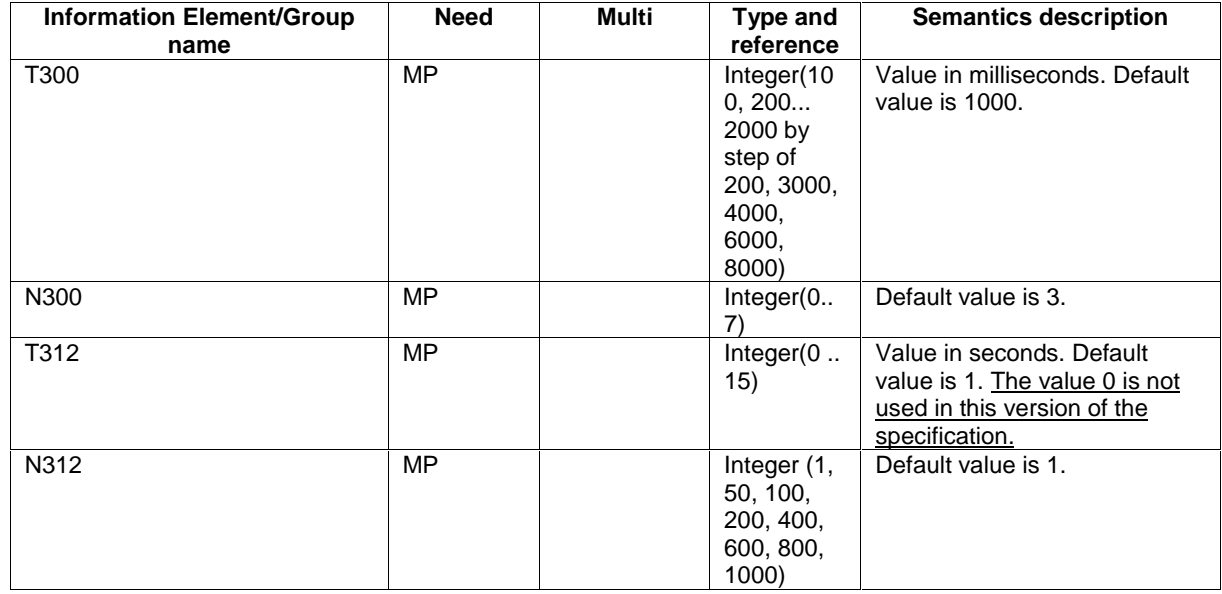

 $\overline{1}$ ...]

# 11.3 Information element definitions

[…]

 $\begin{array}{c} \hline \end{array}$ 

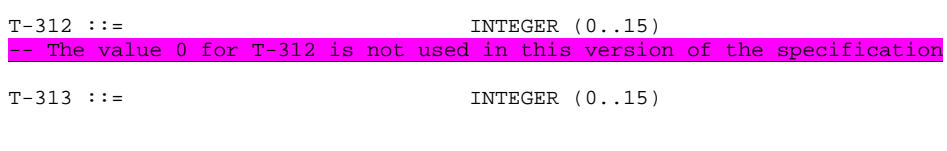

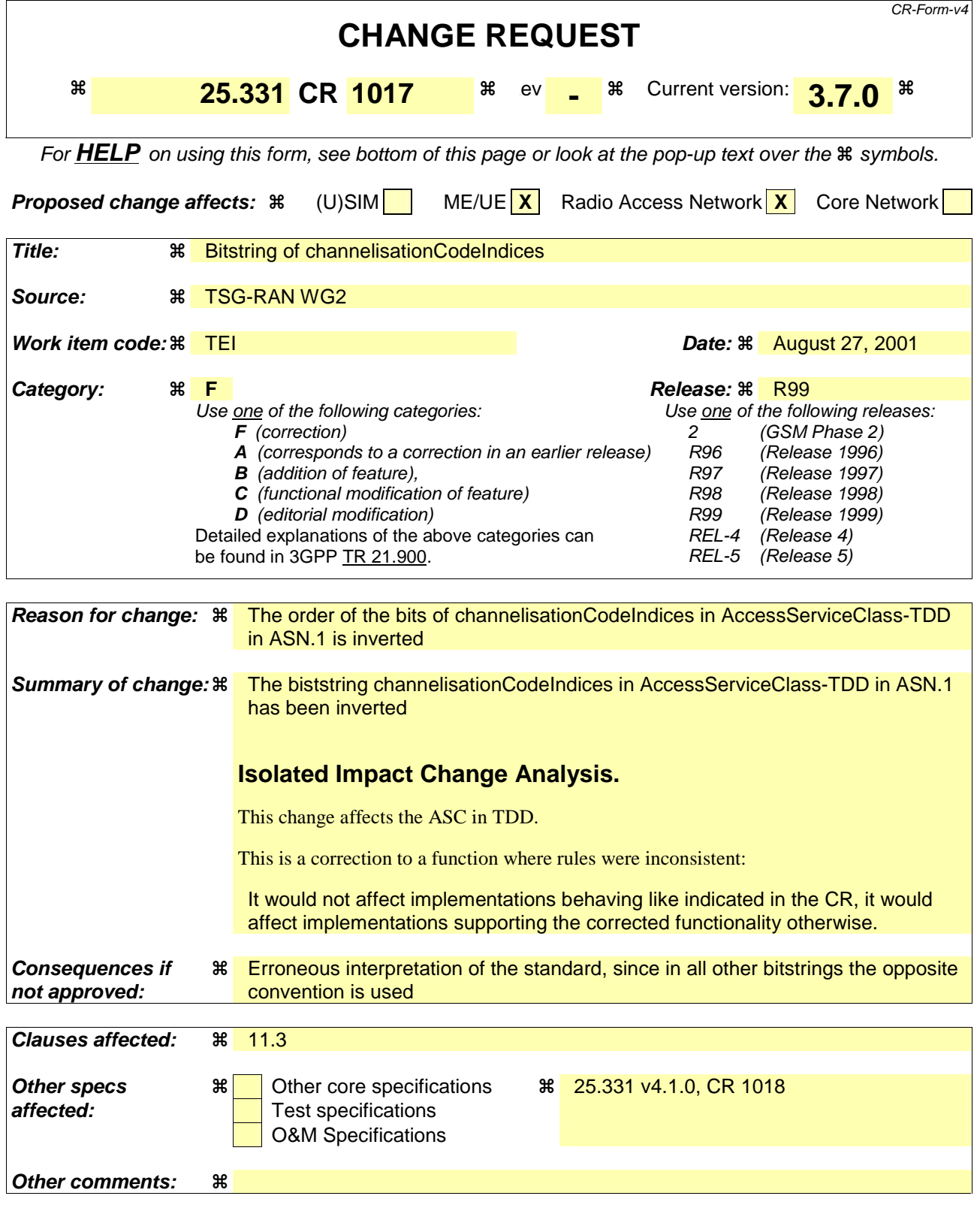

#### **How to create CRs using this form:**

Comprehensive information and tips about how to create CRs can be found at: http://www.3gpp.org/3G\_Specs/CRs.htm. Below is a brief summary:

1) Fill out the above form. The symbols above marked  $*$  contain pop-up help information about the field that they are closest to.
- 2) Obtain the latest version for the release of the specification to which the change is proposed. Use the MS Word "revision marks" feature (also known as "track changes") when making the changes. All 3GPP specifications can be downloaded from the 3GPP server under *ftp://ftp.3gpp.org/specs/* For the latest version, look for the directory name with the latest date e.g. 2001-03 contains the specifications resulting from the March 2001 TSG meetings.
- 3) With "track changes" disabled, paste the entire CR form (use CTRL-A to select it) into the specification just in front of the clause containing the first piece of changed text. Delete those parts of the specification which are not relevant to the change request.

# 11.3 Information element definitions

[…]

```
\texttt{AccessServiceClass-FDD}::=\texttt{SEQUENCE} \left\{ \begin{array}{cc} \texttt{avgUENCE} & \texttt{SECUENCE} \\ \texttt{availableSignaturesEarthdex} & \texttt{INTER} & \texttt{10.15}\end{array}, \right.availableSignatureStartIndex INTEGER (0..15),<br>availableSignatureEndIndex INTEGER (0..15),
     availableSignatureEndIndex
     assignedSubChannelNumber BIT STRING {
                                                            b3(0),
                                                            b2(1),
                                                             b1(2), 
                                                             b0(3) 
                                                            \{SIZE(4)\}} 
AccessServiceClass-TDD ::= SEQUENCE {<br>channelisationCodeIndices BIT STRING {
     channelisationCodeIndices
                                                             chCodeIndex0chCodeIndex7(0), 
                                                            chCodeIndex1chCodeIndex6(1),
                                                             chCodeIndex2chCodeIndex5(2), 
                                                             chCodeIndex3chCodeIndex4(3), 
                                                             chCodeIndex4chCodeIndex3(4), 
                                                             chCodeIndex5chCodeIndex2(5), 
                                                             chCodeIndex6chCodeIndex1(6), 
                                                            ehCodeIndex7chCodeIndex0(7)<br>} (SIZE(8)) 0PTIONAL,
                                                      \left\{\n \begin{array}{c}\n \text{SIZE}(8)\n \text{)}\n \end{array}\n \right\}subchannelSize
size1 NULL,-- in size2, subch0 means bitstring '01' in the tabular, subch1 means bitsring '10'. 
           size2 SEQUENCE { 
                                                                 ENUMERATED { subch0, subch1 } OPTIONAL
            }, 
           \begin{array}{c|c}\n \texttt{size4} & \texttt{SEQUENCE} \n\end{array}BIT STRING {
                                                                     subCh3(0),
                                                                        subCh2(1), 
                                                                        subCh1(2), 
                                                                        subCh0(3) 
                                                                        } (SIZE(4)) OPTIONAL 
           },<br>size8
                $\sf{SEQUENCE} \left\{ \begin{array}{ll} \small{\sf{SEQUENCE} \left\{ \begin{array}{ll} \small{\sf{SEQUENCE} \end{array} \right.} \end{array} \right. $}BIT STRING {
                                                                       subCh7(0), 
                                                                       subCh6(1),
                                                                       subCh5(2),
                                                                        subCh4(3), 
                                                                       subCh3(4),
                                                                       subCh2(5),
                                                                        subCh1(6), 
                                                                        subCh0(7) 
                                                                        } (SIZE(8)) OPTIONAL 
           } 
      } 
} 
[…]
```
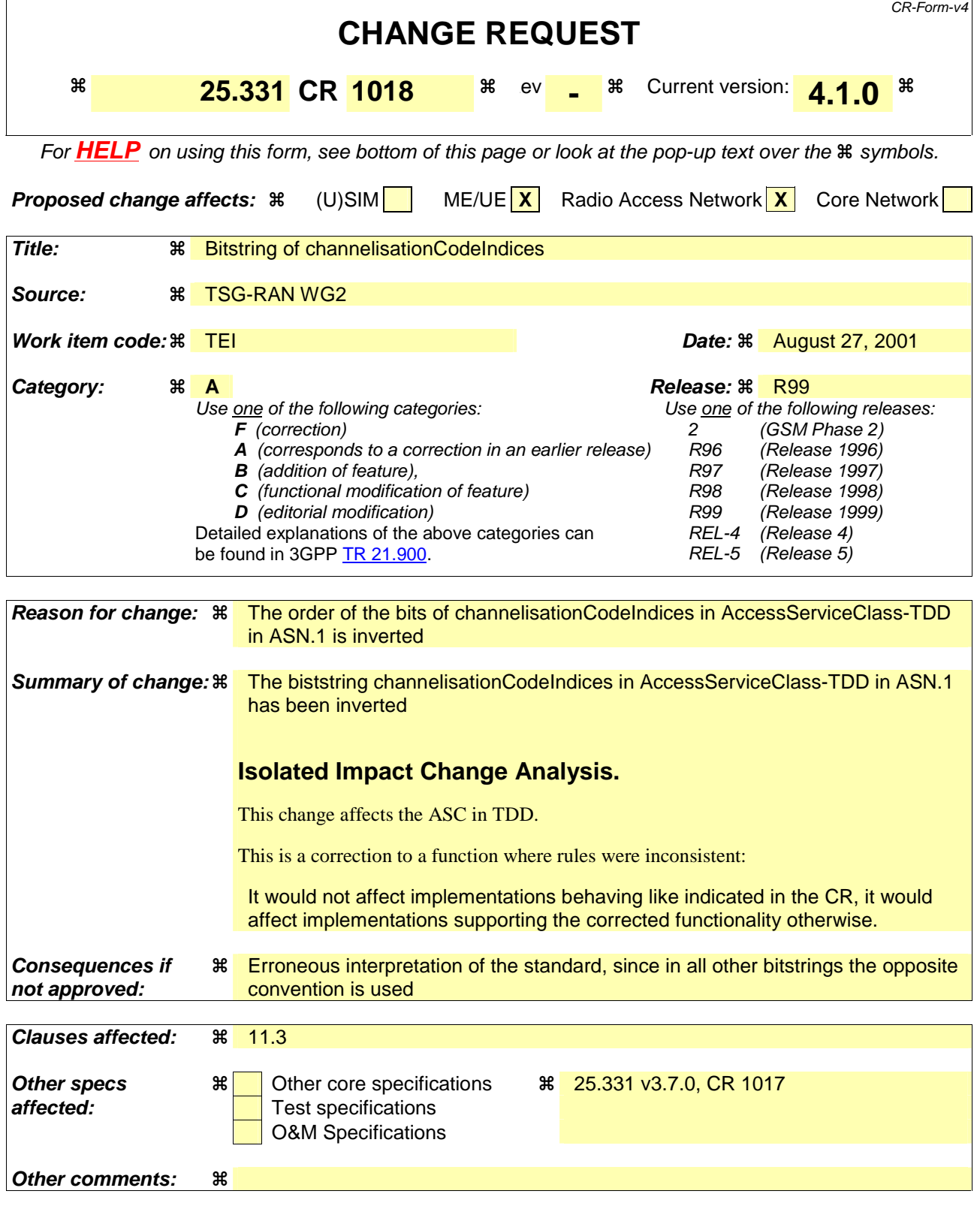

## **How to create CRs using this form:**

Comprehensive information and tips about how to create CRs can be found at: http://www.3gpp.org/3G\_Specs/CRs.htm. Below is a brief summary:

1) Fill out the above form. The symbols above marked  $*$  contain pop-up help information about the field that they are closest to.

- 2) Obtain the latest version for the release of the specification to which the change is proposed. Use the MS Word "revision marks" feature (also known as "track changes") when making the changes. All 3GPP specifications can be downloaded from the 3GPP server under *ftp://ftp.3gpp.org/specs/* For the latest version, look for the directory name with the latest date e.g. 2001-03 contains the specifications resulting from the March 2001 TSG meetings.
- 3) With "track changes" disabled, paste the entire CR form (use CTRL-A to select it) into the specification just in front of the clause containing the first piece of changed text. Delete those parts of the specification which are not relevant to the change request.

# 11.3 Information element definitions

 $[\dots]$ 

```
\texttt{AccessServiceClass-FDD}::=\texttt{SEQUENCE} \left\{ \begin{array}{cc} \texttt{avg}(\texttt{EXC}) & \texttt{SEC}(\texttt{EXC}) \end{array} \right.availableSignatureStartIndex INTEGER (0..15),<br>availableSignatureEndIndex INTEGER (0..15),
     availableSignatureEndIndex
     assignedSubChannelNumber BIT STRING {
                                                             b3(0),
b2(1),
b1(2),
b0(3){}_{3} (SIZE(4))
} 
AccessServiceClass-TDD ::= SEQUENCE {<br>channelisationCodeIndices BIT STRING {
     channelisationCodeIndices
                                                               chCodeIndex0chCodeIndex7(0), 
                                                                   o<del>deIndex1c</del>hCodeIndex6(1),
                                                                          dex2chCodeIndex5(2),
                                                              chCodeIndex3chCodeIndex4(3), 
                                                                   bdeIndex4chCodeIndex3(4),
                                                               chCodeIndex5chCodeIndex2(5),
                                                              chCodeIndex6chCodeIndex1(6), 
                                                              chCodeIndex7chCodeIndex0(7) 
                                                        \left\{\n \begin{array}{c}\n \setlength{\unitlength}{1cm} \begin{array}{c}\n \setlength{\unitlength}{1cm} \begin{array}{c}\n \setlength{\unitlength}{1cm} \begin{array}{c}\n \setlength{\unitlength}{1cm} \begin{array}{c}\n \setlength{\unitlength}{1cm} \begin{array}{c}\n \setlength{\unitlength}{1cm} \begin{array}{c}\n \setlength{\unitlength}{1cm} \begin{array}{c}\n \setlength{\unitlength}{1cm} \begin{array}{c}\n \setlength{\unitlength}{1cm} \begin{array}{c}\n \setlength{\unitlength}{1cm} \begin{array}{c}\n \setlength{\unitlength}{1cm} \begin{array}{c}\n \setlength{\unitlength}{1cmsubchannelSizesize1 NULL,-- in size2, subch0 means bitstring '01' in the tabular, subch1 means bitsring '10'. 
          size2 <br>subchannels SEQUENCE {
                                                                   ENUMERATED { subch0, subch1 } OPTIONAL
            }, 
           \begin{array}{c|c}\n \texttt{size4} & \texttt{SEQUENCE} \n \end{array}BIT STRING
                                                                        subCh3(0),
                                                                          subCh2(1), 
                                                                          subCh1(2), 
                                                                          subCh0(3) 
                                                                          } (SIZE(4)) OPTIONAL 
           },<br>size8
                 $\sf{SEQUENCE} \left\{ \begin{array}{ll} \small{\sf{SEQUENCE} \left\{ \begin{array}{ll} \small{\sf{SEQUENCE} \end{array} \right.} \end{array} \right. $}BIT STRING {
                                                                         subCh7(0), 
                                                                         subCh6(1),
                                                                         subCh5(2).
                                                                          subCh4(3), 
                                                                         subCh3(4),
                                                                          subCh2(5), 
                                                                          subCh1(6), 
                                                                          subCh0(7) 
                                                                          } (SIZE(8)) OPTIONAL 
            } 
      } 
} 
AccessServiceClass-TDD-LCR-r4 ::= SEQUENCE {<br>availableSYNC-UlCodesIndics BIT STRING {
     availableSYNC-UlCodesIndics
                                                              sulCodeIndex7<del>sulCodeIndex0</del>(0),
                                                              sulCodeIndex6sulCodeIndex1(1),
                                                              sulCodeIndex5sulCodeIndex2(2),
                                                              sulCodeIndex4sulCodeIndex3(3),
                                                              sulCodeIndex3sulCodeIndex4(4),
                                                              sulCodeIndex2sulCodeIndex5(5),
                                                              sulCodeIndex1sulCodeIndex6(6),
                                                              \frac{\text{sulcodeIndex0}}{\text{su2E(8)}}<br>(SIZE(8)) (SIZE(8))
                                                        \frac{1}{3} (SIZE(8))<br>CHOICE {
     subchannelSizesize1 NULL,
-- in size2, subch0 means bitstring '01' in the tabular, subch1 means bitsring '10'.<br>SEQUENCE {
                                                              SEQUENCE {
                  subchannels ENUMERATED { subch0, subch1 } OPTIONAL 
           },<br>size4
                 size4 SEQUENCE { 
                                                                   BIT STRING {
                                                                         \sinh(\frac{h}{3})
```
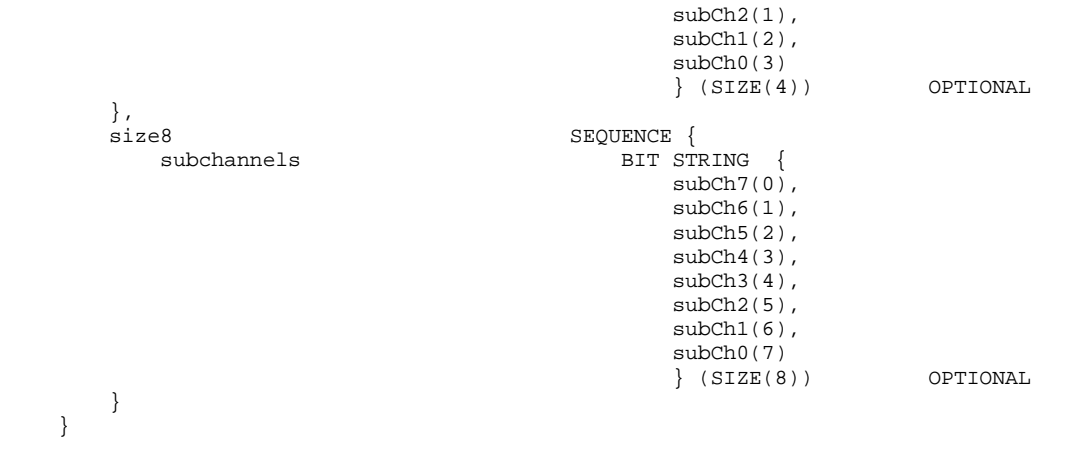

}

[…]

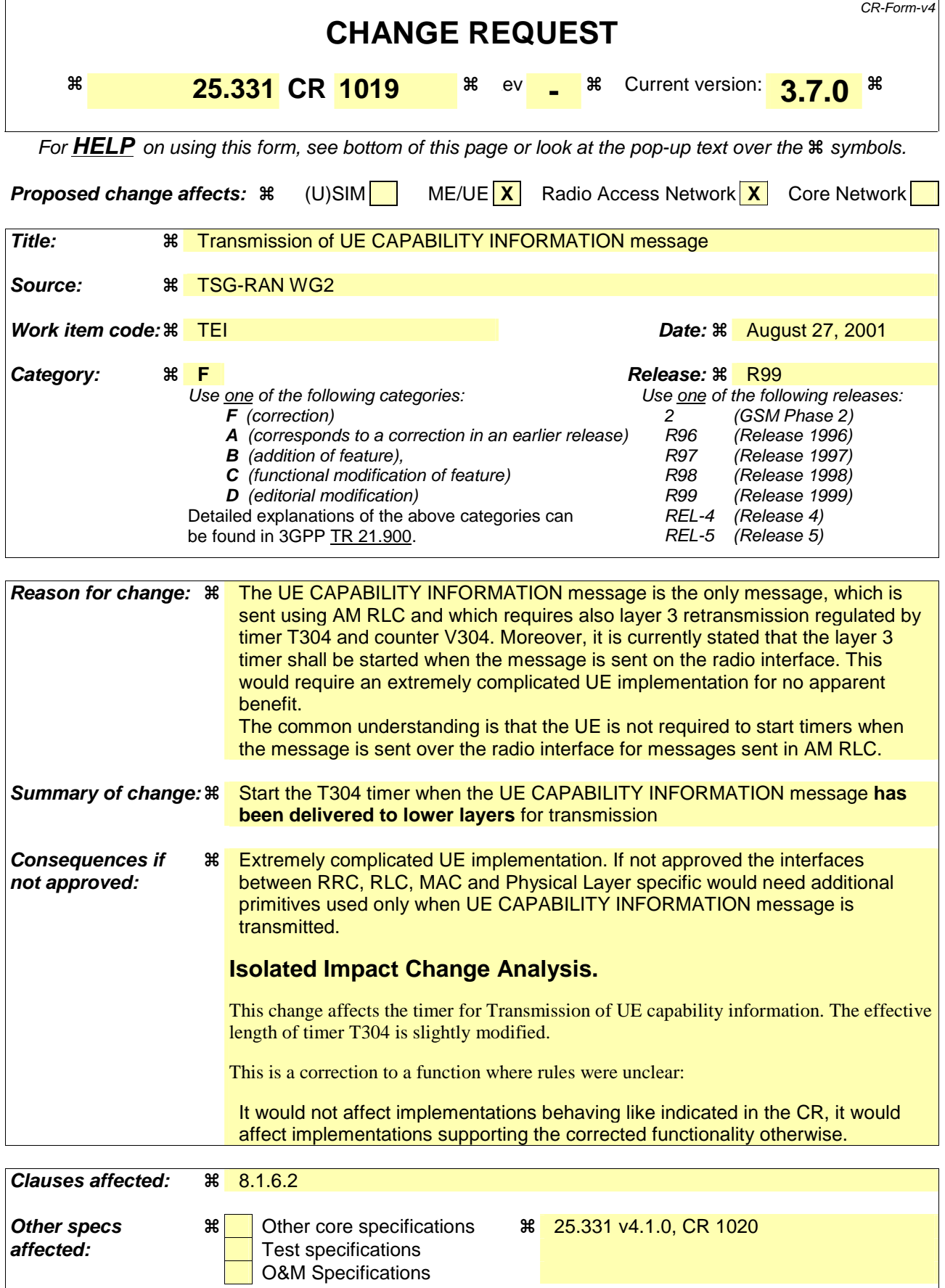

#### **Other comments: %**

#### **How to create CRs using this form:**

Comprehensive information and tips about how to create CRs can be found at: http://www.3gpp.org/3G\_Specs/CRs.htm. Below is a brief summary:

- 1) Fill out the above form. The symbols above marked  $\frac{1}{2}$  contain pop-up help information about the field that they are closest to.
- 2) Obtain the latest version for the release of the specification to which the change is proposed. Use the MS Word "revision marks" feature (also known as "track changes") when making the changes. All 3GPP specifications can be downloaded from the 3GPP server under ftp://ftp.3gpp.org/specs/ For the latest version, look for the directory name with the latest date e.g. 2001-03 contains the specifications resulting from the March 2001 TSG meetings.
- 3) With "track changes" disabled, paste the entire CR form (use CTRL-A to select it) into the specification just in front of the clause containing the first piece of changed text. Delete those parts of the specification which are not relevant to the change request.

## 8.1.6.2 Initiation

The UE shall initiate the UE capability update procedure in the following situations:

- the UE receives a UE CAPABILITY ENQUIRY message from the UTRAN;
- while in connected mode the UE capabilities change compared to those stored in the variable UE\_CAPABILITY\_TRANSFERRED

If the UE CAPABILITY INFORMATION message is sent in response to a UE CAPABILITY ENQUIRY message, the UE shall:

- include the IE "RRC transaction identifier"; and
- set it to the value of "RRC transaction identifier" in the entry for the UE CAPABILITY ENQUIRY message in the table "Accepted transactions" in the variable TRANSACTIONS; and
- clear that entry;
- retrieve its UTRA UE radio access capability information elements from variable UE\_CAPABILITY\_REQUESTED; and
- include this in IE "UE radio access capability" and in IE "UE radio access capability extension", provided this IE is included in variable UE\_CAPABILITY\_REQUESTED;
- retrieve its inter-RAT-specific UE radio access capability information elements from variable UE\_CAPABILITY\_REQUESTED; and
- include this in IE "UE system specific capability".

If the UE CAPABILITY INFORMATION message is sent because one or more of the UE capabilities change compared to those stored in the variable UE\_CAPABILITY\_TRANSFERRED while in connected state, the UE shall include the information elements associated with the capabilities that have changed in the UE CAPABILITY INFORMATION message.

If the UE is in CELL\_PCH or URA\_PCH state, it shall first perform a cell update procedure using the cause "uplink data transmission", see subclause 8.3.1.

The UE RRC shall submit the UE CAPABILITY INFORMATION message to the lower layers for transmission on the uplink DCCH using AM RLC. When the message has been delivered to lower layers for transmission sent on the radio interface the UE RRC shall start timer T304 and set counter V304 to 1.

 $[...]$ 

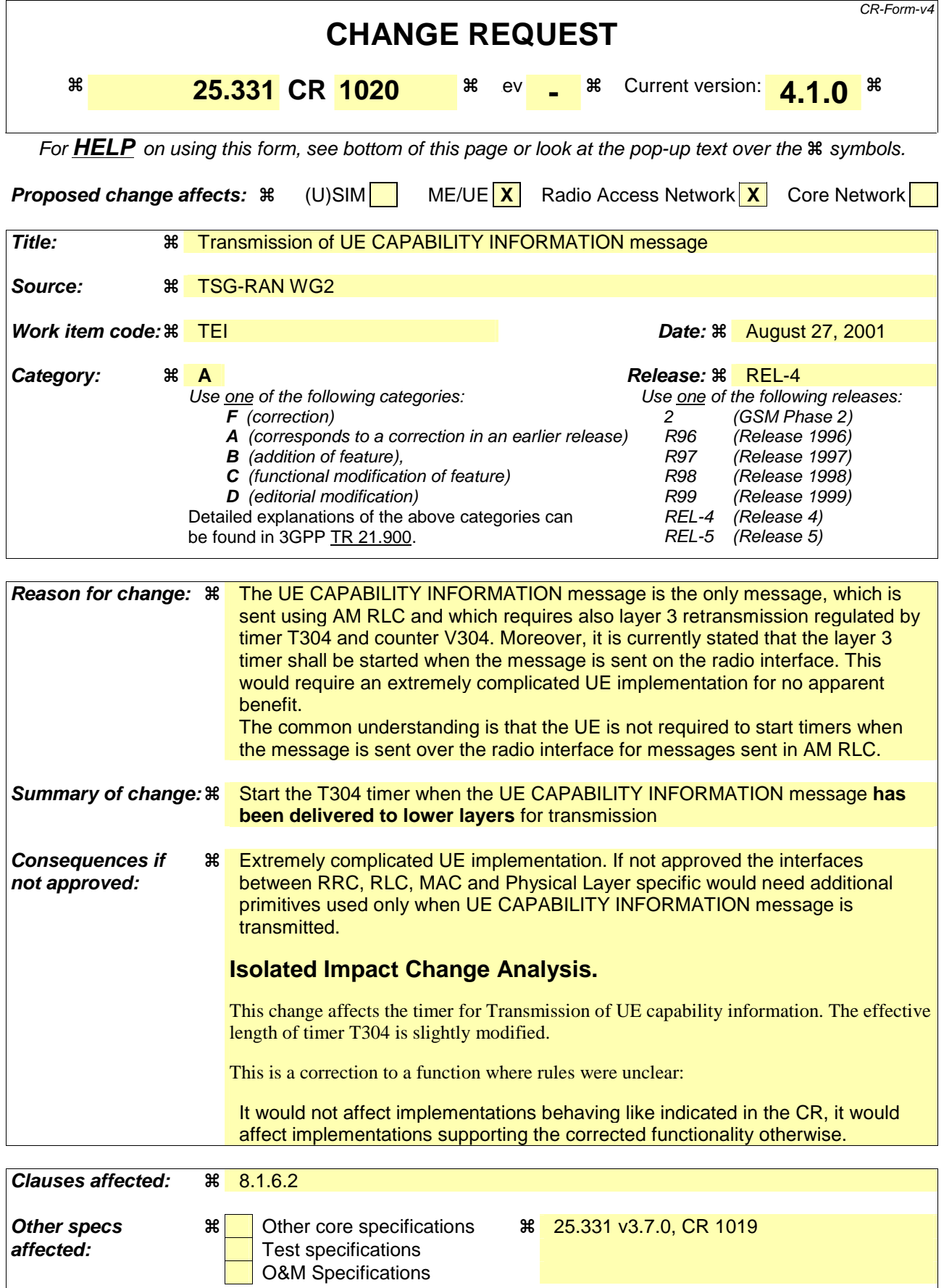

#### **Other comments: %**

#### **How to create CRs using this form:**

Comprehensive information and tips about how to create CRs can be found at: http://www.3gpp.org/3G\_Specs/CRs.htm. Below is a brief summary:

- 1) Fill out the above form. The symbols above marked  $\frac{1}{2}$  contain pop-up help information about the field that they are closest to.
- 2) Obtain the latest version for the release of the specification to which the change is proposed. Use the MS Word "revision marks" feature (also known as "track changes") when making the changes. All 3GPP specifications can be downloaded from the 3GPP server under ftp://ftp.3gpp.org/specs/ For the latest version, look for the directory name with the latest date e.g. 2001-03 contains the specifications resulting from the March 2001 TSG meetings.
- 3) With "track changes" disabled, paste the entire CR form (use CTRL-A to select it) into the specification just in front of the clause containing the first piece of changed text. Delete those parts of the specification which are not relevant to the change request.

## 8.1.6.2 Initiation

The UE shall initiate the UE capability update procedure in the following situations:

- the UE receives a UE CAPABILITY ENQUIRY message from the UTRAN;
- while in connected mode the UE capabilities change compared to those stored in the variable UE\_CAPABILITY\_TRANSFERRED

If the UE CAPABILITY INFORMATION message is sent in response to a UE CAPABILITY ENQUIRY message, the UE shall:

- include the IE "RRC transaction identifier"; and
- set it to the value of "RRC transaction identifier" in the entry for the UE CAPABILITY ENQUIRY message in the table "Accepted transactions" in the variable TRANSACTIONS; and
- clear that entry;
- retrieve its UTRA UE radio access capability information elements from variable UE\_CAPABILITY\_REQUESTED; and
- include this in IE "UE radio access capability" and in IE "UE radio access capability extension", provided this IE is included in variable UE\_CAPABILITY\_REQUESTED;
- retrieve its inter-RAT-specific UE radio access capability information elements from variable UE\_CAPABILITY\_REQUESTED; and
- include this in IE "UE system specific capability".

If the UE CAPABILITY INFORMATION message is sent because one or more of the UE capabilities change compared to those stored in the variable UE\_CAPABILITY\_TRANSFERRED while in connected state, the UE shall include the information elements associated with the capabilities that have changed in the UE CAPABILITY INFORMATION message.

If the UE is in CELL\_PCH or URA\_PCH state, it shall first perform a cell update procedure using the cause "uplink data transmission", see subclause 8.3.1.

The UE RRC shall submit the UE CAPABILITY INFORMATION message to the lower layers for transmission on the uplink DCCH using AM RLC. When the message has been delivered to lower layers for transmission sent on the radio interface the UE RRC shall start timer T304 and set counter V304 to 1.

 $[...]$ 

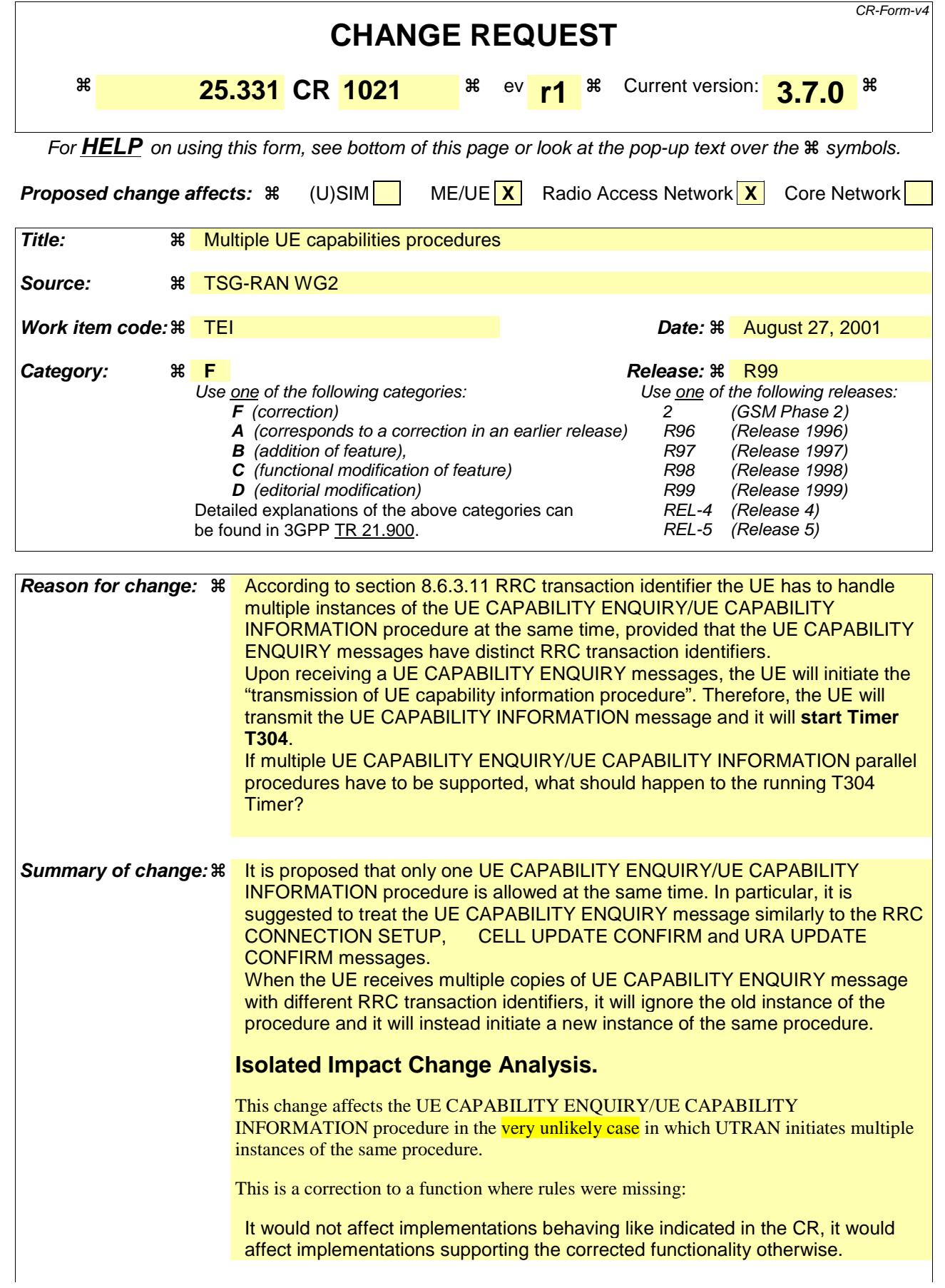

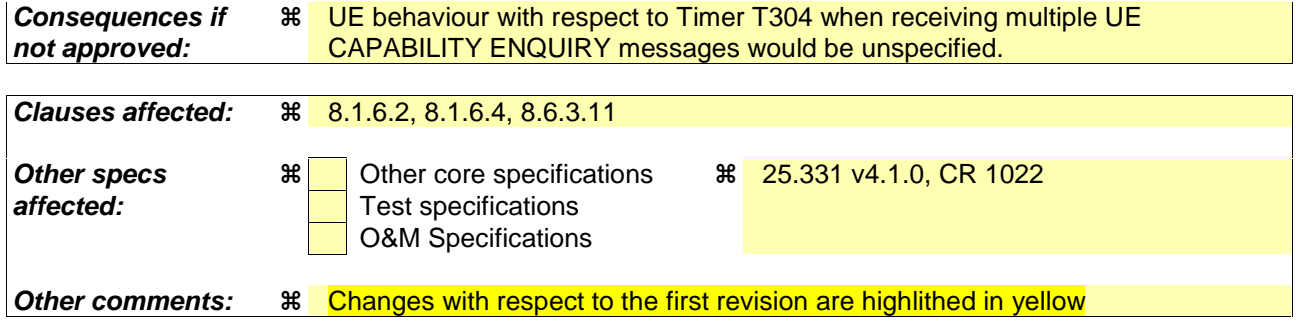

### **How to create CRs using this form:**

Comprehensive information and tips about how to create CRs can be found at: http://www.3gpp.org/3G\_Specs/CRs.htm. Below is a brief summary:

- 1) Fill out the above form. The symbols above marked  $\frac{1}{2}$  contain pop-up help information about the field that they are closest to.
- 2) Obtain the latest version for the release of the specification to which the change is proposed. Use the MS Word "revision marks" feature (also known as "track changes") when making the changes. All 3GPP specifications can be downloaded from the 3GPP server under ftp://ftp.3gpp.org/specs/ For the latest version, look for the directory name with the latest date e.g. 2001-03 contains the specifications resulting from the March 2001 TSG meetings.
- 3) With "track changes" disabled, paste the entire CR form (use CTRL-A to select it) into the specification just in front of the clause containing the first piece of changed text. Delete those parts of the specification which are not relevant to the change request.

## 8.1.6.2 Initiation

The UE shall initiate the UE capability update procedure in the following situations:

- the UE receives a UE CAPABILITY ENOUIRY message from the UTRAN;
- while in connected mode the UE capabilities change compared to those stored in the variable UE\_CAPABILITY\_TRANSFERRED

If the UE CAPABILITY INFORMATION message is sent in response to a UE CAPABILITY ENQUIRY message, the UE shall:

- include the IE "RRC transaction identifier"; and
- set it to the value of "RRC transaction identifier" in the entry for the UE CAPABILITY ENQUIRY message in the table "Accepted transactions" in the variable TRANSACTIONS; and

**clear that entry:** 

[…]

# 8.1.6.4 Reception of the UE CAPABILITY INFORMATION CONFIRM message by the UE

Upon reception of a UE CAPABILITY INFORMATION CONFIRM message, the UE shall:

- stop timer T304;
- if there is an entry for the UE CAPABILITY ENQUIRY message is present in the table "Accepted transactions" in the variable TRANSACTIONS:

clear that entry:

- update its variable UE\_CAPABILITY\_TRANSFERRED with the UE capabilities it has last transmitted to the UTRAN during the current RRC connection;
- clear the variable UE\_CAPABILITY\_REQUESTED;
- and the procedure ends.

[…]

# 8.6.3.11 RRC transaction identifier

The IE "RRC transaction identifier" may be used, together with the message type, for identification of an invocation of a downlink procedure (transaction). The UE behaviour for accepting or rejecting transactions based on the message type and the IE "RRC transaction identifier" is specified below.

If the IE "RRC transaction identifier" is included in a received message, the UE shall perform the actions below. The UE shall:

If the received message is any of the messages:

- RADIO BEARER SETUP; or
- RADIO BEARER RECONFIGURATION; or
- RADIO BEARER RELEASE; or
- TRANSPORT CHANNEL RECONFIGURATION; or
- PHYSICAL CHANNEL RECONFIGURATION:

the UE shall:

- if the variable ORDERED\_RECONFIGURATION is set to FALSE; and
- if the variable CELL\_UPDATE\_STARTED is set to FALSE; and
- if the received message does not contain a protocol error according to clause 9 and the variable PROTOCOL\_ERROR\_REJECT is set to FALSE:
	- accept the transaction; and
	- store the IE "Message type" and the IE "RRC transaction identifier" of the received message in the table "Accepted transactions" in the variable TRANSACTIONS;
- else:
- if the variable ORDERED\_RECONFIGURATION is set to TRUE; or
- if the variable CELL\_UPDATE\_STARTED is set to TRUE; or
- if the table "Accepted transactions" in the variable TRANSACTIONS contains an entry with an IE "Message Type" set to ACTIVE SET UPDATE; or
- if the received message contains a protocol error according to clause 9 causing the variable PROTOCOL\_ERROR\_REJECT to be set to TRUE:
	- if the IE "RRC transaction identifier" of the received message is identical to the "RRC transaction identifier" stored for the same "Message Type" as the received message in the table "Accepted transactions" in the variable TRANSACTIONS:
		- ignore the transaction; and
		- continue with any ongoing processes and procedures as the message was not received;
		- and end the procedure;
	- else:
		- reject the transaction; and
		- if the IE "Message Type" of the received message is not present in the table "Rejected transactions" in the variable TRANSACTIONS:
			- store the IE "Message type" and the IE "RRC transaction identifier" of the received message in the table "Rejected transactions" in the variable TRANSACTIONS.

Else:

If the received message is any of the messages:

- RRC CONNECTION SETUP; or
- CELL UPDATE CONFIRM; or
- URA UPDATE CONFIRM; or
- UE CAPABILITY ENQUIRY:

the UE shall:

- if the IE "Message Type" of the received message is not present in the table "Accepted transactions" in the variable TRANSACTIONS:
	- if the received message does not contain a protocol error according to clause 9 and the variable PROTOCOL\_ERROR\_REJECT is set to FALSE:
		- accept the transaction; and

store the IE "Message type" and the IE "RRC transaction identifier" of the received message in the table "Accepted transactions" in the variable TRANSACTIONS;

- if the received message contains a protocol error according to clause 9 causing the variable PROTOCOL\_ERROR\_REJECT to be set to TRUE:
	- reject the transaction; and
	- if the IE "Message Type" of the received message is not present in the table "Rejected transactions" in the variable TRANSACTIONS:
	- store the IE "Message type" and the IE "RRC transaction identifier" of the received message in the table "Rejected transactions" in the variable TRANSACTIONS.

- else:

- if the IE "Message Type" of the received message is present in the table "Accepted transactions" in the variable TRANSACTIONS:
	- if the IE "RRC transaction identifier" of the received message is identical to the "RRC transaction identifier" stored for the "Message Type" in the table "Accepted transactions" in the variable TRANSACTIONS:
		- ignore the transaction; and
		- continue with any ongoing processes and procedures as the message was not received; and
		- end the procedure;
	- else:
	- if the IE "RRC transaction identifier" of the received message is different from the "RRC transaction identifier" stored for the "Message Type" in the table "Accepted transactions" in the variable TRANSACTIONS:
		- if the received message does not contain a protocol error according to clause 9 and the variable PROTOCOL\_ERROR\_REJECT is set to FALSE:
			- ignore the once accepted transaction and instead accept the new transaction; and
			- store the IE "Message type" and the IE "RRC transaction identifier" of the received message in the table "Accepted transactions" in the variable TRANSACTIONS, replacing the previous entry;
		- else:
		- if the received message contains a protocol error according to clause 9 causing the variable PROTOCOL\_ERROR\_REJECT to be set to TRUE:
			- reject the transaction; and
			- if the IE "Message Type" of the received message is not present in the table "Rejected transactions" in the variable TRANSACTIONS:
				- store the IE "Message type" and the IE "RRC transaction identifier" of the received message in the table "Rejected transactions" in the variable TRANSACTIONS.

### Else:

If the received message is any other message, the UE shall:

- if the IE "Message Type" of the received message is not present in the table "Accepted transactions" in the variable TRANSACTIONS:
	- if the received message does not contain a protocol error according to clause 9 and the variable PROTOCOL\_ERROR\_REJECT is set to FALSE:

<sup>-</sup> else:

- accept the transaction; and
- store the IE "Message type" and the IE "RRC transaction identifier" of the received message in the table "Accepted transactions" in the variable TRANSACTIONS;
- else:
- if the received message contains a protocol error according to clause 9 causing the variable PROTOCOL\_ERROR\_REJECT to be set to TRUE:
	- reject the transaction; and
	- store the IE "Message type" and the IE "RRC transaction identifier" of the received message in the table "Rejected transactions" in the variable TRANSACTIONS.
- else:
- if the IE "Message Type" of the received message is present in the table "Accepted transactions" in the variable TRANSACTIONS:
	- if the IE "RRC transaction identifier" of the received message is identical to the "RRC transaction identifier" stored in any entry for the "Message Type" in the table "Accepted transactions" in the variable TRANSACTIONS:
		- ignore the transaction; and
		- continue with any ongoing processes and procedures as the message was not received; and
		- end the procedure;
	- else:
	- if the IE "RRC transaction identifier" of the received message is different from the "RRC transaction identifier" stored in all entries for the "Message Type" in the table "Accepted transactions" in the variable TRANSACTIONS:
		- if the received message does not contain a protocol error according to clause 9 and the variable PROTOCOL\_ERROR\_REJECT is set to FALSE:
			- accept the additional transaction; and
			- store the IE "Message type" and the IE "RRC transaction identifier" of the received message in the table "Accepted transactions" in the variable TRANSACTIONS, in addition to the already existing entries;
		- else:
		- if the received message contains a protocol error according to clause 9 causing the variable PROTOCOL\_ERROR\_REJECT to be set to TRUE:
			- reject the transaction; and
			- store the IE "Message type" and the IE "RRC transaction identifier" of the received message in the table "Rejected transactions" in the variable TRANSACTIONS.

 $[...]$ 

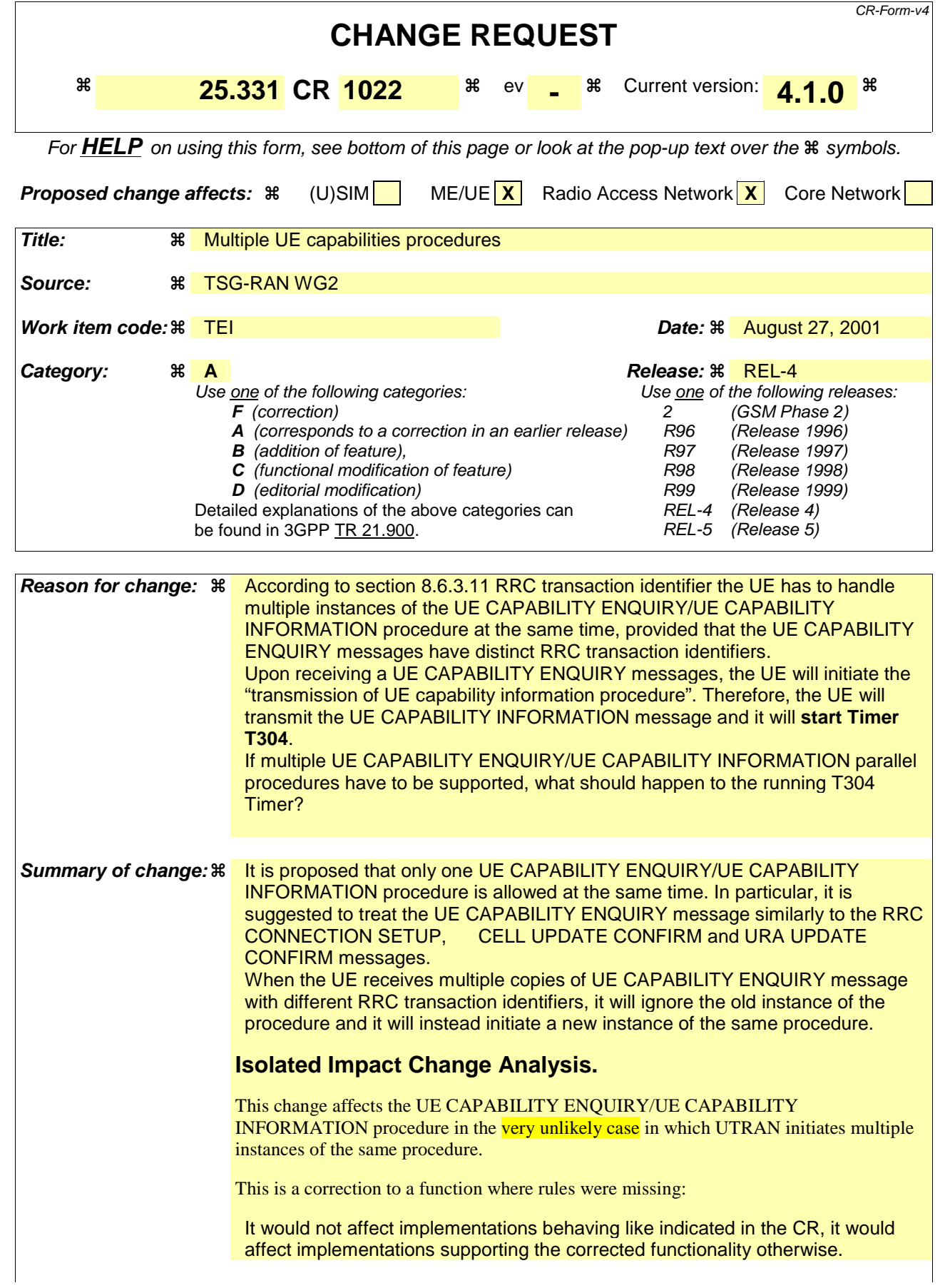

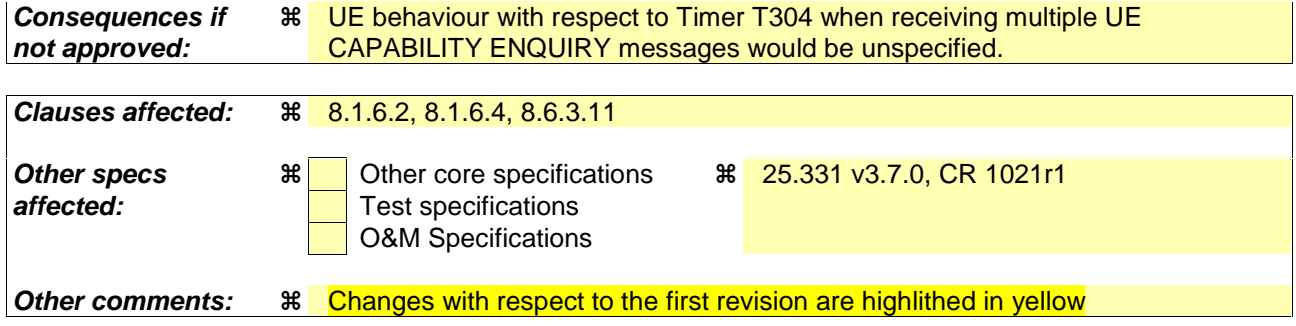

### **How to create CRs using this form:**

Comprehensive information and tips about how to create CRs can be found at: http://www.3gpp.org/3G\_Specs/CRs.htm. Below is a brief summary:

- 1) Fill out the above form. The symbols above marked  $\frac{1}{2}$  contain pop-up help information about the field that they are closest to.
- 2) Obtain the latest version for the release of the specification to which the change is proposed. Use the MS Word "revision marks" feature (also known as "track changes") when making the changes. All 3GPP specifications can be downloaded from the 3GPP server under ftp://ftp.3gpp.org/specs/ For the latest version, look for the directory name with the latest date e.g. 2001-03 contains the specifications resulting from the March 2001 TSG meetings.
- 3) With "track changes" disabled, paste the entire CR form (use CTRL-A to select it) into the specification just in front of the clause containing the first piece of changed text. Delete those parts of the specification which are not relevant to the change request.

## 8.1.6.2 Initiation

The UE shall initiate the UE capability update procedure in the following situations:

- the UE receives a UE CAPABILITY ENOUIRY message from the UTRAN;
- while in connected mode the UE capabilities change compared to those stored in the variable UE\_CAPABILITY\_TRANSFERRED

If the UE CAPABILITY INFORMATION message is sent in response to a UE CAPABILITY ENQUIRY message, the UE shall:

- include the IE "RRC transaction identifier"; and
- set it to the value of "RRC transaction identifier" in the entry for the UE CAPABILITY ENQUIRY message in the table "Accepted transactions" in the variable TRANSACTIONS; and

**clear that entry:** 

[…]

# 8.1.6.4 Reception of the UE CAPABILITY INFORMATION CONFIRM message by the UE

Upon reception of a UE CAPABILITY INFORMATION CONFIRM message, the UE shall:

- stop timer T304;
- if there is an entry for the UE CAPABILITY ENQUIRY message is present in the table "Accepted transactions" in the variable TRANSACTIONS:

clear that entry:

- update its variable UE\_CAPABILITY\_TRANSFERRED with the UE capabilities it has last transmitted to the UTRAN during the current RRC connection;
- clear the variable UE\_CAPABILITY\_REQUESTED;
- and the procedure ends.

[…]

# 8.6.3.11 RRC transaction identifier

The IE "RRC transaction identifier" may be used, together with the message type, for identification of an invocation of a downlink procedure (transaction). The UE behaviour for accepting or rejecting transactions based on the message type and the IE "RRC transaction identifier" is specified below.

If the IE "RRC transaction identifier" is included in a received message, the UE shall perform the actions below. The UE shall:

If the received message is any of the messages:

- RADIO BEARER SETUP; or
- RADIO BEARER RECONFIGURATION; or
- RADIO BEARER RELEASE; or
- TRANSPORT CHANNEL RECONFIGURATION; or
- PHYSICAL CHANNEL RECONFIGURATION:

the UE shall:

- if the variable ORDERED\_RECONFIGURATION is set to FALSE; and
- if the variable CELL\_UPDATE\_STARTED is set to FALSE; and
- if the received message does not contain a protocol error according to clause 9 and the variable PROTOCOL\_ERROR\_REJECT is set to FALSE:
	- accept the transaction; and
	- store the IE "Message type" and the IE "RRC transaction identifier" of the received message in the table "Accepted transactions" in the variable TRANSACTIONS;
- else:
- if the variable ORDERED\_RECONFIGURATION is set to TRUE; or
- if the variable CELL\_UPDATE\_STARTED is set to TRUE; or
- if the table "Accepted transactions" in the variable TRANSACTIONS contains an entry with an IE "Message Type" set to ACTIVE SET UPDATE; or
- if the received message contains a protocol error according to clause 9 causing the variable PROTOCOL\_ERROR\_REJECT to be set to TRUE:
	- if the IE "RRC transaction identifier" of the received message is identical to the "RRC transaction identifier" stored for the same "Message Type" as the received message in the table "Accepted transactions" in the variable TRANSACTIONS:
		- ignore the transaction; and
		- continue with any ongoing processes and procedures as the message was not received;
		- and end the procedure;
	- else:
		- reject the transaction; and
		- if the IE "Message Type" of the received message is not present in the table "Rejected transactions" in the variable TRANSACTIONS:
			- store the IE "Message type" and the IE "RRC transaction identifier" of the received message in the table "Rejected transactions" in the variable TRANSACTIONS.

Else:

If the received message is any of the messages:

- RRC CONNECTION SETUP; or
- CELL UPDATE CONFIRM; or
- URA UPDATE CONFIRM; or
- UE CAPABILITY ENQUIRY:

the UE shall:

- if the IE "Message Type" of the received message is not present in the table "Accepted transactions" in the variable TRANSACTIONS:
	- if the received message does not contain a protocol error according to clause 9 and the variable PROTOCOL\_ERROR\_REJECT is set to FALSE:
		- accept the transaction; and

store the IE "Message type" and the IE "RRC transaction identifier" of the received message in the table "Accepted transactions" in the variable TRANSACTIONS;

- if the received message contains a protocol error according to clause 9 causing the variable PROTOCOL\_ERROR\_REJECT to be set to TRUE:
	- reject the transaction; and
	- if the IE "Message Type" of the received message is not present in the table "Rejected transactions" in the variable TRANSACTIONS:
	- store the IE "Message type" and the IE "RRC transaction identifier" of the received message in the table "Rejected transactions" in the variable TRANSACTIONS.

- else:

- if the IE "Message Type" of the received message is present in the table "Accepted transactions" in the variable TRANSACTIONS:
	- if the IE "RRC transaction identifier" of the received message is identical to the "RRC transaction identifier" stored for the "Message Type" in the table "Accepted transactions" in the variable TRANSACTIONS:
		- ignore the transaction; and
		- continue with any ongoing processes and procedures as the message was not received; and
		- end the procedure;
	- else:
	- if the IE "RRC transaction identifier" of the received message is different from the "RRC transaction identifier" stored for the "Message Type" in the table "Accepted transactions" in the variable TRANSACTIONS:
		- if the received message does not contain a protocol error according to clause 9 and the variable PROTOCOL\_ERROR\_REJECT is set to FALSE:
			- ignore the once accepted transaction and instead accept the new transaction; and
			- store the IE "Message type" and the IE "RRC transaction identifier" of the received message in the table "Accepted transactions" in the variable TRANSACTIONS, replacing the previous entry;
		- else:
		- if the received message contains a protocol error according to clause 9 causing the variable PROTOCOL\_ERROR\_REJECT to be set to TRUE:
			- reject the transaction; and
			- if the IE "Message Type" of the received message is not present in the table "Rejected transactions" in the variable TRANSACTIONS:
				- store the IE "Message type" and the IE "RRC transaction identifier" of the received message in the table "Rejected transactions" in the variable TRANSACTIONS.

### Else:

If the received message is any other message, the UE shall:

- if the IE "Message Type" of the received message is not present in the table "Accepted transactions" in the variable TRANSACTIONS:
	- if the received message does not contain a protocol error according to clause 9 and the variable PROTOCOL\_ERROR\_REJECT is set to FALSE:

<sup>-</sup> else:

- accept the transaction; and
- store the IE "Message type" and the IE "RRC transaction identifier" of the received message in the table "Accepted transactions" in the variable TRANSACTIONS;
- else:
- if the received message contains a protocol error according to clause 9 causing the variable PROTOCOL\_ERROR\_REJECT to be set to TRUE:
	- reject the transaction; and
	- store the IE "Message type" and the IE "RRC transaction identifier" of the received message in the table "Rejected transactions" in the variable TRANSACTIONS.
- else:
- if the IE "Message Type" of the received message is present in the table "Accepted transactions" in the variable TRANSACTIONS:
	- if the IE "RRC transaction identifier" of the received message is identical to the "RRC transaction identifier" stored in any entry for the "Message Type" in the table "Accepted transactions" in the variable TRANSACTIONS:
		- ignore the transaction; and
		- continue with any ongoing processes and procedures as the message was not received; and
		- end the procedure;
	- else:
	- if the IE "RRC transaction identifier" of the received message is different from the "RRC transaction identifier" stored in all entries for the "Message Type" in the table "Accepted transactions" in the variable TRANSACTIONS:
		- if the received message does not contain a protocol error according to clause 9 and the variable PROTOCOL\_ERROR\_REJECT is set to FALSE:
			- accept the additional transaction; and
			- store the IE "Message type" and the IE "RRC transaction identifier" of the received message in the table "Accepted transactions" in the variable TRANSACTIONS, in addition to the already existing entries;
		- else:
		- if the received message contains a protocol error according to clause 9 causing the variable PROTOCOL\_ERROR\_REJECT to be set to TRUE:
			- reject the transaction; and
			- store the IE "Message type" and the IE "RRC transaction identifier" of the received message in the table "Rejected transactions" in the variable TRANSACTIONS.

 $[...]$ 

 $\mathbf{r}$ 

# **3GPP TSG-RAN WG2 Meeting #23 R2-012120 Helsinki, Finland, 27- 31 August, 2001**

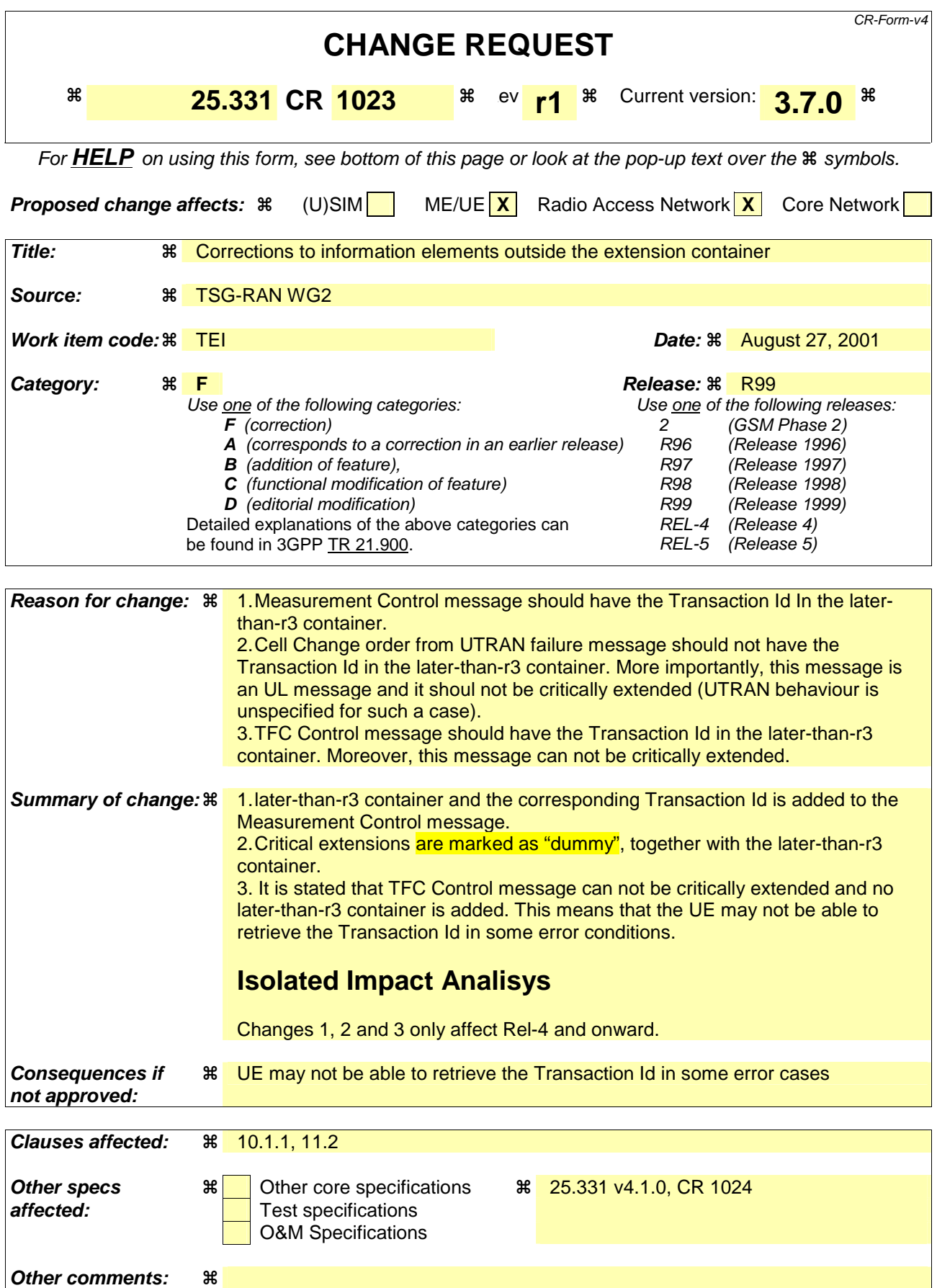

#### **How to create CRs using this form:**

Comprehensive information and tips about how to create CRs can be found at: http://www.3gpp.org/3G\_Specs/CRs.htm. Below is a brief summary:

- 1) Fill out the above form. The symbols above marked  $\frac{1}{2}$  contain pop-up help information about the field that they are closest to.
- 2) Obtain the latest version for the release of the specification to which the change is proposed. Use the MS Word "revision marks" feature (also known as "track changes") when making the changes. All 3GPP specifications can be downloaded from the 3GPP server under ftp://ftp.3gpp.org/specs/ For the latest version, look for the directory name with the latest date e.g. 2001-03 contains the specifications resulting from the March 2001 TSG meetings.
- 3) With "track changes" disabled, paste the entire CR form (use CTRL-A to select it) into the specification just in front of the clause containing the first piece of changed text. Delete those parts of the specification which are not relevant to the change request.

# 10.1.1 Protocol extensions

RRC messages may be extended in future versions of this protocol, either by adding values for choices, enumerated and size constrained types or by adding information elements. An important aspect concerns the behaviour of a UE, conforming to this revision of the standard, upon receiving a not comprehended future extension. The details of this error handling behaviour are provided in clause 9.

NOTE 1: By avoiding the need for partial decoding (skipping uncomprehended IEs to continue decoding the remainder of the message), the RRC protocol extension mechanism also avoids the overhead of length determinants for extensions.

Two kinds of protocol extensions are distinguished: non-critical and critical extensions. In general, a receiver shall process a message including not comprehended non-critical extensions as if the extensions were absent. However, a receiver shall entirely reject a message including not comprehended critical extensions (there is no partial rejection) and notify the sender, as specified in clause 9.

The general mechanism for adding critical extensions is by defining a new version of the message, which is indicated at the beginning of the message.

The UE shall always comprehend the complete transfer syntax specified for the protocol version it supports; if the UE comprehends the transfer syntax defined within protocol version A for message 1, it shall also comprehend the transfer syntax defined within protocol version A for message 2.

The following table shows for which messages only non-critical extensions may be added while for others both critical and non-critical extensions may be added.

NOTE 2: Critical extensions can only be added to certain downlink messages.

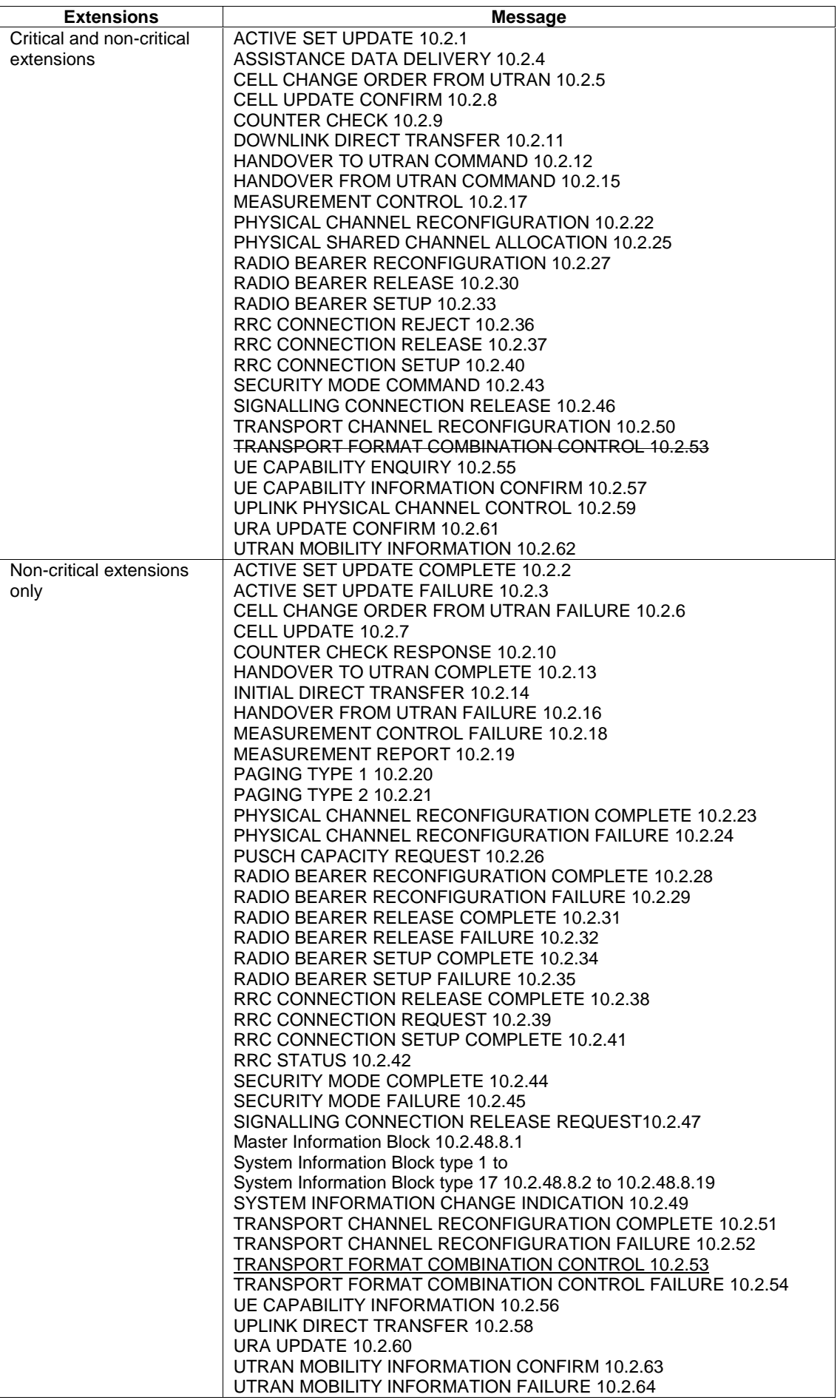

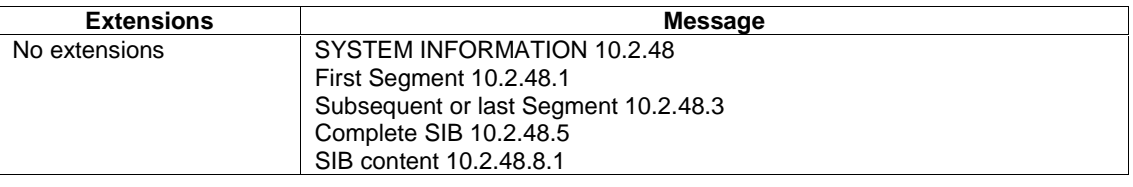

NOTE: For the SYSTEM INFORMATION message protocol extensions are only possible at the level of system information blocks.

 $[...]$ 

# 11.2 PDU definitions

 $[...]$ 

```
-- *************************************************** 
-- 
-- CELL CHANGE ORDER FROM UTRAN FAILURE 
-- 
-- *************************************************** 
CellChangeOrderFromUTRANFailure ::= CHOICE { 
     r3 SEQUENCE { 
          cellChangeOrderFromUTRANFailure-r3 
        CellChangeOrderFromUTRANFailure-r3-IEs,<br>
SEOUENCE {} OPTIONAL
                                            SEQUENCE {} OPTIONAL
     }, 
-- dummy is not used in this version of the protocol<br>dater-than-r3dummy SEQUENCE {
later-than-r3dummy SEQUENCE
 rrc-TransactionIdentifier RRC-TransactionIdentifier, 
        criticalExtensions SEQUENCE {}
     } 
} 
CellChangeOrderFromUTRANFailure-r3-IEs ::= SEQUENCE { 
     -- User equipment IEs 
         rrc-TransactionIdentifier RRC-TransactionIdentifier, 
        -- not used in this release of the specification<br>dummy IntegrityProtect
        dummy IntegrityProtectionModeInfo OPTIONAL,<br>interRAT-ChangeFailureCause InterRAT-ChangeFailureCause
                                           InterRAT-ChangeFailureCause
} 
[…] 
-- *************************************************** 
-- 
-- MEASUREMENT CONTROL 
-- 
-- *************************************************** 
MeasurementControl ::= CHOICE { 
    r3 SEQUENCE {<br>measurementControl-r3 Measur
        measurementControl-r3 MeasurementControl-r3-IEs,<br>nonCriticalExtensions SEOUENCE {} OPTIONAL
                                            SEQUENCE \{\} OPTIONAL
     }, 
     later-than-r3 SEQUENCE {
                                            \begin{tabular}{l} RRC-TransactionIdentifier, \\ SEOUENCE & \end{tabular}criticalExtensions
 }
                                        SEQUENCE {}
} 
MeasurementControl-r3-IEs ::= SEQUENCE { 
     -- User equipment IEs 
                                          RRC-TransactionIdentifier,
     -- Measurement IEs 
        measurementIdentity MeasurementIdentity,
        measurementCommand MeasurementCommand,
          -- TABULAR: The measurement type is included in MeasurementCommand.<br>neasurementReportingMode MeasurementReportingMode OPTIONAL,
        measurementReportingMode MeasurementReportingMode OPTIONAL,<br>additionalMeasurementList AdditionalMeasurementID-List OPTIONAL.
                                          AdditionalMeasurementID-List
     -- Physical channel IEs
```
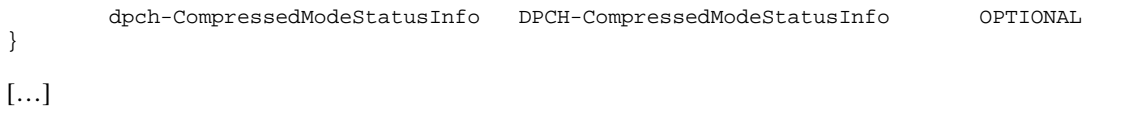

# **3GPP TSG-RAN WG2 Meeting #23 R2-012121 Helsinki, Finland, 27- 31 August, 2001**

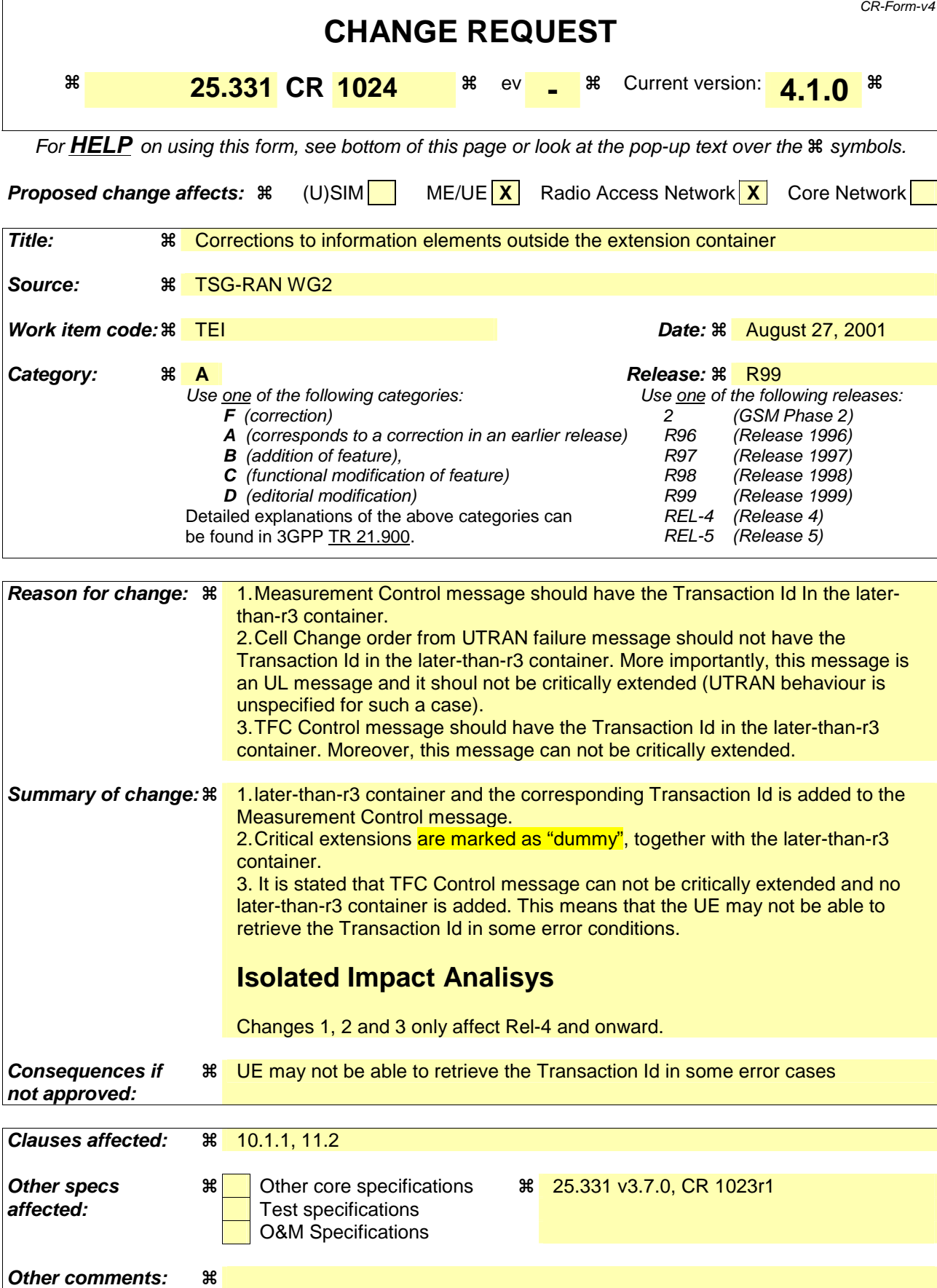

#### **How to create CRs using this form:**

Comprehensive information and tips about how to create CRs can be found at: http://www.3gpp.org/3G\_Specs/CRs.htm. Below is a brief summary:

- 1) Fill out the above form. The symbols above marked  $\frac{1}{2}$  contain pop-up help information about the field that they are closest to.
- 2) Obtain the latest version for the release of the specification to which the change is proposed. Use the MS Word "revision marks" feature (also known as "track changes") when making the changes. All 3GPP specifications can be downloaded from the 3GPP server under ftp://ftp.3gpp.org/specs/ For the latest version, look for the directory name with the latest date e.g. 2001-03 contains the specifications resulting from the March 2001 TSG meetings.
- 3) With "track changes" disabled, paste the entire CR form (use CTRL-A to select it) into the specification just in front of the clause containing the first piece of changed text. Delete those parts of the specification which are not relevant to the change request.

# 10.1.1 Protocol extensions

RRC messages may be extended in future versions of this protocol, either by adding values for choices, enumerated and size constrained types or by adding information elements. An important aspect concerns the behaviour of a UE, conforming to this revision of the standard, upon receiving a not comprehended future extension. The details of this error handling behaviour are provided in clause 9.

NOTE 1: By avoiding the need for partial decoding (skipping uncomprehended IEs to continue decoding the remainder of the message), the RRC protocol extension mechanism also avoids the overhead of length determinants for extensions.

Two kinds of protocol extensions are distinguished: non-critical and critical extensions. In general, a receiver shall process a message including not comprehended non-critical extensions as if the extensions were absent. However, a receiver shall entirely reject a message including not comprehended critical extensions (there is no partial rejection) and notify the sender, as specified in clause 9.

The general mechanism for adding critical extensions is by defining a new version of the message, which is indicated at the beginning of the message.

The UE shall always comprehend the complete transfer syntax specified for the protocol version it supports; if the UE comprehends the transfer syntax defined within protocol version A for message 1, it shall also comprehend the transfer syntax defined within protocol version A for message 2.

The following table shows for which messages only non-critical extensions may be added while for others both critical and non-critical extensions may be added.

NOTE 2: Critical extensions can only be added to certain downlink messages.

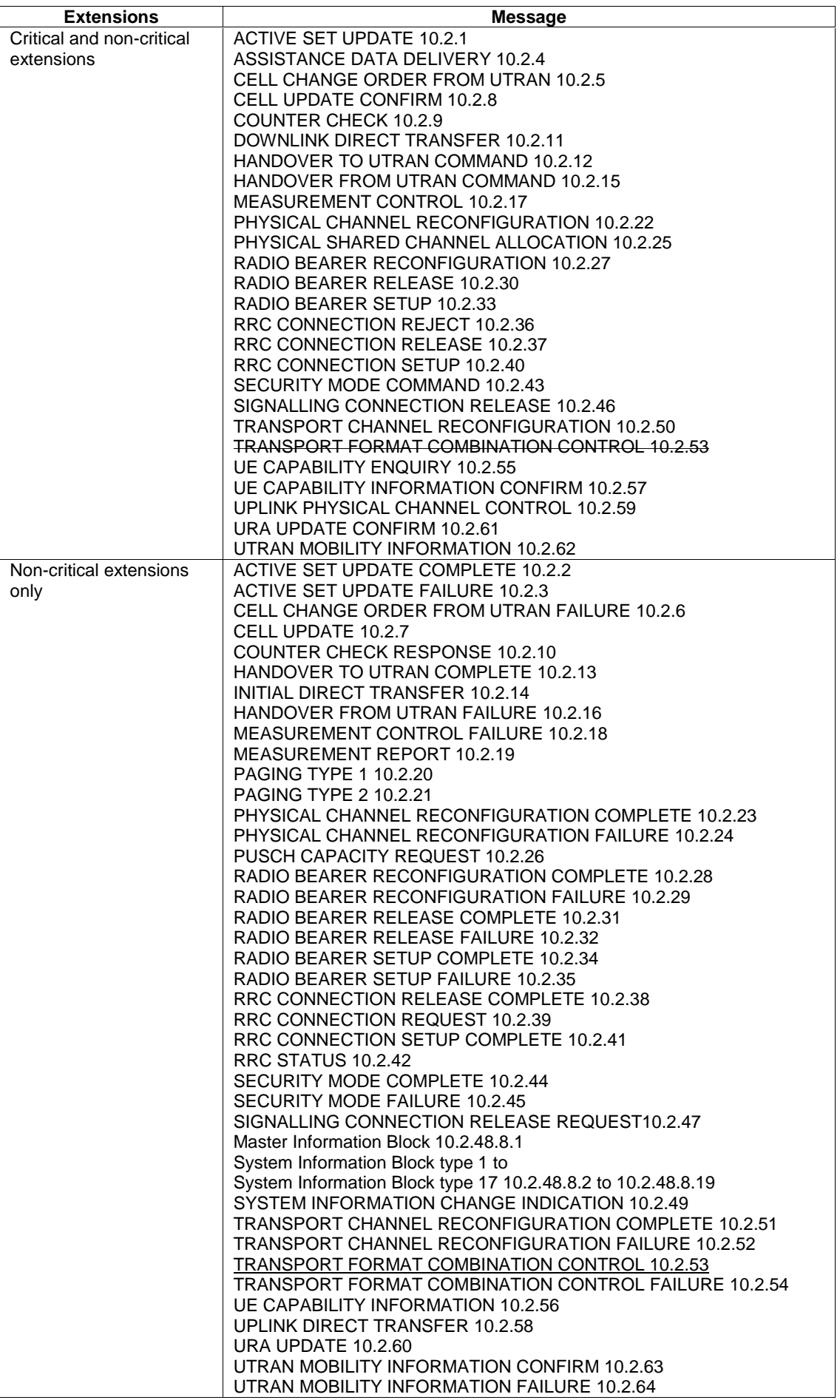

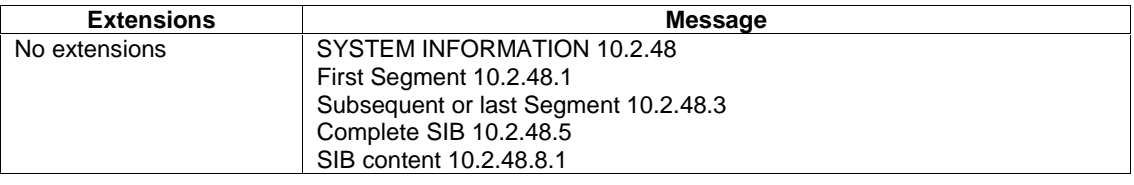

NOTE: For the SYSTEM INFORMATION message protocol extensions are only possible at the level of system information blocks.

[…]

# 11.2 PDU definitions

 $[...]$ 

```
-- *************************************************** 
-- 
-- CELL CHANGE ORDER FROM UTRAN FAILURE 
-- 
-- *************************************************** 
CellChangeOrderFromUTRANFailure ::= CHOICE { 
    r3 SEQUENCE { 
         cellChangeOrderFromUTRANFailure-r3 
       CellChangeOrderFromUTRANFailure-r3-IEs,<br>
SEOUENCE {} OPTIONAL
                                       SEQUENCE {} OPTIONAL
     }, 
-- dummy is not used in this version of the protocol<br>dater-than-r3dummy SEQUENCE {
later-than-r3dummy SEQUENCE
 rrc-TransactionIdentifier RRC-TransactionIdentifier, 
 criticalExtensions SEQUENCE {} 
     } 
} 
CellChangeOrderFromUTRANFailure-r3-IEs ::= SEQUENCE { 
     -- User equipment IEs 
        rrc-TransactionIdentifier RRC-TransactionIdentifier, 
       -- not used in this release of the specification<br>dummy IntegrityProtect
       dummy IntegrityProtectionModeInfo OPTIONAL,<br>interRAT-ChangeFailureCause InterRAT-ChangeFailureCause
                                       interRAT-ChangeFailureCause InterRAT-ChangeFailureCause 
} 
[…] 
-- *************************************************** 
-- 
-- MEASUREMENT CONTROL 
-- 
-- *************************************************** 
MeasurementControl ::= CHOICE { 
   r3 SEQUENCE {<br>measurementControl-r3 Measure
                                  measurementControl-r3 MeasurementControl-r3-IEs, 
        nonCriticalExtensions SEQUENCE { 
           measurementControl-r3-r4-ext MeasurementControl-r3-r4-ext-IEs,<br>nonCriticalExtensions SEQUENCE {} OPTIONAL
        nonCriticalExtensions SEQUENCE {} OPTIONAL }
 } OPTIONAL 
     }, 
     later-than-r3 SEQUENCE {
         rrc-TransactionIdentifier RRC-TransactionIdentifier,
        criticalExtensions CHOICE {<br>r4 SEOU
               } SEQUENCE<br>measurementControl-r4 Measure
                                               MeasurementControl-r4-IEs,
               nonCriticalExtensions SEQUENCE {} OPTIONAL
            }, 
            criticalExtensions SEQUENCE {} 
         } 
\overline{\phantom{a}}}
```
MeasurementControl-r3-IEs ::= SEQUENCE { -- User equipment IEs

```
 rrc-TransactionIdentifier RRC-TransactionIdentifier, 
    -- Measurement IEs<br>measurementIdentity
                            MeasurementIdentity,
       measurementCommand MeasurementCommand,
         -- TABULAR: The measurement type is included in MeasurementCommand. 
 measurementReportingMode MeasurementReportingMode OPTIONAL, 
 additionalMeasurementList AdditionalMeasurementID-List OPTIONAL, 
     -- Physical channel IEs 
        dpch-CompressedModeStatusInfo DPCH-CompressedModeStatusInfo OPTIONAL 
} 
MeasurementControl-r3-r4-ext-IEs ::= SEQUENCE { 
     -- In case of TDD, the following IE is included instead of the IE 
    -- up-IPDL-Parameters in up-OTDOA-AssistanceData 
                                UP-IPDL-Parameters-TDD-r4-ext OPTIONAL
} 
 MeasurementControl-r4-IEs ::= SEQUENCE { 
   -- User equipment IEs 
        rrc-TransactionIdentifier RRC-TransactionIdentifier, 
    -- Measurement IEs 
       measurementIdentity MeasurementIdentity,<br>measurementCommand MeasurementC
                                     MeasurementCommand-r4,-- TABULAR: The measurement type is included in MeasurementCommand.<br>measurementReportingMode MeasurementReportingMode OPTIONAL
 measurementReportingMode MeasurementReportingMode OPTIONAL, 
 additionalMeasurementList AdditionalMeasurementID-List OPTIONAL, 
    -- Physical channel IEs 
        dpch-CompressedModeStatusInfo DPCH-CompressedModeStatusInfo OPTIONAL 
}
```

```
[\dots]
```
# **3GPP TSG-RAN WG2 Meeting #22 R2-012064 Helsinki, Finland, 27 - 31 August, 2001**

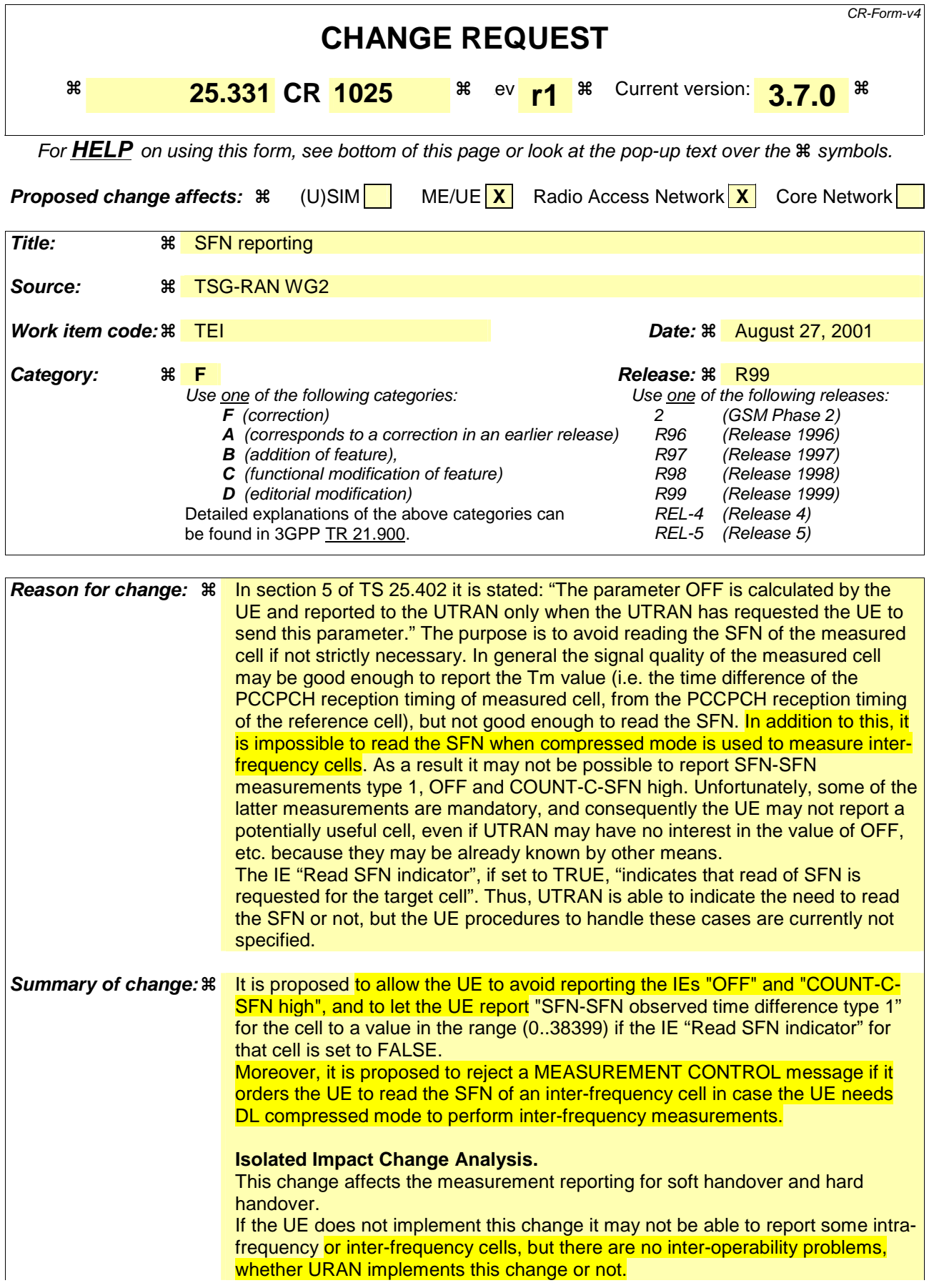

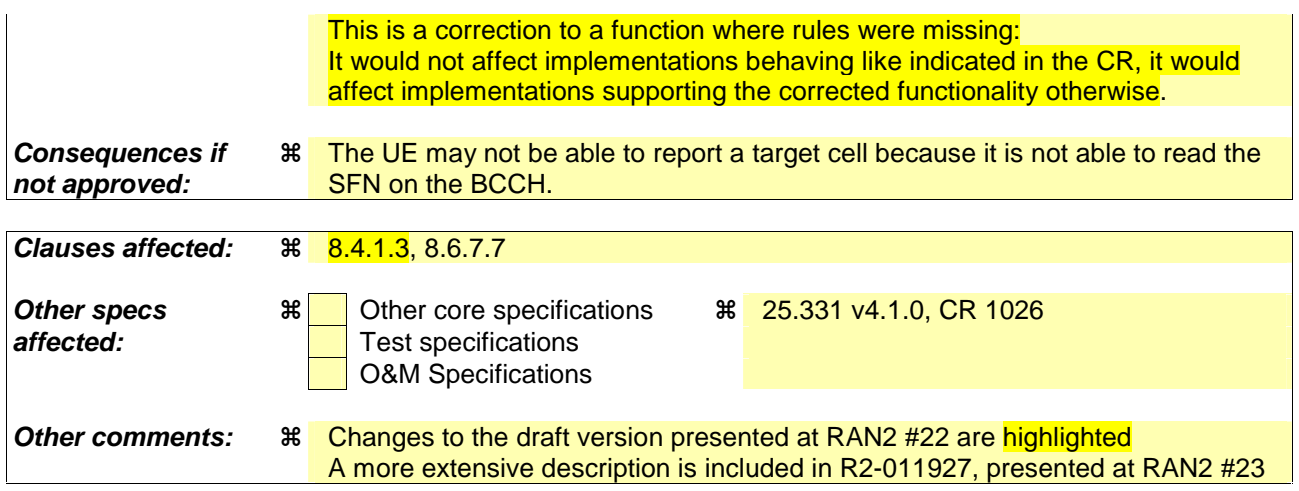

Comprehensive information and tips about how to create CRs can be found at: http://www.3gpp.org/3G\_Specs/CRs.htm. Below is a brief summary:

- 1) Fill out the above form. The symbols above marked  $\frac{1}{2}$  contain pop-up help information about the field that they are closest to.
- 2) Obtain the latest version for the release of the specification to which the change is proposed. Use the MS Word "revision marks" feature (also known as "track changes") when making the changes. All 3GPP specifications can be downloaded from the 3GPP server under ftp://ftp.3gpp.org/specs/ For the latest version, look for the directory name with the latest date e.g. 2001-03 contains the specifications resulting from the March 2001 TSG meetings.
- 3) With "track changes" disabled, paste the entire CR form (use CTRL-A to select it) into the specification just in front of the clause containing the first piece of changed text. Delete those parts of the specification which are not relevant to the change request.

[…]

### 8.4.1.3 Reception of MEASUREMENT CONTROL by the UE

Upon reception of a MEASUREMENT CONTROL message the UE shall perform actions specified in subclause 8.6 unless otherwise specified below.

The UE shall:

- read the IE "Measurement command";
- if the IE "measurement command" has the value "setup":
	- store this measurement in the variable MEASUREMENT\_IDENTITY according to the IE "measurement" identity", possibly overwriting the measurement previously stored with that identity;
	- for measurement types "inter-RAT measurement" or "inter-frequency measurement":
		- if, according to its measurement capabilities, the UE requires compressed mode to perform the measurements and a compressed mode pattern sequence with an appropriate measurement purpose is simultaneously activated by the IE "DPCH compressed mode status info"; or
		- if, according to its measurement capabilities, the UE does not require compressed mode to perform the measurements:
			- begin measurements according to the stored control information for this measurement identity;
	- for any other measurement type:
		- begin measurements according to the stored control information for this measurement identity.
	- if the IE "Measurement command" has the value "modify":
		- for all measurement control present in the MEASUREMENT CONTROL message:
			- if a measurement was stored in the variable MEASUREMENT\_IDENTITY associated to the identity by the IE "measurement identity":
				- replace the corresponding information stored in variable MEASUREMENT\_IDENTITY associated to the identity indicated by the IE "measurement identity";
				- resume the measurements according to the new stored measurement control information.
			- otherwise:
				- set the variable CONFIGURATION INCOMPLETE to TRUE;
- if the IE "measurement command" has the value "release":
	- terminate the measurement associated with the identity given in the IE "measurement identity";
	- clear all stored measurement control information related associated to this measurement identity in variable MEASUREMENT\_IDENTITY.
- if the IE "DPCH Compressed Mode Status Info" is present,:
	- and if, as the result of this message, UE will have more than one transmission gap pattern sequence with the same measurement purpose active (according to IE 'TGMP' in variable TGPS\_IDENTITY):
		- set the variable CONFIGURATION\_INCOMPLETE to TRUE;
	- if pattern sequence corresponding to IE "TGPSI" is already active (according to "TGPS Status Flag"):
		- deactivate this pattern sequence at the beginning of the frame indicated by IE "TGPS reconfiguration CFN" received in the message;
	- after the time indicated by IE "TGPS reconfiguration CFN" has elapsed:
- activate the pattern sequence stored in the variable TGPS\_IDENTITY corresponding to each IE "TGPSI" for which the "TGPS status flag" is set to "active" at the time indicated by IE "TGCFN"; and
- begin the inter-frequency and/or inter-RAT measurements corresponding to the pattern sequence measurement purpose of each activated pattern sequence;
- if the values of IE "TGPS reconfiguration CFN" and IE "TGCFN" are equal:
	- start the concerned pattern sequence immediately at that CFN;
- not alter pattern sequences stored in variable TGPS\_IDENTITY, but not identitifed in IE "TGPSI" **[Editor's** note: Style changed to B2]
- if the IE "Read SFN indicator" included in the IE "Cell info" of an inter-frequency cell is set to TRUE and the variable UE\_CAPABILITY\_TRANSFERRED has the DL "Measurement capability" for "FDD measurements" set to TRUE (the UE requires DL compressed mode in order to perform measurements on FDD):
	- set the variable CONFIGURATION\_INCOMPLETE to TRUE.
- clear the entry for the MEASUREMENT CONTROL message in the table "Accepted transactions" in the variable TRANSACTIONS;
- and the procedure ends.

 $[...]$ 

#### 8.6.7.7 Cell Reporting Quantities

If the IE "Cell Reporting Quantities" is received by the UE, the UE shall store the content of the IE "Cell Reporting Quantities" to the variable MEASUREMENT\_IDENTITY.

The UE shall include measured results in MEASUREMENT REPORT as specified in the IE "Cell Reporting Quantities", except for the following cases:

If the IE "Cell Identity" is set to TRUE, the UE shall in this version of the specification:

- treat the IE as if the IE "Cell Identity" is set to FALSE.

If the IE "Cell synchronisation information reporting indicator" is set to TRUE, the UE shall:

- include the IE "Cell synchronisation information" in MEASUREMENT REPORT as specified in the IE "Cell Reporting Quantities":
	- if the measurement is performed on another frequency or if the IE "Read SFN indicator" included in the IE "Cell info" of the measured cell is set to FALSE:
		- a UE may omit the information group "COUNT-C-SFN frame difference" in the IE "Cell synchronisation information".
	- if the measurement is performed on the same frequency and no RLC Transparent Mode COUNT-C exists in the UE:
		- set the IE "COUNT-C-SFN high" to 0.
	- otherwise:
		- include the information group "COUNT-C-SFN frame difference".

If the IE "Proposed TGSN Reporting required" is set to TRUE, the UE shall:

- if compressed mode was used to monitor a TDD cell and the variable TGSN\_REPORTED is set to FALSE:
	- report the IE "Proposed TGSN" indicating the TGSN that suits best to the measured cell;
	- set the variable TGSN\_REPORTED to TRUE.
- otherwise

- omit the IE "Proposed TGSN".

If the IE "SFN-SFN observed time difference reporting indicator" is set to "type 1" and the IE "Read SFN indicator" included in the IE "Cell info" of the measured cell is set to FALSE, the UE shall:

- set the SFN-SFN observed time difference type 1 for that cell to a value in the range (0..38399), i.e. the UE shall assume that the SFN of the measured cell differs less than a frame with respect to the reference cell.

[…]

# **3GPP TSG-RAN WG2 Meeting #22 R2-012064 Helsinki, Finland, 27 - 31 August, 2001**

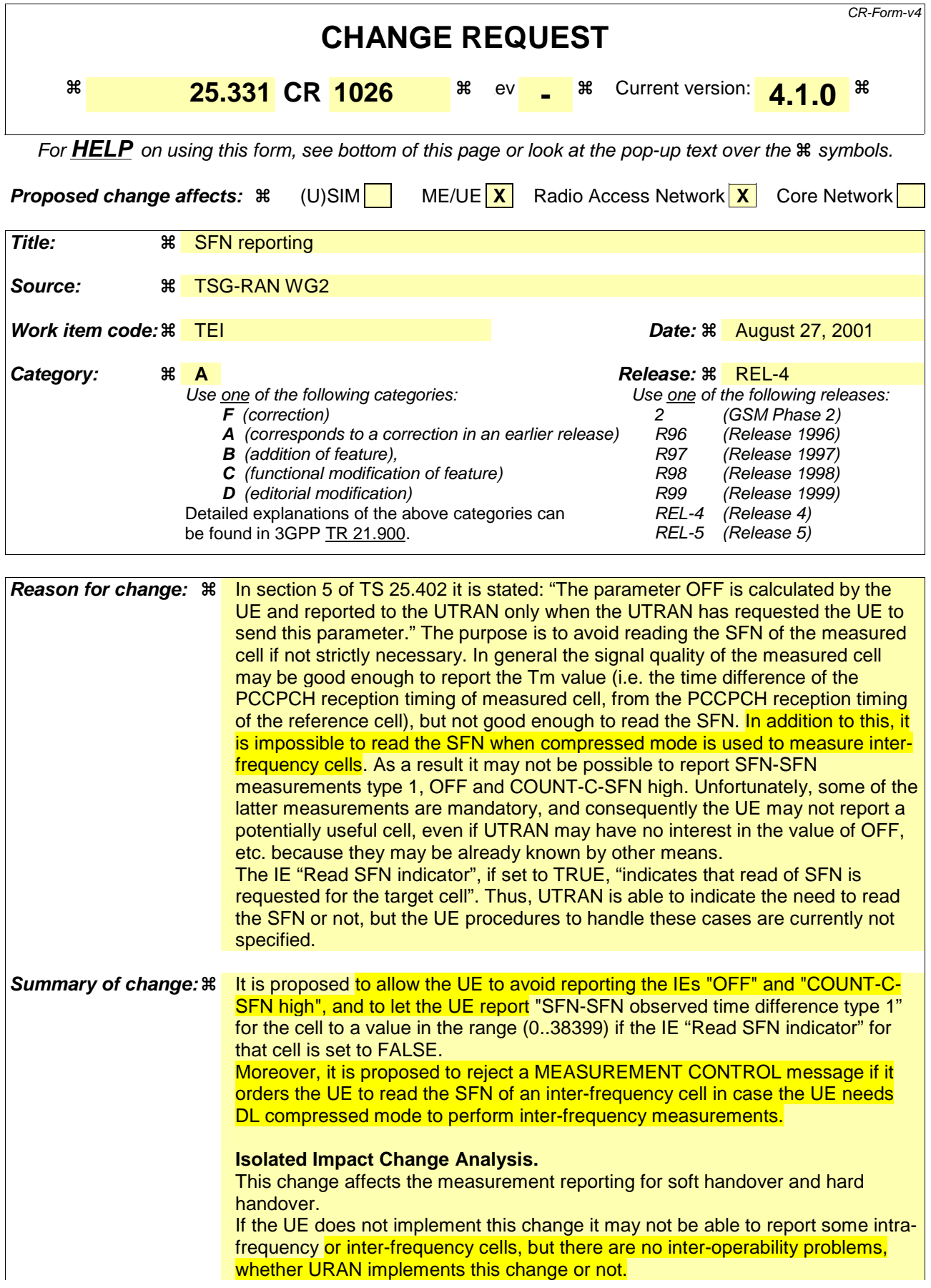

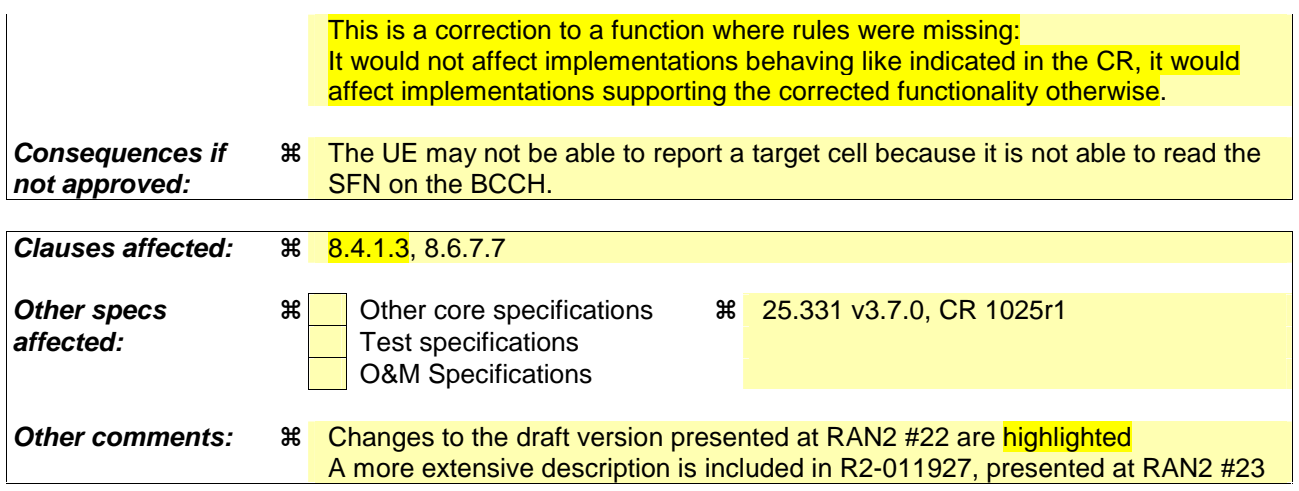

Comprehensive information and tips about how to create CRs can be found at: http://www.3gpp.org/3G\_Specs/CRs.htm. Below is a brief summary:

- 1) Fill out the above form. The symbols above marked  $\frac{1}{2}$  contain pop-up help information about the field that they are closest to.
- 2) Obtain the latest version for the release of the specification to which the change is proposed. Use the MS Word "revision marks" feature (also known as "track changes") when making the changes. All 3GPP specifications can be downloaded from the 3GPP server under ftp://ftp.3gpp.org/specs/ For the latest version, look for the directory name with the latest date e.g. 2001-03 contains the specifications resulting from the March 2001 TSG meetings.
- 3) With "track changes" disabled, paste the entire CR form (use CTRL-A to select it) into the specification just in front of the clause containing the first piece of changed text. Delete those parts of the specification which are not relevant to the change request.

[…]

### 8.4.1.3 Reception of MEASUREMENT CONTROL by the UE

Upon reception of a MEASUREMENT CONTROL message the UE shall perform actions specified in subclause 8.6 unless otherwise specified below.

The UE shall:

- read the IE "Measurement command";
- if the IE "measurement command" has the value "setup":
	- store this measurement in the variable MEASUREMENT\_IDENTITY according to the IE "measurement" identity", possibly overwriting the measurement previously stored with that identity;
	- for measurement types "inter-RAT measurement" or "inter-frequency measurement":
		- if, according to its measurement capabilities, the UE requires compressed mode to perform the measurements and a compressed mode pattern sequence with an appropriate measurement purpose is simultaneously activated by the IE "DPCH compressed mode status info"; or
		- if, according to its measurement capabilities, the UE does not require compressed mode to perform the measurements:
			- begin measurements according to the stored control information for this measurement identity;
	- for any other measurement type:
		- begin measurements according to the stored control information for this measurement identity.
	- if the IE "Measurement command" has the value "modify":
		- for all measurement control present in the MEASUREMENT CONTROL message:
			- if a measurement was stored in the variable MEASUREMENT\_IDENTITY associated to the identity by the IE "measurement identity":
				- replace the corresponding information stored in variable MEASUREMENT\_IDENTITY associated to the identity indicated by the IE "measurement identity";
				- resume the measurements according to the new stored measurement control information.
			- otherwise:
				- set the variable CONFIGURATION INCOMPLETE to TRUE;
- if the IE "measurement command" has the value "release":
	- terminate the measurement associated with the identity given in the IE "measurement identity";
	- clear all stored measurement control information related associated to this measurement identity in variable MEASUREMENT\_IDENTITY.
- if the IE "DPCH Compressed Mode Status Info" is present,:
	- and if, as the result of this message, UE will have more than one transmission gap pattern sequence with the same measurement purpose active (according to IE 'TGMP' in variable TGPS\_IDENTITY):
		- set the variable CONFIGURATION\_INCOMPLETE to TRUE;
	- if pattern sequence corresponding to IE "TGPSI" is already active (according to "TGPS Status Flag"):
		- deactivate this pattern sequence at the beginning of the frame indicated by IE "TGPS reconfiguration CFN" received in the message;
	- after the time indicated by IE "TGPS reconfiguration CFN" has elapsed:
- activate the pattern sequence stored in the variable TGPS\_IDENTITY corresponding to each IE "TGPSI" for which the "TGPS status flag" is set to "active" at the time indicated by IE "TGCFN"; and
- begin the inter-frequency and/or inter-RAT measurements corresponding to the pattern sequence measurement purpose of each activated pattern sequence;
- if the values of IE "TGPS reconfiguration CFN" and IE "TGCFN" are equal:
	- start the concerned pattern sequence immediately at that CFN;
- not alter pattern sequences stored in variable TGPS\_IDENTITY, but not identitifed in IE "TGPSI" **[Editor's** note: Style changed to B2]
- if the IE "Read SFN indicator" included in the IE "Cell info" of an inter-frequency cell is set to TRUE and the variable UE\_CAPABILITY\_TRANSFERRED has the DL "Measurement capability" for "FDD measurements" set to TRUE (the UE requires DL compressed mode in order to perform measurements on FDD):
	- set the variable CONFIGURATION\_INCOMPLETE to TRUE.
- clear the entry for the MEASUREMENT CONTROL message in the table "Accepted transactions" in the variable TRANSACTIONS;
- and the procedure ends.

 $[...]$ 

#### 8.6.7.7 Cell Reporting Quantities

If the IE "Cell Reporting Quantities" is received by the UE, the UE shall store the content of the IE "Cell Reporting Quantities" to the variable MEASUREMENT\_IDENTITY.

The UE shall include measured results in MEASUREMENT REPORT as specified in the IE "Cell Reporting Quantities", except for the following cases:

If the IE "Cell Identity" is set to TRUE, the UE shall in this version of the specification:

- treat the IE as if the IE "Cell Identity" is set to FALSE.

If the IE "Cell synchronisation information reporting indicator" is set to TRUE, the UE shall:

- include the IE "Cell synchronisation information" in MEASUREMENT REPORT as specified in the IE "Cell Reporting Quantities":
	- if the measurement is performed on another frequency or if the IE "Read SFN indicator" included in the IE "Cell info" of the measured cell is set to FALSE:
		- a UE may omit the information group "COUNT-C-SFN frame difference" in the IE "Cell synchronisation information".
	- if the measurement is performed on the same frequency and no RLC Transparent Mode COUNT-C exists in the UE:
		- set the IE "COUNT-C-SFN high" to 0.
	- otherwise:
		- include the information group "COUNT-C-SFN frame difference".

If the IE "Proposed TGSN Reporting required" is set to TRUE, the UE shall:

- if compressed mode was used to monitor a TDD cell and the variable TGSN\_REPORTED is set to FALSE:
	- report the IE "Proposed TGSN" indicating the TGSN that suits best to the measured cell;
	- set the variable TGSN\_REPORTED to TRUE.
- otherwise

- omit the IE "Proposed TGSN".

If the IE "SFN-SFN observed time difference reporting indicator" is set to "type 1" and the IE "Read SFN indicator" included in the IE "Cell info" of the measured cell is set to FALSE, the UE shall:

- set the SFN-SFN observed time difference type 1 for that cell to a value in the range (0..38399), i.e. the UE shall assume that the SFN of the measured cell differs less than a frame with respect to the reference cell.

[…]

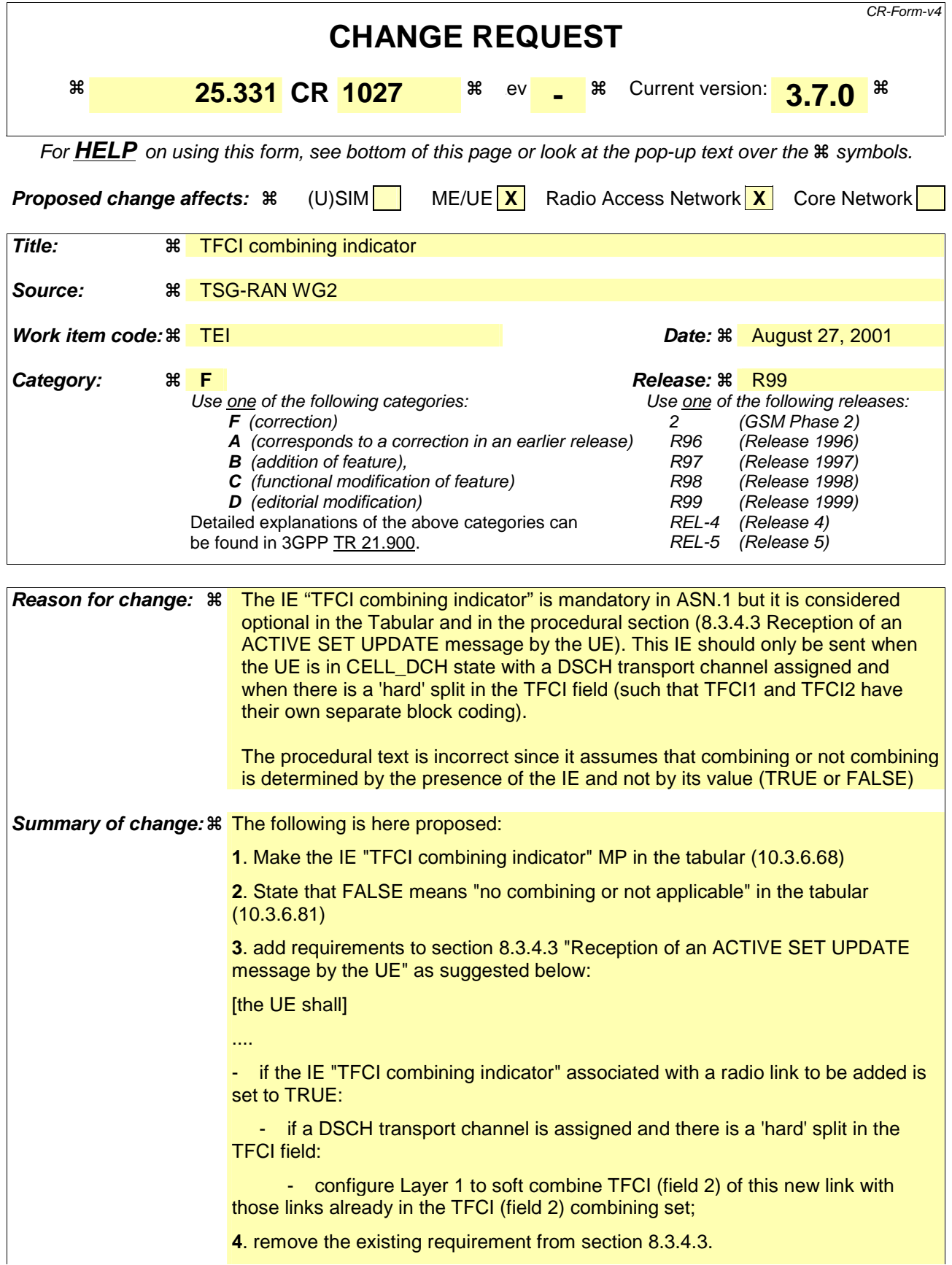

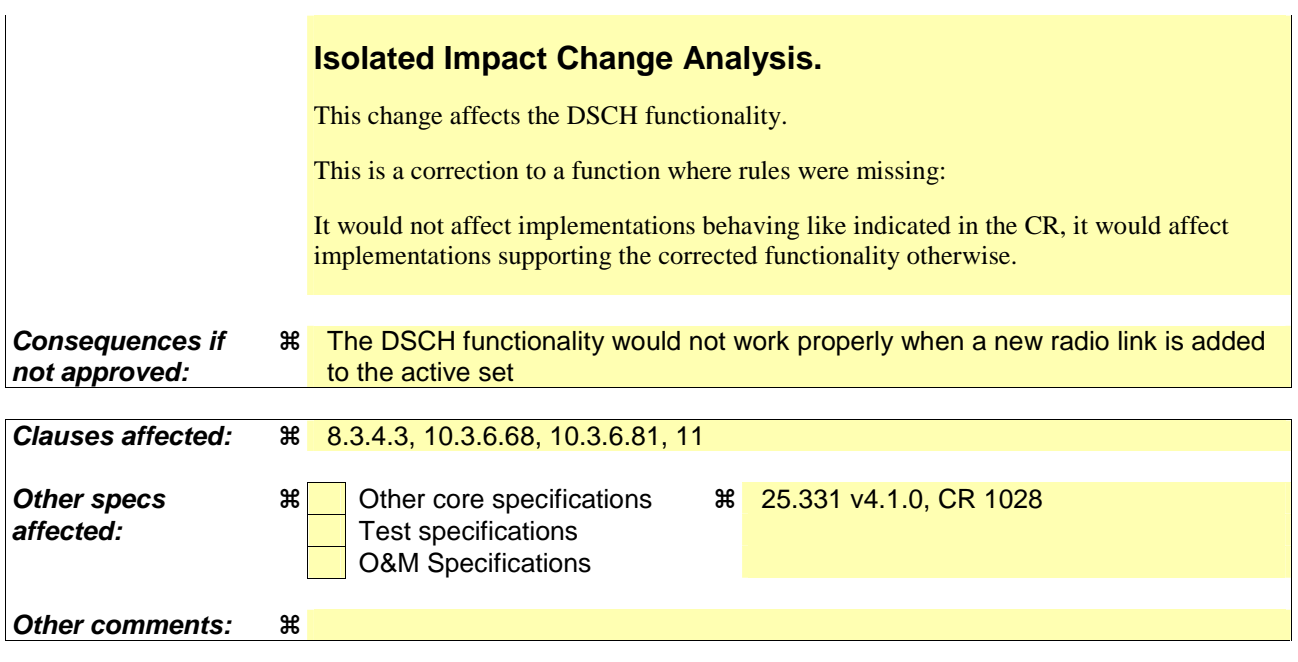

Comprehensive information and tips about how to create CRs can be found at: http://www.3gpp.org/3G\_Specs/CRs.htm. Below is a brief summary:

- 1) Fill out the above form. The symbols above marked  $\frac{1}{2}$  contain pop-up help information about the field that they are closest to.
- 2) Obtain the latest version for the release of the specification to which the change is proposed. Use the MS Word "revision marks" feature (also known as "track changes") when making the changes. All 3GPP specifications can be downloaded from the 3GPP server under ftp://ftp.3gpp.org/specs/ For the latest version, look for the directory name with the latest date e.g. 2001-03 contains the specifications resulting from the March 2001 TSG meetings.
- 3) With "track changes" disabled, paste the entire CR form (use CTRL-A to select it) into the specification just in front of the clause containing the first piece of changed text. Delete those parts of the specification which are not relevant to the change request.

# 8.3.4.3 Reception of an ACTIVE SET UPDATE message by the UE

Upon reception of an ACTIVE SET UPDATE message the UE shall act upon all received information elements as specified in 8.6, unless specified otherwise in the following. The UE shall:

- first add the RLs indicated in the IE "Radio Link Addition Information";
- remove the RLs indicated in the IE "Radio Link Removal Information". If the UE active set is full or becomes full, an RL, which is included in the IE "Radio Link Removal Information" for removal, shall be removed before adding RL, which is included in the IE "Radio Link Addition Information" for addition;
- perform the physical layer synchronisation procedure as specified in [29];
- if the ACTIVE SET UPDATE message contained the IE "Ciphering mode info":
	- include and set the IE "Radio bearer uplink ciphering activation time info" to the value of the variable RB\_UPLINK\_CIPHERING\_ACTIVATION\_TIME\_INFO;
- if the ACTIVE SET UPDATE message contained the IE "Integrity protection mode info" with the IE "Integrity protection mode command" set to "Modify":
	- include and set the IE "Integrity protection activation info" to the value of the variable INTEGRITY\_PROTECTION\_ACTIVATION\_INFO;
- if the variable PDCP\_SN\_INFO is non-empty:
	- include the IE "RB with PDCP information list" in the ACTIVE SET UPDATE COMPLETE message; and
	- set it to the value of the variable PDCP\_SN\_INFO;
- if the IE "TFCI combining indicator" associated with a radio link to be added is set to TRUE:
	- if a DSCH transport channel is assigned and there is a 'hard' split in the TFCI field:
		- configure Layer 1 to soft combine TFCI (field 2) of this new link with those links already in the TFCI (field 2) combining set;
- if the ACTIVE SET UPDATE message includes the IE "TFCI combining indicator" associated with a radio link to be added:
	- configure Layer 1 to soft combine TFCI (field 2) of this new link with those links already in the TFCI (field 2) combining set;
- if the received ACTIVE SET UPDATE message included the IE "Downlink counter synchronisation info":
	- calculate the START value according to subclause 8.5.9;
	- include the calculated START values for each CN domain in the IE "START list" in the IE "Uplink counter synchronisation info" in the ACTIVE SET UPDATE COMPLETE message;
- set the IE "RRC transaction identifier" in the ACTIVE SET UPDATE COMPLETE message to the value of "RRC transaction identifier" in the entry for the ACTIVE SET UPDATE message in the table "Accepted transactions" in the variable TRANSACTIONS; and
- clear that entry;
- transmit an ACTIVE SET UPDATE COMPLETE message on the uplink DCCH using AM RLC without waiting for the Physical Layer synchronization;
- if the IE "Integrity protection mode info" was present in the ACTIVE SET UPDATE message:
	- start applying the new integrity protection configuration in the uplink for signalling radio bearer RB2 from and including the transmitted ACTIVE SET UPDATE COMPLETE message;
- if the variable PDCP\_SN\_INFO is empty:
	- if the ACTIVE SET UPDATE message contained the IE "Ciphering mode info":
- when RLC has confirmed the successful transmission of the ACTIVE SET UPDATE COMPLETE message:
	- perform the actions below;
- if the ACTIVE SET UPDATE message did not contain the IE "Ciphering mode info":
	- when RLC has been requested to transmit the ACTIVE SET UPDATE COMPLETE message:
		- perform the actions below;
- if the variable PDCP\_SN\_INFO is non-empty:
	- when RLC has confirmed the successful transmission of the ACTIVE SET UPDATE COMPLETE message:
		- for each radio bearer in the variable PDCP\_SN\_INFO:
			- if the IE "RB started" in the variable ESTABLISHED\_RABS is set to "started":
				- configure the RLC entity for that radio bearer to "continue";
		- clear the variable PDCP\_SN\_INFO;
- if the ACTIVE SET UPDATE message contained the IE "Ciphering mode info":
	- set the IE "Reconfiguration" in the variable CIPHERING STATUS to FALSE; and
	- clear the variable RB\_UPLINK\_CIPHERING\_ACTIVATION\_TIME\_INFO;
- if the ACTIVE SET UPDATE message contained the IE "Integrity protection mode info":
	- set the IE "Reconfiguration" in the variable INTEGRITY\_PROTECTION\_INFO to FALSE; and
	- clear the variable INTEGRITY\_PROTECTION\_ACTIVATION\_INFO;
- the procedure ends on the UE side.
- $[...]$

# 10.3.6.68 Radio link addition information

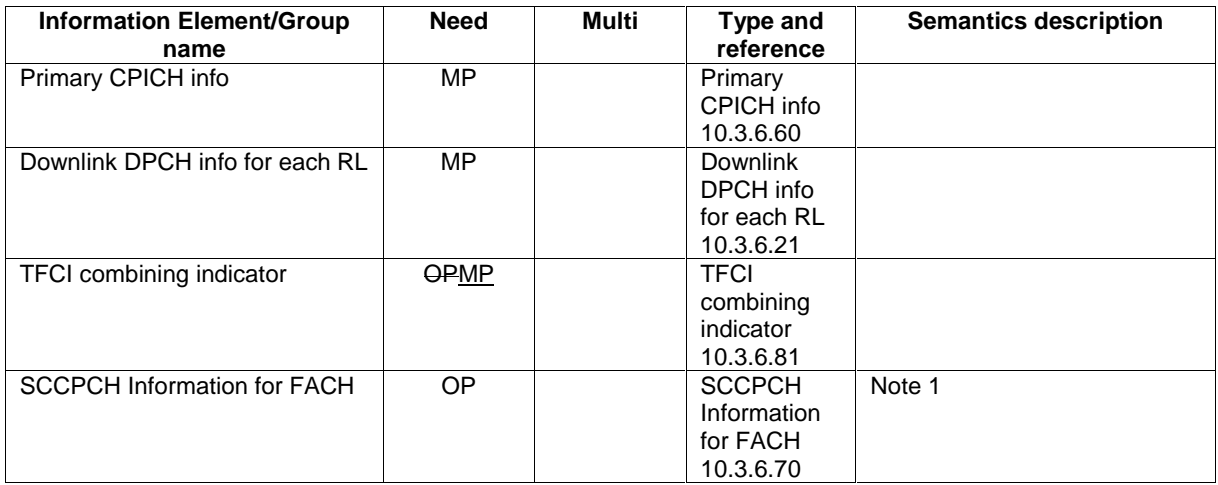

NOTE 1: These IEs are present when the UE needs to listen to system information on FACH in CELL\_DCH state. […]

#### 10.3.6.81 TFCI Combining Indicator

NOTE: Only for FDD.

This IE indicates whether the TFCI (field 2), which will be transmitted on the DPCCH of a newly added radio link, should be soft-combined with the others in the TFCI (field 2) combining set. This IE can only be sent is relevant only when the UE is in CELL\_DCH state with a DSCH transport channel assigned and when there is a 'hard' split in the TFCI field (such that TFCI1 and TFCI2 have their own separate block coding).

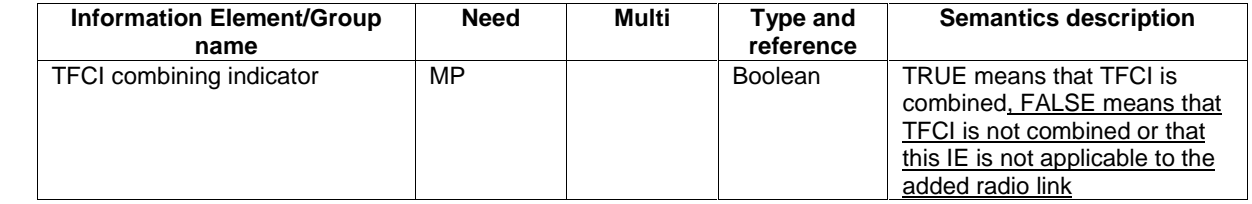

[…]

RL-AdditionInformation ::= SEQUENCE {<br>primaryCPICH-Info PrimaryCPICH-Info, primaryCPICH-Info PrimaryCPICH-Info, dl-DPCH-InfoPerRL DL-DPCH-InfoPerRL, tfci-CombiningIndicator BOOLEAN,<br>sccpch-InfoforFACH SCCPCH-InfoForFACH sccpch-InfoforFACH SCCPCH-InfoForFACH OPTIONAL } […]

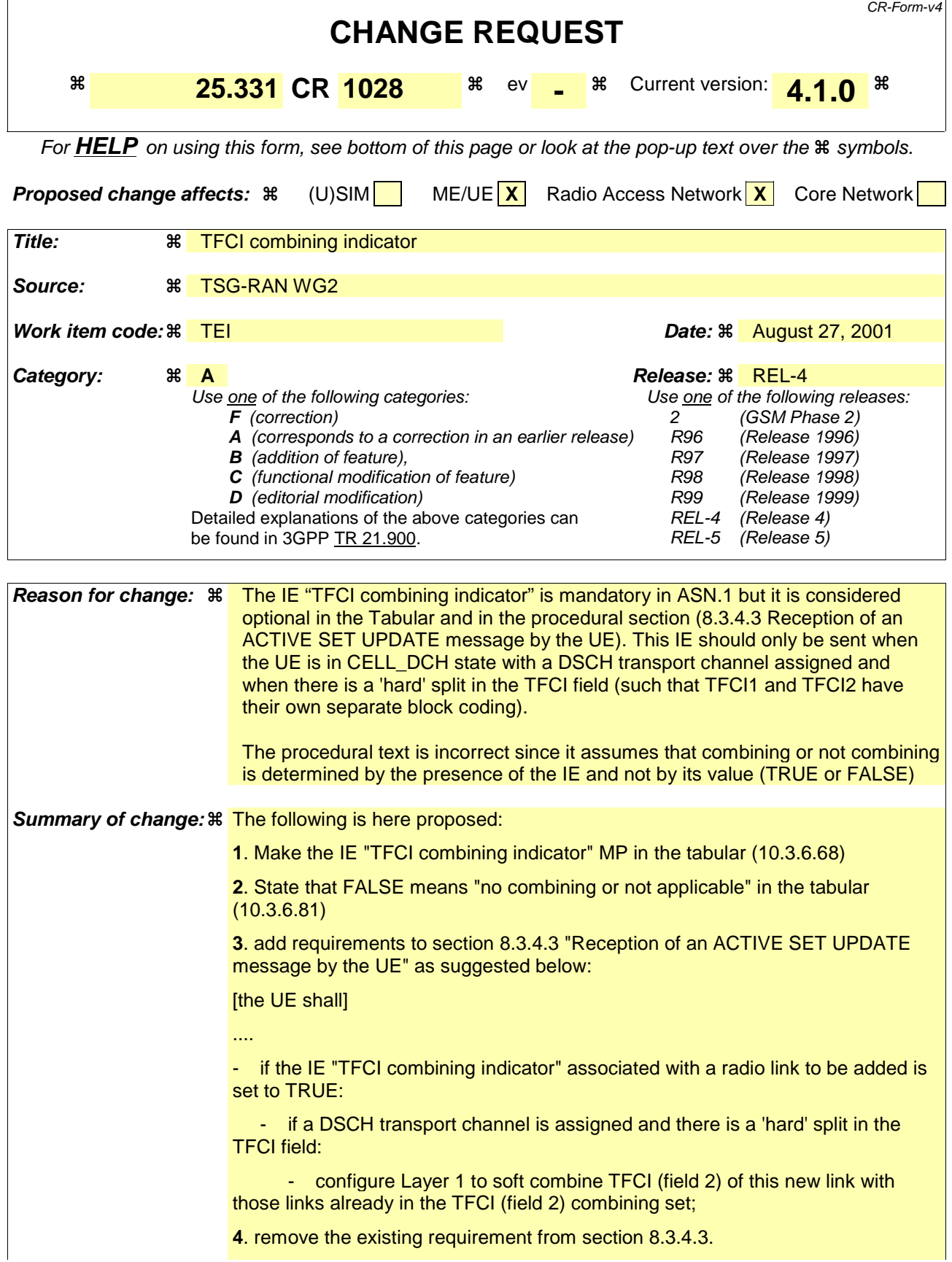

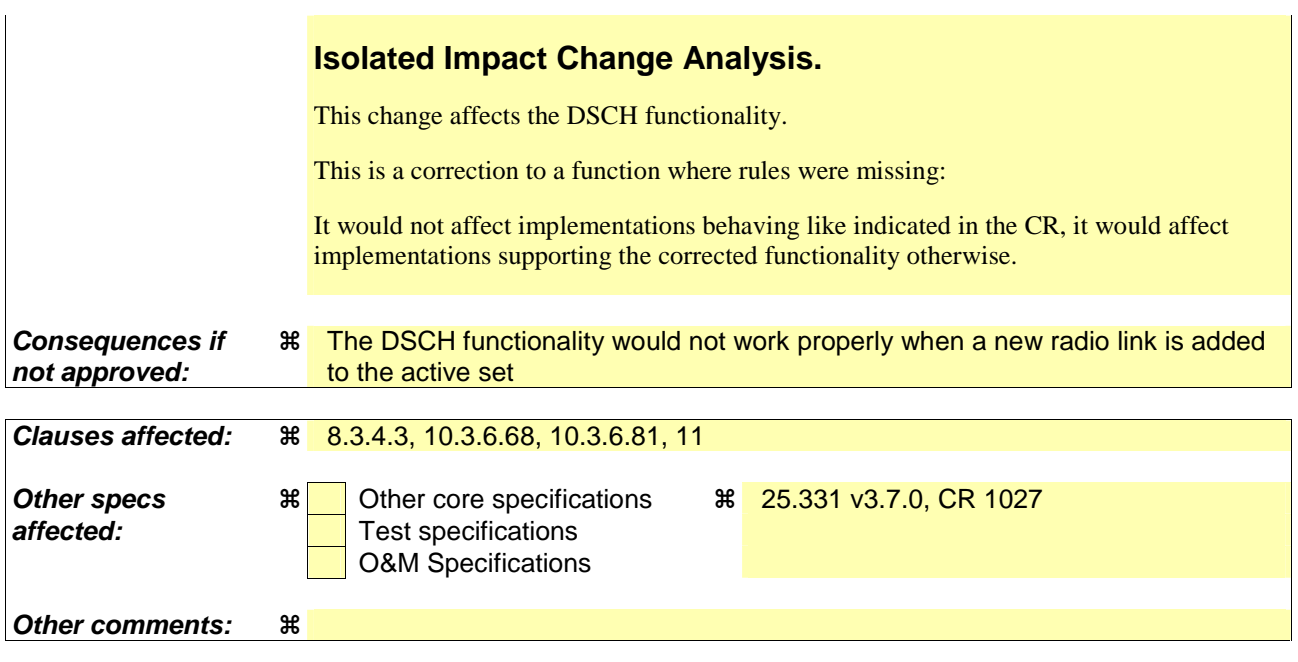

Comprehensive information and tips about how to create CRs can be found at: http://www.3gpp.org/3G\_Specs/CRs.htm. Below is a brief summary:

- 1) Fill out the above form. The symbols above marked  $\frac{1}{2}$  contain pop-up help information about the field that they are closest to.
- 2) Obtain the latest version for the release of the specification to which the change is proposed. Use the MS Word "revision marks" feature (also known as "track changes") when making the changes. All 3GPP specifications can be downloaded from the 3GPP server under ftp://ftp.3gpp.org/specs/ For the latest version, look for the directory name with the latest date e.g. 2001-03 contains the specifications resulting from the March 2001 TSG meetings.
- 3) With "track changes" disabled, paste the entire CR form (use CTRL-A to select it) into the specification just in front of the clause containing the first piece of changed text. Delete those parts of the specification which are not relevant to the change request.

# 8.3.4.3 Reception of an ACTIVE SET UPDATE message by the UE

Upon reception of an ACTIVE SET UPDATE message the UE shall act upon all received information elements as specified in 8.6, unless specified otherwise in the following. The UE shall:

- first add the RLs indicated in the IE "Radio Link Addition Information";
- remove the RLs indicated in the IE "Radio Link Removal Information". If the UE active set is full or becomes full, an RL, which is included in the IE "Radio Link Removal Information" for removal, shall be removed before adding RL, which is included in the IE "Radio Link Addition Information" for addition;
- perform the physical layer synchronisation procedure as specified in [29];
- if the ACTIVE SET UPDATE message contained the IE "Ciphering mode info":
	- include and set the IE "Radio bearer uplink ciphering activation time info" to the value of the variable RB\_UPLINK\_CIPHERING\_ACTIVATION\_TIME\_INFO;
- if the ACTIVE SET UPDATE message contained the IE "Integrity protection mode info" with the IE "Integrity protection mode command" set to "Modify":
	- include and set the IE "Integrity protection activation info" to the value of the variable INTEGRITY\_PROTECTION\_ACTIVATION\_INFO;
- if the variable PDCP\_SN\_INFO is non-empty:
	- include the IE "RB with PDCP information list" in the ACTIVE SET UPDATE COMPLETE message; and
	- set it to the value of the variable PDCP\_SN\_INFO;
- if the IE "TFCI combining indicator" associated with a radio link to be added is set to TRUE:
	- if a DSCH transport channel is assigned and there is a 'hard' split in the TFCI field:
		- configure Layer 1 to soft combine TFCI (field 2) of this new link with those links already in the TFCI (field 2) combining set;
- if the ACTIVE SET UPDATE message includes the IE "TFCI combining indicator" associated with a radio link to be added:
	- configure Layer 1 to soft combine TFCI (field 2) of this new link with those links already in the TFCI (field 2) combining set;
- if the received ACTIVE SET UPDATE message included the IE "Downlink counter synchronisation info":
	- calculate the START value according to subclause 8.5.9;
	- include the calculated START values for each CN domain in the IE "START list" in the IE "Uplink counter synchronisation info" in the ACTIVE SET UPDATE COMPLETE message;
- set the IE "RRC transaction identifier" in the ACTIVE SET UPDATE COMPLETE message to the value of "RRC transaction identifier" in the entry for the ACTIVE SET UPDATE message in the table "Accepted transactions" in the variable TRANSACTIONS; and
- clear that entry;
- transmit an ACTIVE SET UPDATE COMPLETE message on the uplink DCCH using AM RLC without waiting for the Physical Layer synchronization;
- if the IE "Integrity protection mode info" was present in the ACTIVE SET UPDATE message:
	- start applying the new integrity protection configuration in the uplink for signalling radio bearer RB2 from and including the transmitted ACTIVE SET UPDATE COMPLETE message;
- if the variable PDCP\_SN\_INFO is empty:
	- if the ACTIVE SET UPDATE message contained the IE "Ciphering mode info":
- when RLC has confirmed the successful transmission of the ACTIVE SET UPDATE COMPLETE message:
	- perform the actions below;
- if the ACTIVE SET UPDATE message did not contain the IE "Ciphering mode info":
	- when RLC has been requested to transmit the ACTIVE SET UPDATE COMPLETE message:
		- perform the actions below;
- if the variable PDCP\_SN\_INFO is non-empty:
	- when RLC has confirmed the successful transmission of the ACTIVE SET UPDATE COMPLETE message:
		- for each radio bearer in the variable PDCP\_SN\_INFO:
			- if the IE "RB started" in the variable ESTABLISHED\_RABS is set to "started":
				- configure the RLC entity for that radio bearer to "continue";
		- clear the variable PDCP\_SN\_INFO;
- if the ACTIVE SET UPDATE message contained the IE "Ciphering mode info":
	- set the IE "Reconfiguration" in the variable CIPHERING STATUS to FALSE; and
	- clear the variable RB\_UPLINK\_CIPHERING\_ACTIVATION\_TIME\_INFO;
- if the ACTIVE SET UPDATE message contained the IE "Integrity protection mode info":
	- set the IE "Reconfiguration" in the variable INTEGRITY\_PROTECTION\_INFO to FALSE; and
	- clear the variable INTEGRITY\_PROTECTION\_ACTIVATION\_INFO;
- the procedure ends on the UE side.
- $[...]$

# 10.3.6.68 Radio link addition information

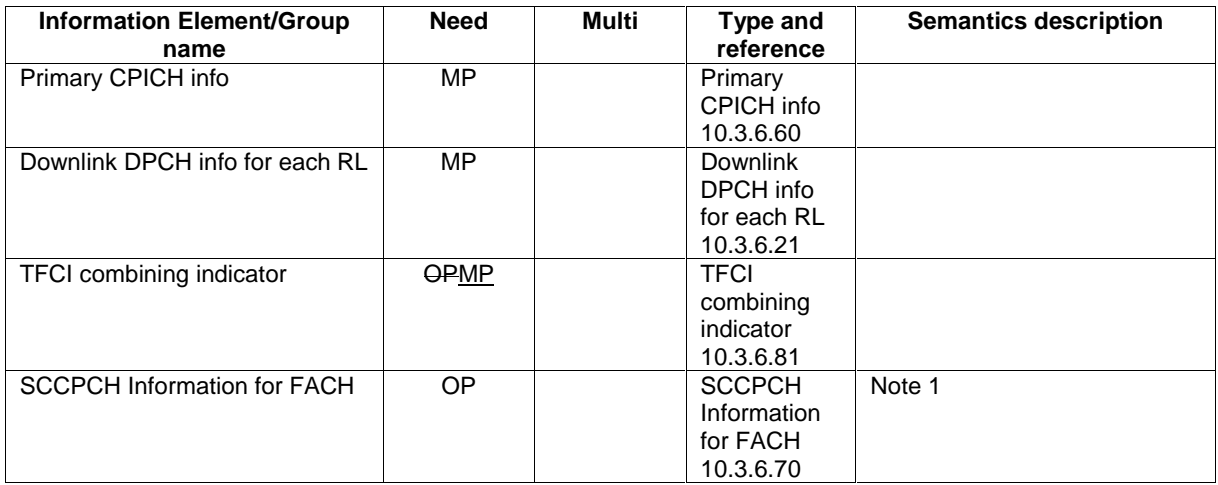

NOTE 1: These IEs are present when the UE needs to listen to system information on FACH in CELL\_DCH state. […]

#### 10.3.6.81 TFCI Combining Indicator

NOTE: Only for FDD.

This IE indicates whether the TFCI (field 2), which will be transmitted on the DPCCH of a newly added radio link, should be soft-combined with the others in the TFCI (field 2) combining set. This IE can only be sent is relevant only when the UE is in CELL\_DCH state with a DSCH transport channel assigned and when there is a 'hard' split in the TFCI field (such that TFCI1 and TFCI2 have their own separate block coding).

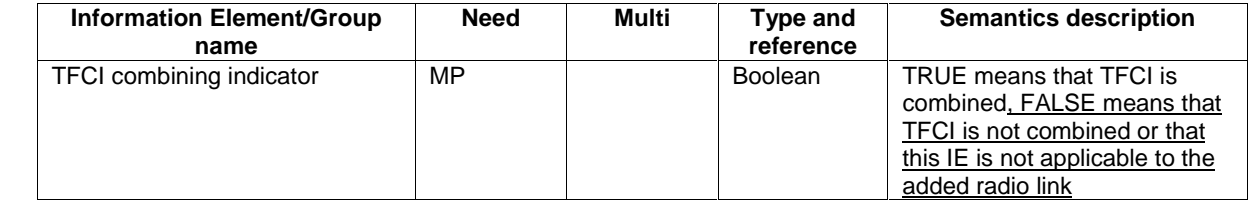

[…]

RL-AdditionInformation ::= SEQUENCE {<br>primaryCPICH-Info PrimaryCPICH-Info, primaryCPICH-Info PrimaryCPICH-Info, dl-DPCH-InfoPerRL DL-DPCH-InfoPerRL, tfci-CombiningIndicator BOOLEAN,<br>sccpch-InfoforFACH SCCPCH-InfoForFACH sccpch-InfoforFACH SCCPCH-InfoForFACH OPTIONAL } […]